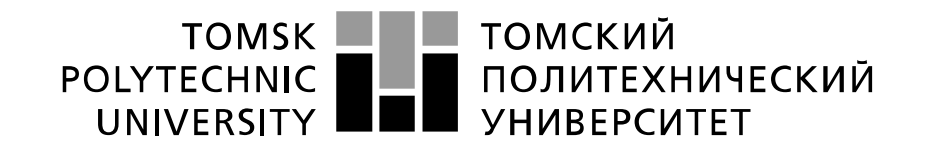

#### Министерство науки и высшего образования Российской Федерации федеральное государственное автономное образовательное учреждение высшего образования «Национальный исследовательский Томский политехнический университет» (ТПУ)

Инженерная школа информационных технологий и робототехники Направление подготовки 09.04.02 «Информационные системы и технологии» Отделение информационных технологий

#### **МАГИСТЕРСКАЯ ДИССЕРТАЦИЯ Тема работы**

## **Разработка информационной системы для электрической подстанции 220кВ**

УДК 004.777:621.311.4

Студент

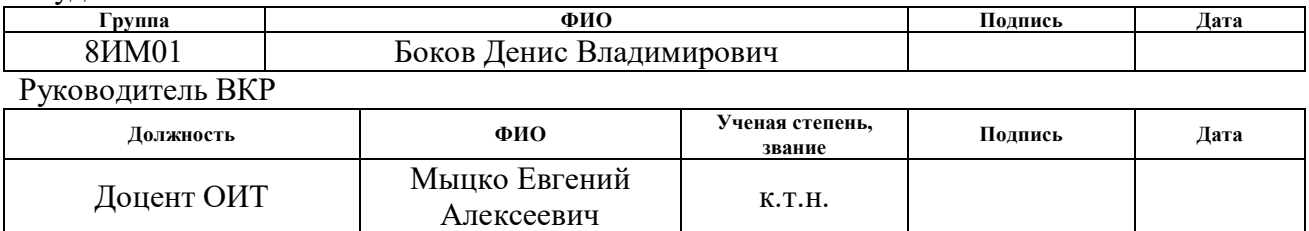

# **КОНСУЛЬТАНТЫ ПО РАЗДЕЛАМ:**

По разделу «Финансовый менеджмент, ресурсоэффективность и ресурсосбережение»

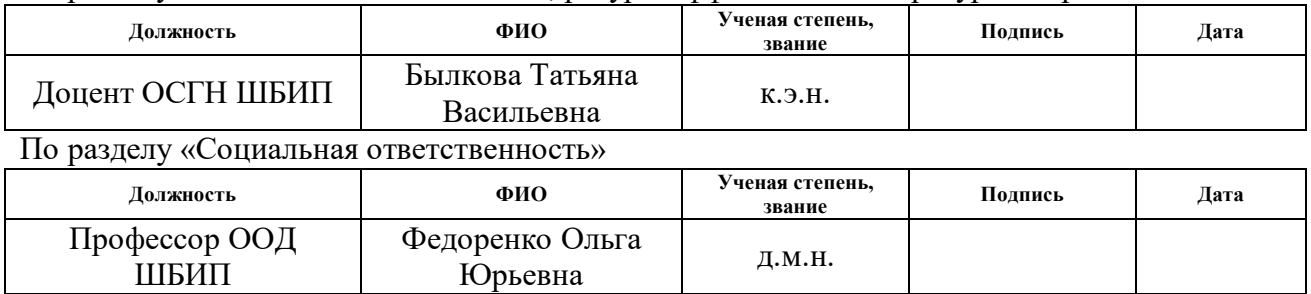

## **ДОПУСТИТЬ К ЗАЩИТЕ:**

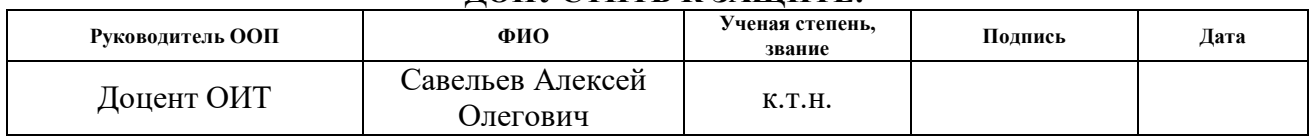

# **ПЛАНИРУЕМЫЕ РЕЗУЛЬТАТЫ ОБУЧЕНИЯ ПО ООП**

по направлению 09.04.02 «Информационные системы и технологии»

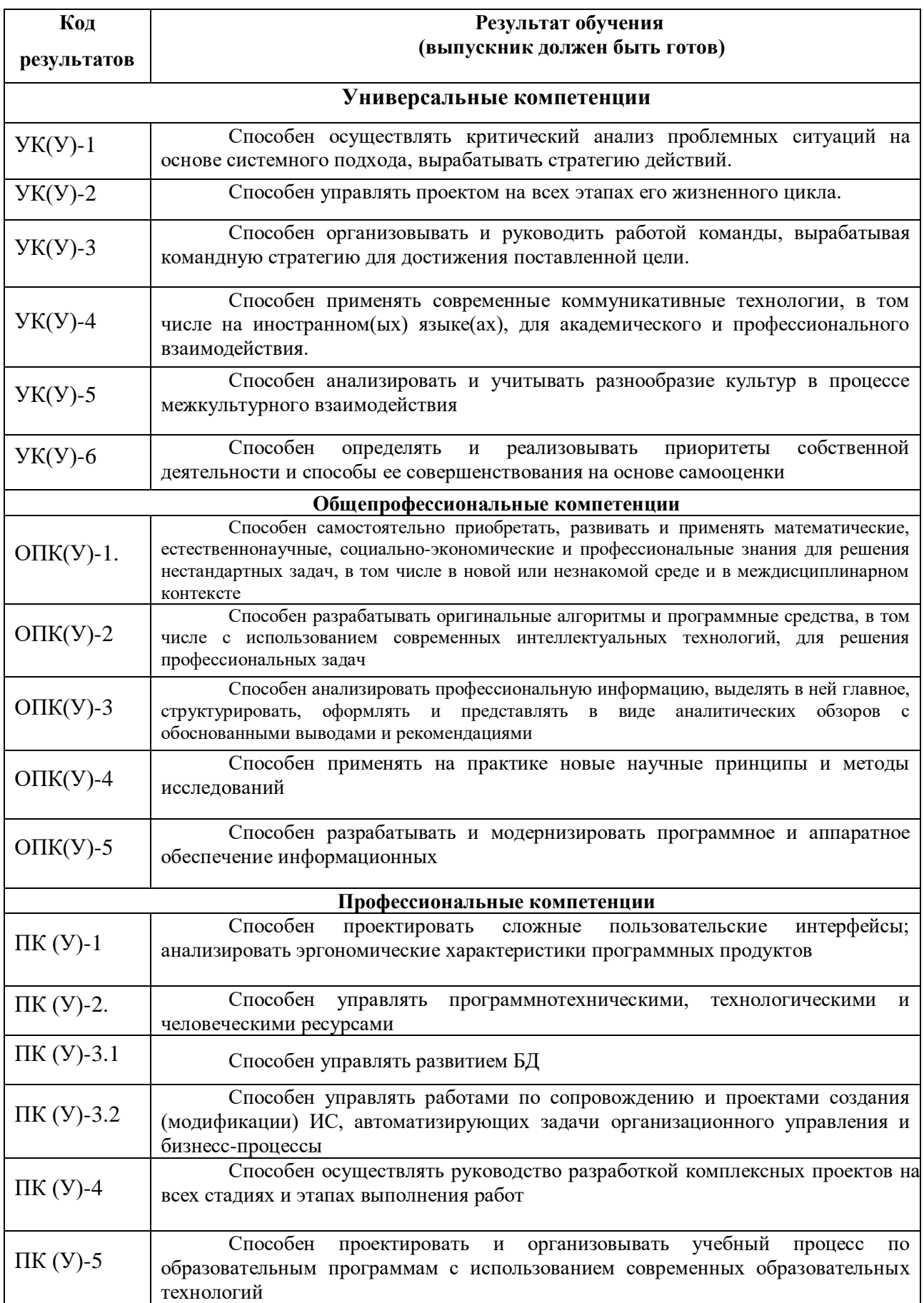

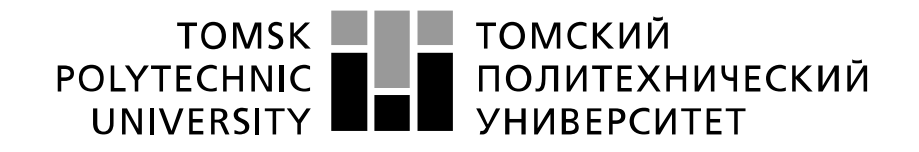

#### Министерство науки и высшего образования Российской Федерации федеральное государственное автономное образовательное учреждение высшего образования «Национальный исследовательский Томский политехнический университет» (ТПУ)

Инженерная школа информационных технологий и робототехники Направление подготовки 09.04.02 «Информационные системы и технологии» Отделение информационных технологий

> УТВЕРЖДАЮ: Руководитель ООП

Савельев А. О. (Подпись) (Дата) (Ф.И.О.)

## **ЗАДАНИЕ**

### **на выполнение выпускной квалификационной работы**

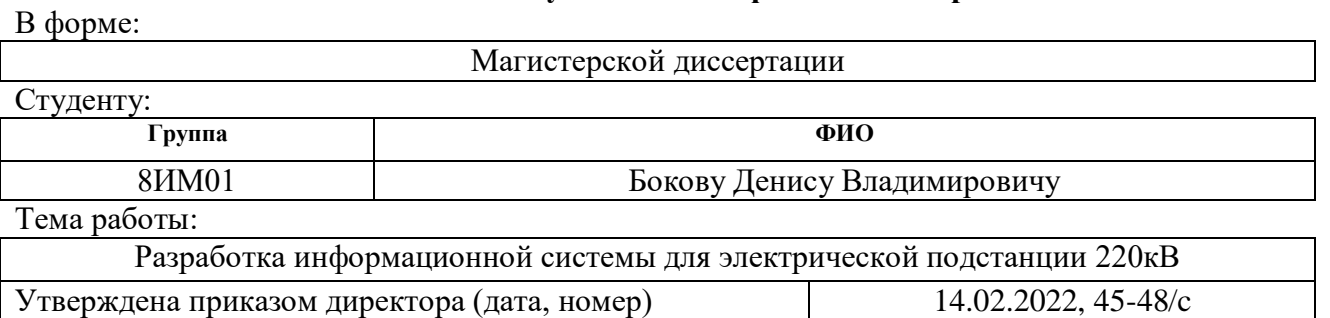

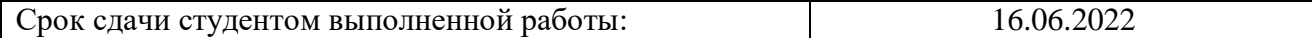

## **ТЕХНИЧЕСКОЕ ЗАДАНИЕ:**

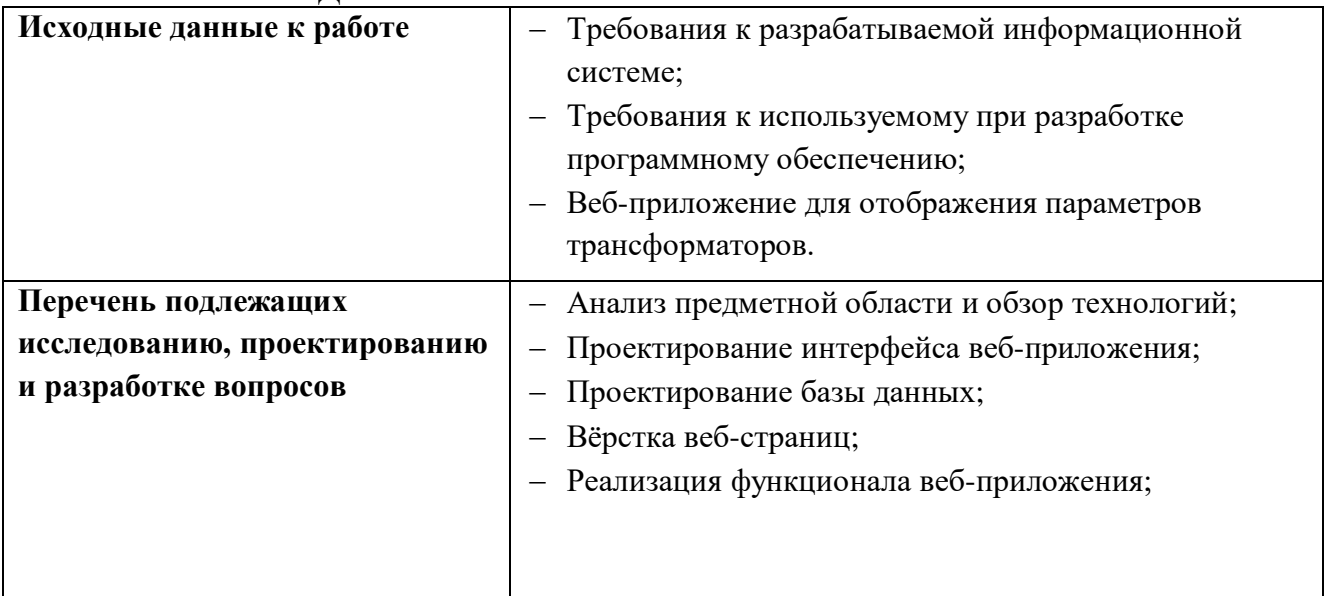

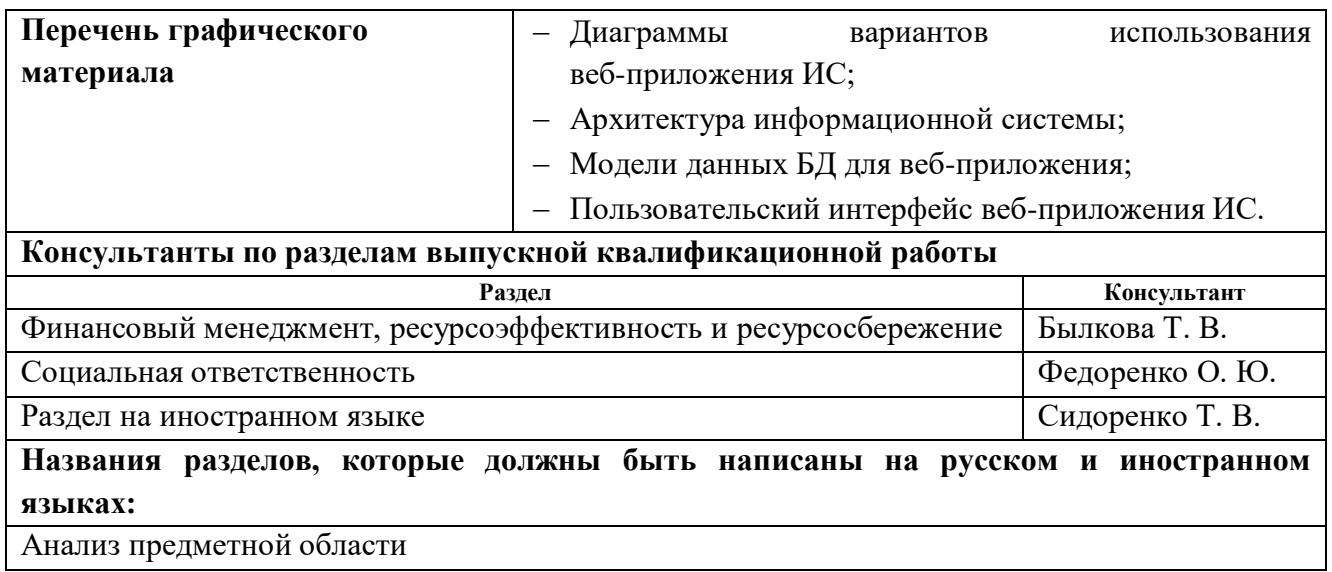

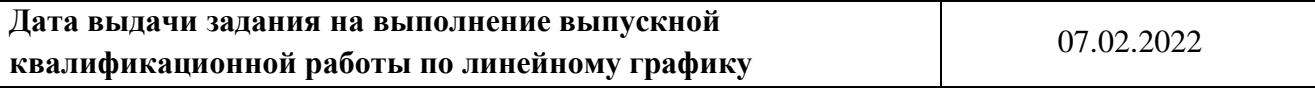

## **Задание выдал руководитель:**

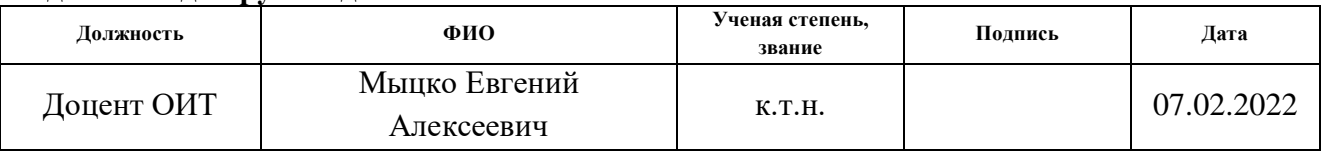

# **Задание принял к исполнению студент:**

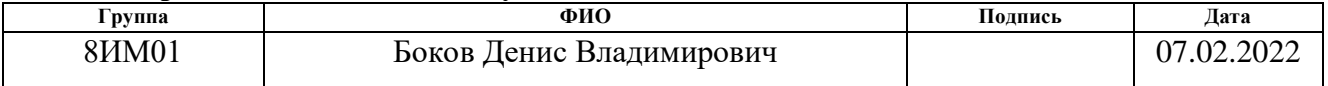

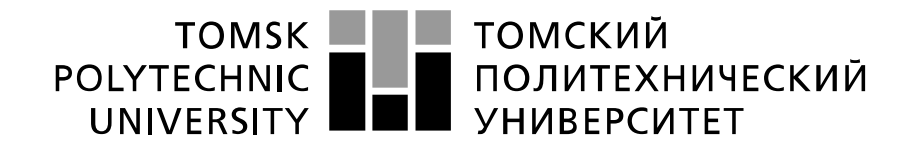

#### Министерство науки и высшего образования Российской Федерации федеральное государственное автономное образовательное учреждение высшего образования «Национальный исследовательский Томский политехнический университет» (ТПУ)

Инженерная школа информационных технологий и робототехники (ИШИТР) Направление подготовки 09.04.02 «Информационные системы и технологии» Уровень образования – Магистратура Отделение информационных технологий Период выполнения (осенний / весенний семестр 2021 /2022 учебного года)

### Форма представления работы:

Магистерская диссертация

## **КАЛЕНДАРНЫЙ РЕЙТИНГ-ПЛАН выполнения выпускной квалификационной работы**

Срок сдачи студентом выполненной работы: 16.06.2022

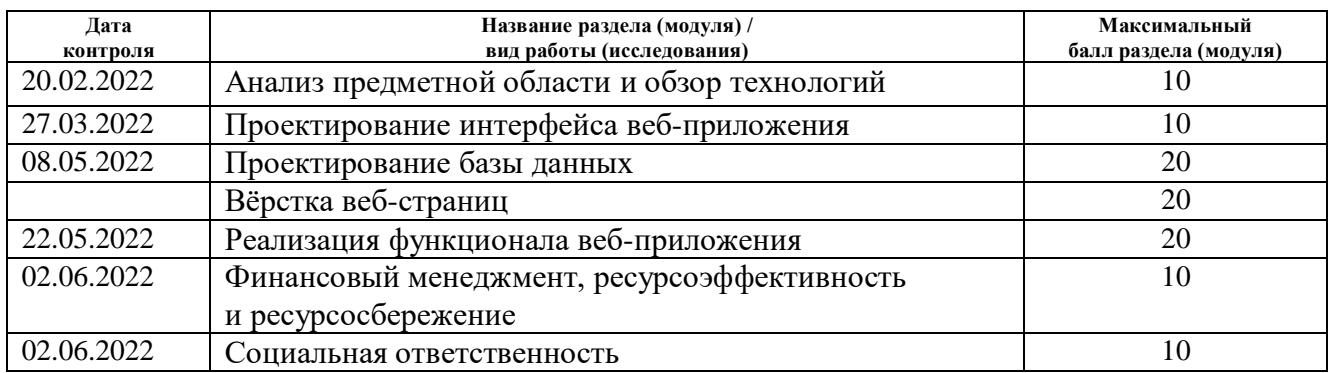

### **СОСТАВИЛ: Руководитель ВКР**

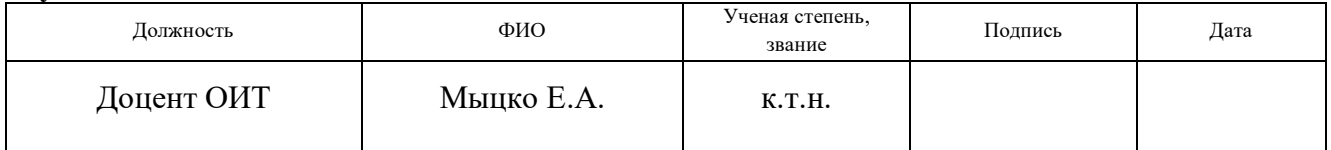

## **СОГЛАСОВАНО: Руководитель ООП**

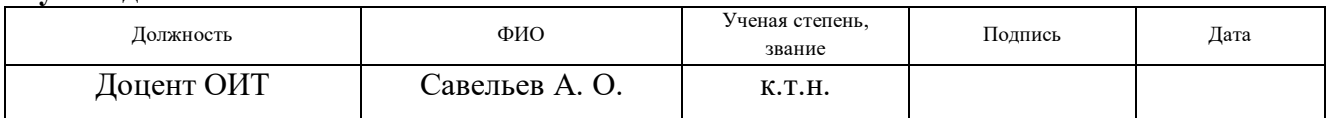

## **ЗАДАНИЕ ДЛЯ РАЗДЕЛА «ФИНАНСОВЫЙ МЕНЕДЖМЕНТ, РЕСУРСОЭФФЕКТИВНОСТЬ И РЕСУРСОСБЕРЕЖЕНИЕ»**

Студенту:

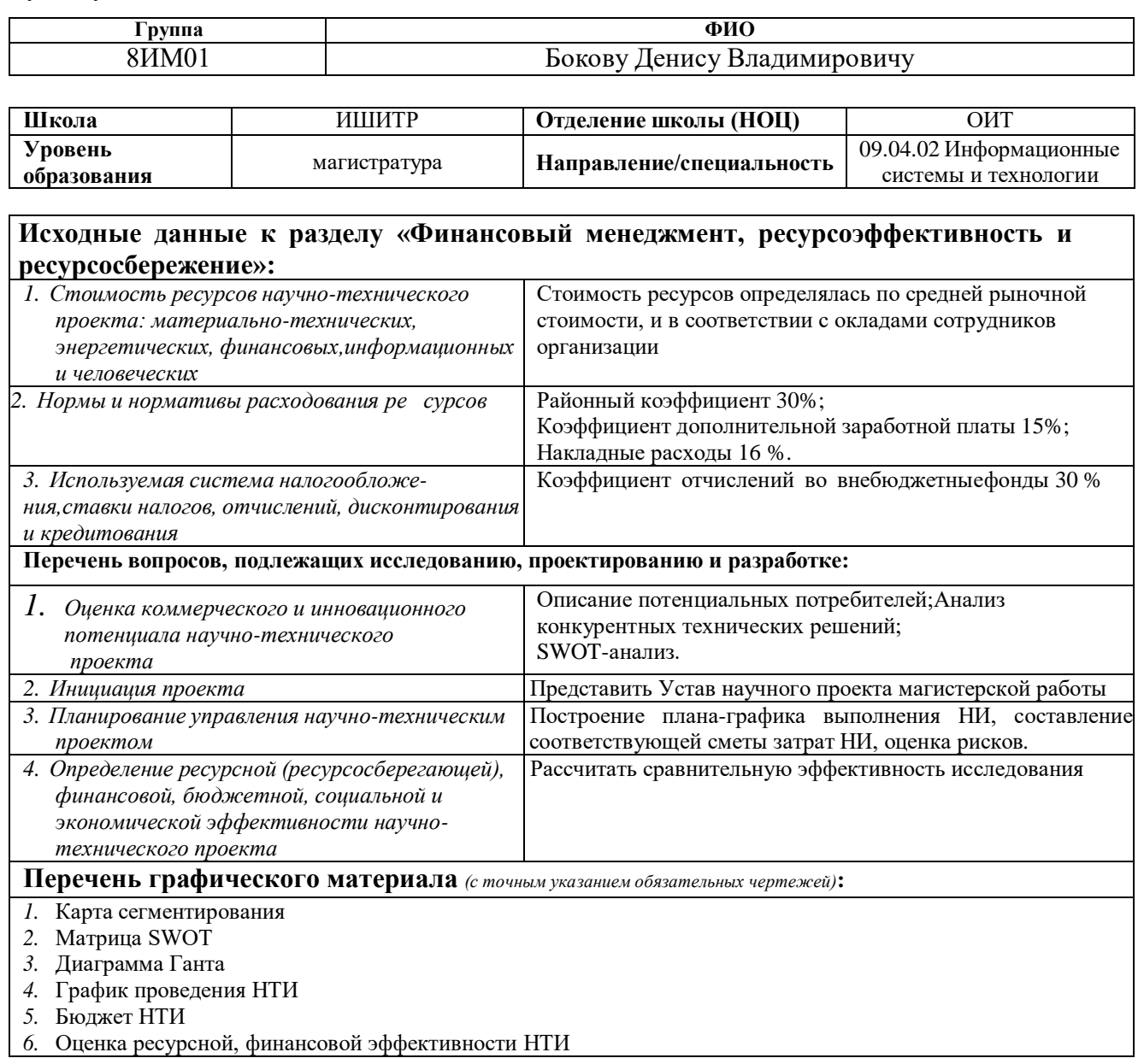

## **Дата выдачи задания для раздела по линейному графику**

### **Задание выдал консультант:**

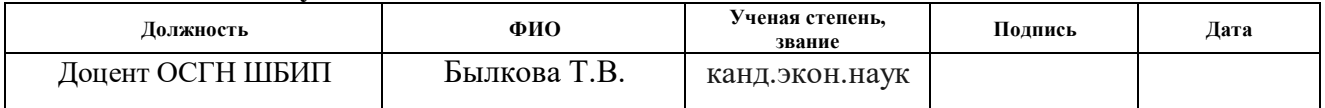

# **Задание принял к исполнению студент:**

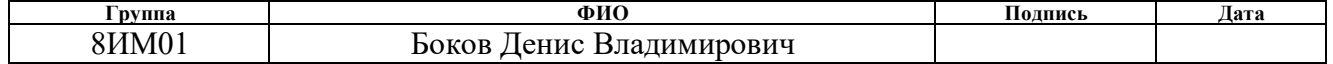

# **ЗАДАНИЕ ДЛЯ РАЗДЕЛА «СОЦИАЛЬНАЯ ОТВЕТСТВЕННОСТЬ»**

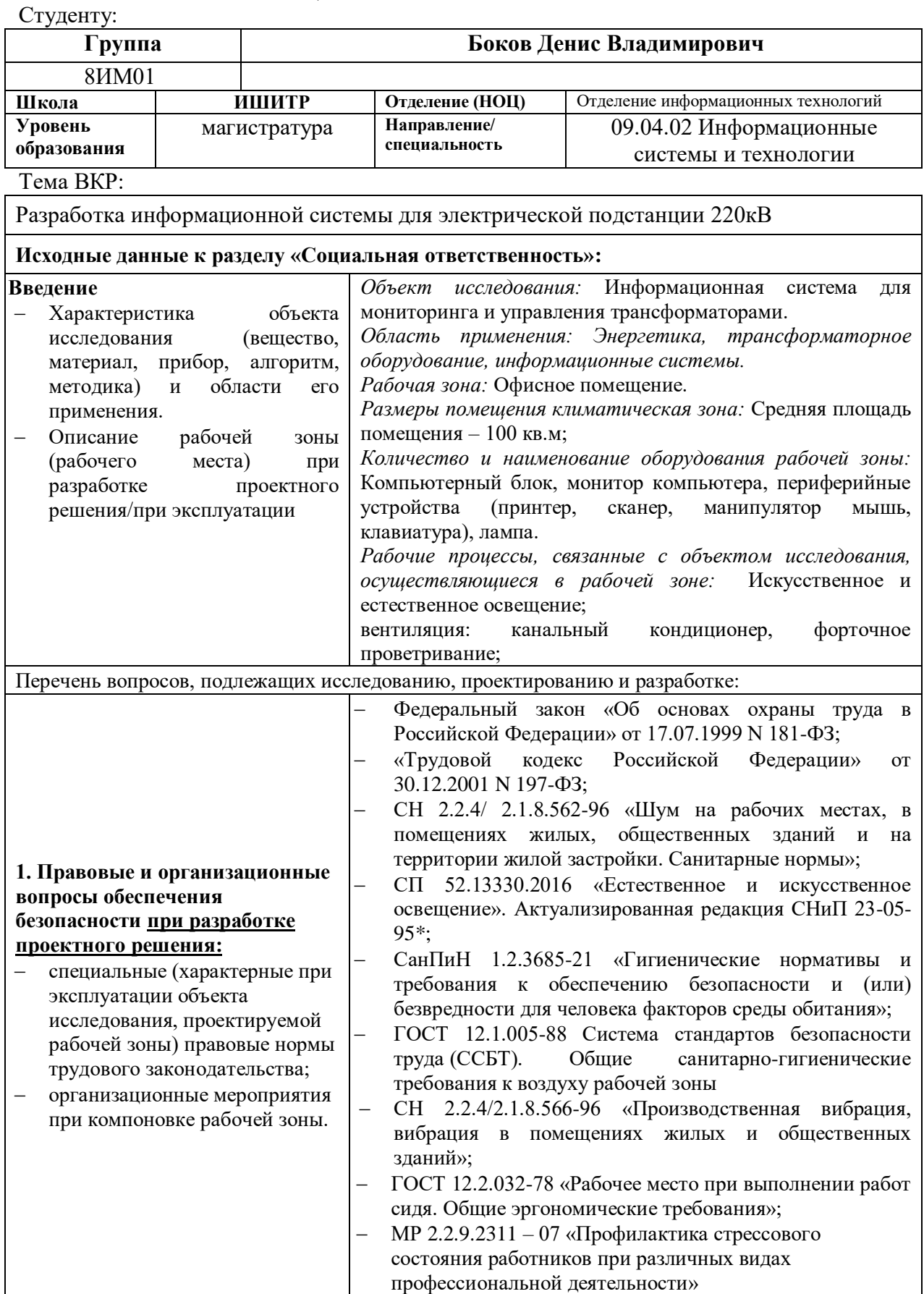

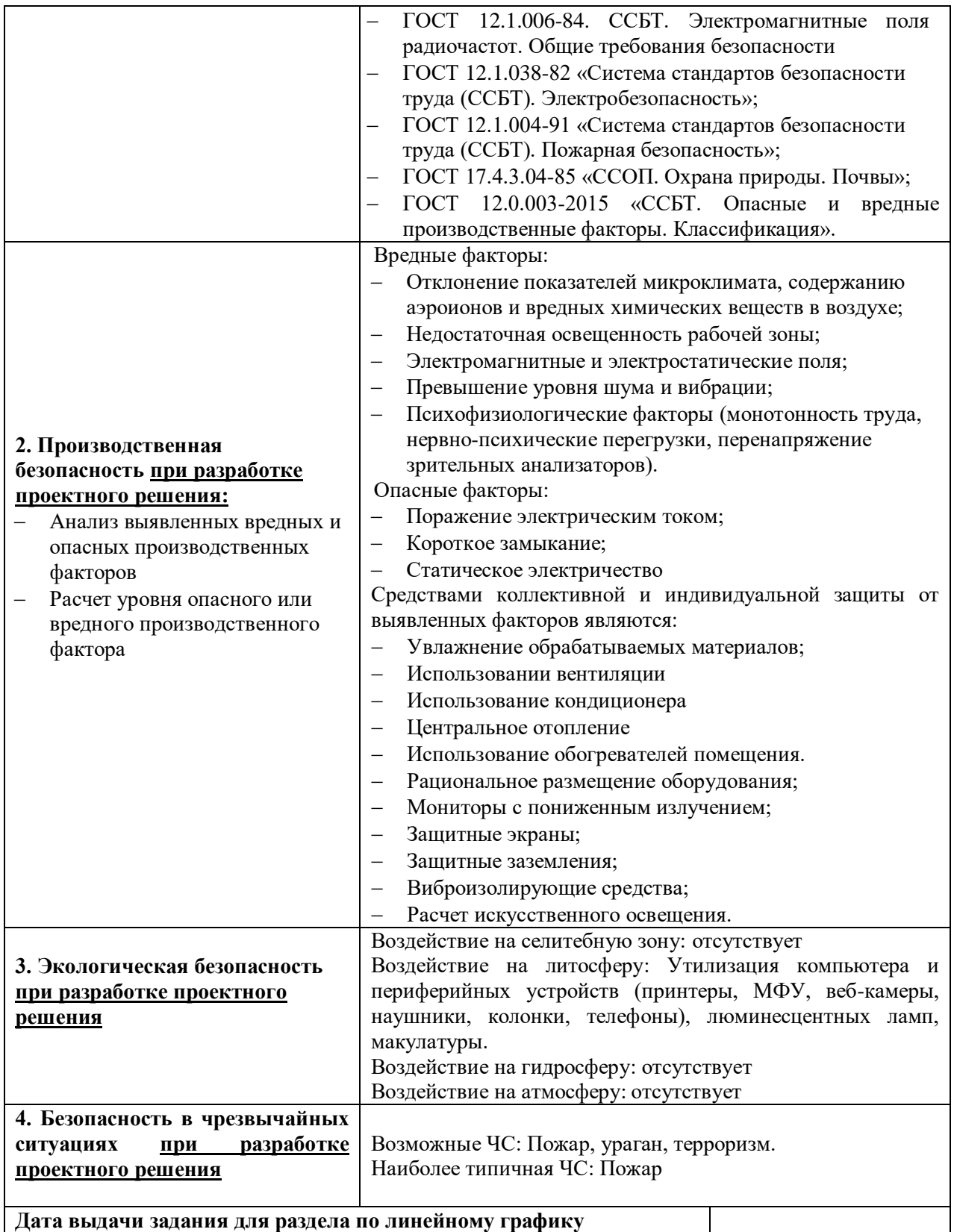

## **Задание выдал консультант:**

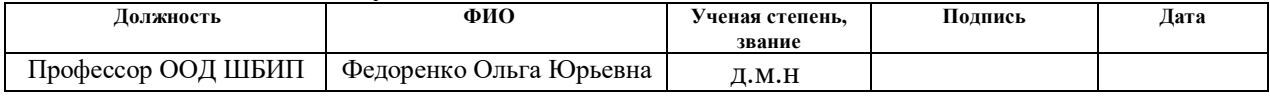

# **Задание принял к исполнению студент:**

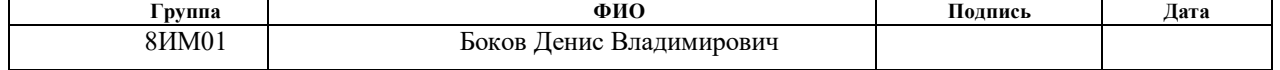

### **РЕФЕРАТ**

Выпускная квалификационная работа: 98 с., 24 рис., 28 табл., 52 источников, 1 прил. на 6 страницах.

Ключевые слова: веб-приложение, информационная система, мониторинг, удаленный контроль, трансформаторы, мобильная версия.

Объектом исследования является процесс контроля за трансформаторами, входящими в состав электрической подстанции.

Цель работы – разработка информационной системы для мониторинга и управления трансформаторами, входящими в состав электрической подстанции.

В процессе исследования проводилось изучение предметной области, ознакомление с используемым программным обеспечением, проектирование информационной системы, разработка и тестирование веб-приложения, ведение документации. В результате исследования была разработана функциональность веб-приложения информационной системы для дистанционного контроля за трансформаторами.

Степень внедрения:

Область применения: разработанная информационная система подлежит эксплуатации на электрических подстанциях.

Экономическая эффективность и значимость работы для предприятия, где внедрена разработка, обусловлена улучшением качества контроля за трансформаторами.

# **ОБОЗНАЧЕНИЯ И СОКРАЩЕНИЯ**

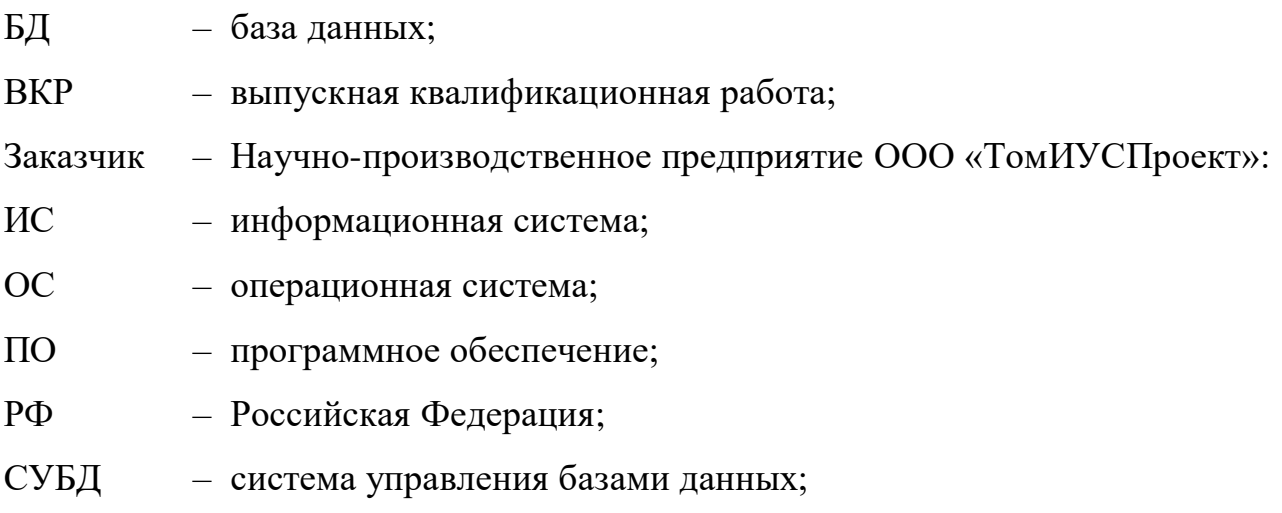

# **ОГЛАВЛЕНИЕ**

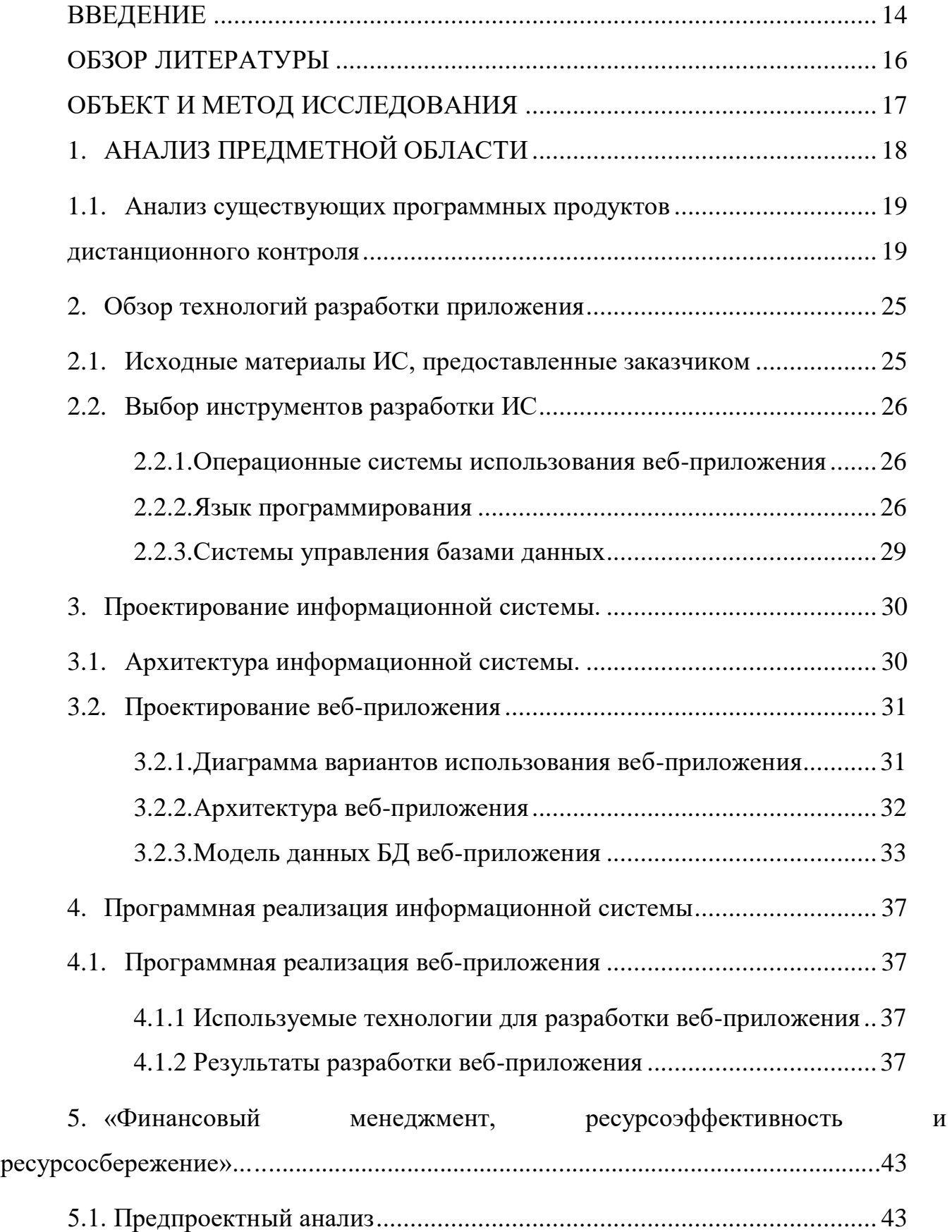

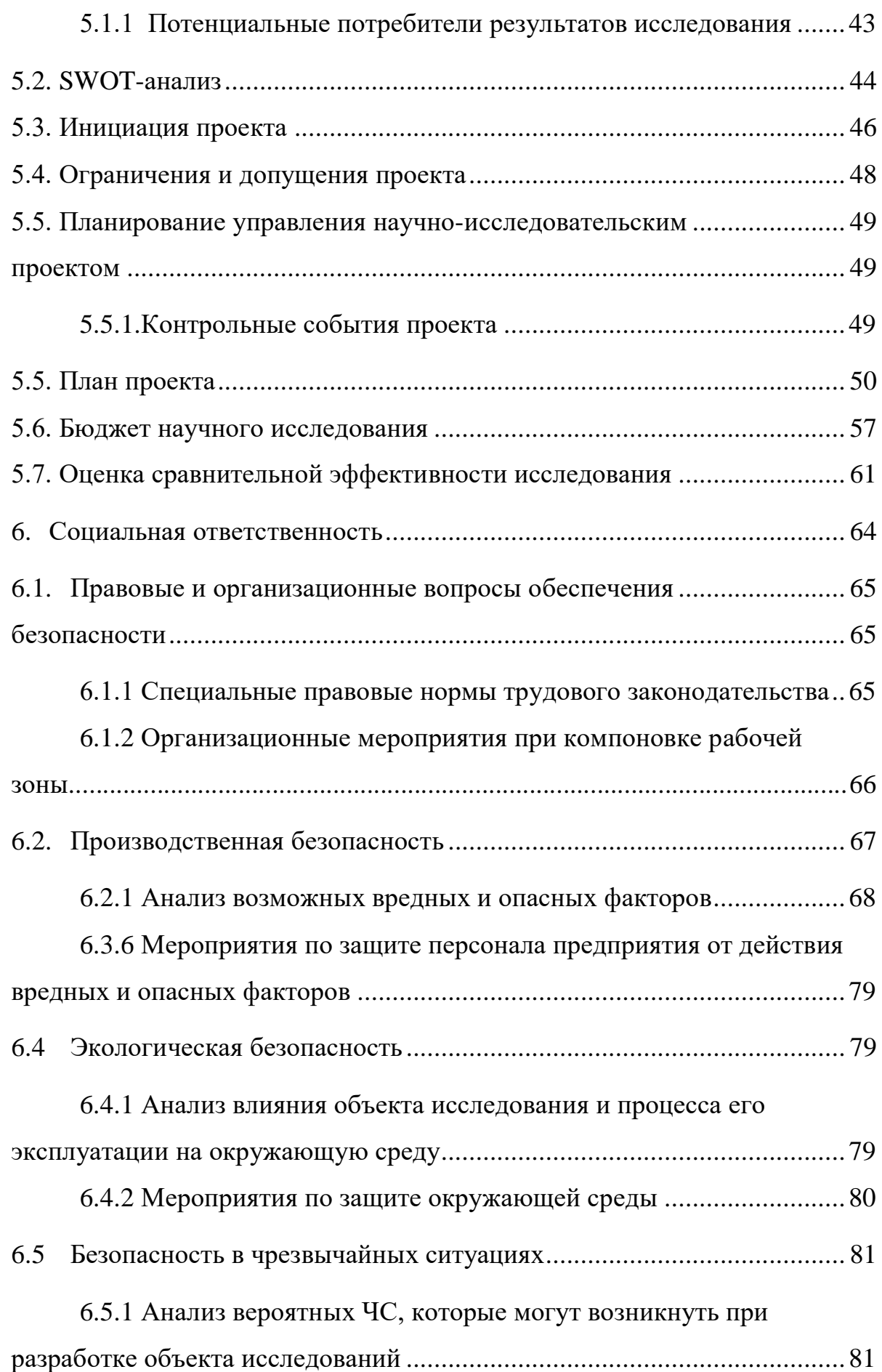

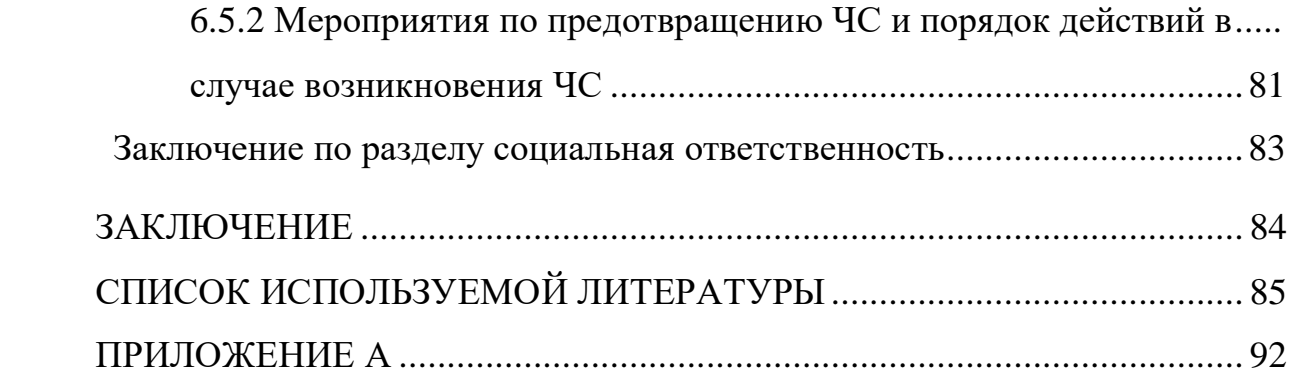

## **ВВЕДЕНИЕ**

<span id="page-13-0"></span>В каждой отрасли промышленности, будь то автомобильное, пищевое, топливное или любое другое производство, используется большое количество различного производственного оборудования: станки, компрессоры, трансформаторы, конвейеры и многое другое. В процессе работы предприятия оборудование может полностью сломаться или частично выйти из строя; производственные процессы необходимо оптимизировать для снижения издержек; на сбои в работе и аварии необходимо реагировать своевременно, чтобы избежать серьезных убытков. Система мониторинга позволяет следить за работой оборудования на всех этапах производства, управлять им удаленно, планировать и вовремя проводить техническое обслуживание и ремонты оборудования. В последнее время все более активно разрабатываются и внедряются средства непрерывного контроля (мониторинга) и диагностики трансформаторного оборудования.

С быстрым развитием информационных технологий, системы мониторинга работы оборудования и дистанционного оповещения сотрудников через приложение для мобильных устройств стали очень популярны. Подобные информационные системы мониторинга и управления могут принести чрезвычайно высокие экономические выгоды производителям и пользователям оборудования . Пользователь может следить за параметрами трансформаторов через веб-приложение, а также удаленно проверять рабочее состояние оборудования в режиме реального времени и своевременно узнавать о неисправности с помощью смартфона в мобильной версии веб-приложения.

Целью данной работы является разработка информационной системы для мониторинга и управления трансформаторами, входящими в состав электрической подстанции.

Информационная система состоит из веб-приложения, которое отображает основные параметры трансформаторов, и мобильной версии вебприложения для удаленного контроля за состоянием подстанции.

Для достижения поставленной цели были выявлены следующие задачи:

– Сформулировать описание и назначение информационной системы  $(aa \text{1} \text{1} \text{1} \text{1} \text{1} \text{1} \text{1})$ 

– Провести анализ актуальности разработки;

– Провести анализ уже существующих схожих программных продуктов;

– Собрать требования к информационной системе;

– Выбрать и ознакомиться с программным обеспечением, используемым для решения поставленных задач;

– Выполнить проектирование веб-приложения;

– Выполнить программную реализацию и тестирование ИС;

– Согласовать результаты работы с заказчиком ;

– Составить отчетную документацию о выполненной работе.

Студент-исполнитель данной выпускной квалификационной работы является единственным разработчиком описываемой информационной системы.

Потребителями веб-приложения ИС являются сотрудники компаний ОИТ ИШИТР ТПУ и ООО «ТомИУСПроект».

# **ОБЗОР ЛИТЕРАТУРЫ**

<span id="page-15-0"></span>Для проектирования и реализации информационной системы для мониторинга и управления трансформаторами, были рассмотрены инструменты создания таких приложений и выбрана СУБД.

В разработке использованы следующие технологии: IntelliJ IDEA [50] , Java [23], Spring [51], JSP [52] , MySQL [20].

В качестве инструмента разработки веб-приложения была выбрана IDE IntelliJ IDEA. IDE IntelliJ IDEA [50] использует Java [23] для написания внутренней логики приложения JSP в качестве создания визуальной части и для взаимодействия пользователя с интерфейсом веб-приложения.

В качестве СУБД была выбрана MySQL [20].

# **ОБЪЕКТ И МЕТОД ИССЛЕДОВАНИЯ**

<span id="page-16-0"></span>Объектом исследования является разработка информационной системы для мониторинга и управления трансформаторами, входящими в состав электрической подстанции.

Методами исследования являются:

- метод анализа анализ особенностей предметной области, изучение литературы, определение инструментов и технологий, применяемых при разработке информационной системы;
- метод прототипирования создание макетов интерфейса пользователя, создание эскизов интерфейса пользователя;
- метод классификации определение сущностей системы и их связей для разработки базы данных.

# **1. АНАЛИЗ ПРЕДМЕТНОЙ ОБЛАСТИ**

<span id="page-17-0"></span>Электрическая подстанция - это электроустановка, состоящая из трансформаторов либо иных преобразователей энергии, распределительного устройства и прочих вспомогательных сооружений, служащая для распределения и преобразования электроэнергии [1].

На рисунке 1, изображена электрическая подстанция «Восточная» г. Томск

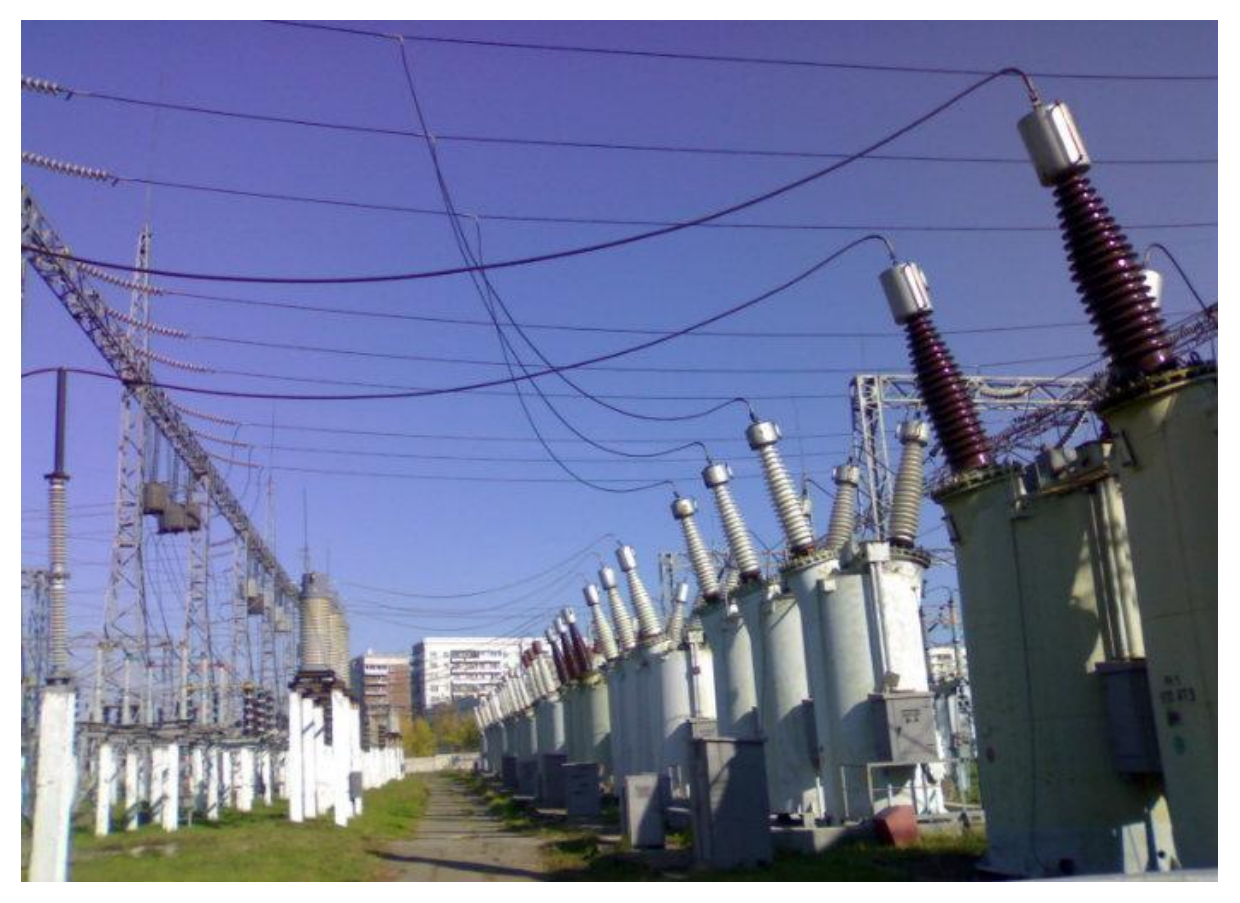

Рисунок 1- Электрическая подстанция "Восточная" г.Томск

Информационная система (ИС) — [система,](https://ru.wikipedia.org/wiki/%D0%A1%D0%B8%D1%81%D1%82%D0%B5%D0%BC%D0%B0) для поиска, обработки и хранения информации, а так же технические, финансовые, человеческие и прочие организационные ресурсы, способные обеспечивать и распространять информацию.

 ИС служит для быстрого обеспечения определенных людей определенной информацией, проще говоря для удовлетворения информационных нужд в конкретной [области,](https://ru.wikipedia.org/wiki/%D0%9F%D1%80%D0%B5%D0%B4%D0%BC%D0%B5%D1%82%D0%BD%D0%B0%D1%8F_%D0%BE%D0%B1%D0%BB%D0%B0%D1%81%D1%82%D1%8C) а результатом ее работы является информационная продукция: базы данных, информационные массивы, документы [4].

Термин «информационный мониторинг» введен в начале 1990-х годов и обозначал технологию постоянного информационного наблюдения в информационном поле по выбранным индикаторам и предполагаемого развития объекта [5].

# **1.1. Анализ существующих программных продуктов дистанционного контроля**

<span id="page-18-1"></span><span id="page-18-0"></span>Возможность наблюдения за оборудованием на расстоянии в современном мире — важная функция, позволяющая поддерживать сложное технологичное оборудование в рабочем состоянии, предупреждая поломки и избегая возникновения других чрезвычайных ситуаций на объекте [6].

С технической точки зрения современные системы мониторинга покрывают множество задач:

- Мониторинг сетей
- Мониторинг станций и серверов
- Мониторинг сервисов и приложений
- Предоставление данных
- Мониторинг бизнес-процессов

Аналогом разрабатываемой в рамках данной ВКР информационной системы является SCADA система TraceMode. Это большой программный комплекс для управления различными системами автоматизации процессов и производств любой сферы и любой сложности.

TeslaSCADA это HMI/SCADA для Windows, MacOS, Linux, Android и iOS. Пакет нативных мульти-платформенных приложений и сервисов для разработки Человеко-Машинных Интерфейсов для контроля в режиме реального времени индустриальных систем и процессов на базе ПЛК. Продукты TeslaSCADA позволяют осуществлять визуальный контроль за производством при помощи любых устройств таких как персональный компьютер, смартфон, планшетный ПК или даже «умные часы» [11].

Существует несколько разновидностей SCADA и HMI продуктов:

 TeslaSCADA это SCADA для доступа к данным производства и управления при помощи смартфонов и других устройств на базе ОС Андроид, с использованием коммуникационного стандарта – OPC Unified Architecture (UA). TeslaSCADA основана на бинарном протоколе OPC UA. OPC UA высокоэффективный и надежный стандарт, который позволяет передавать данные в закодированном виде, и требует авторизации для доступа к производственным данным. Пример интерфейса представлен на рисунке 2.

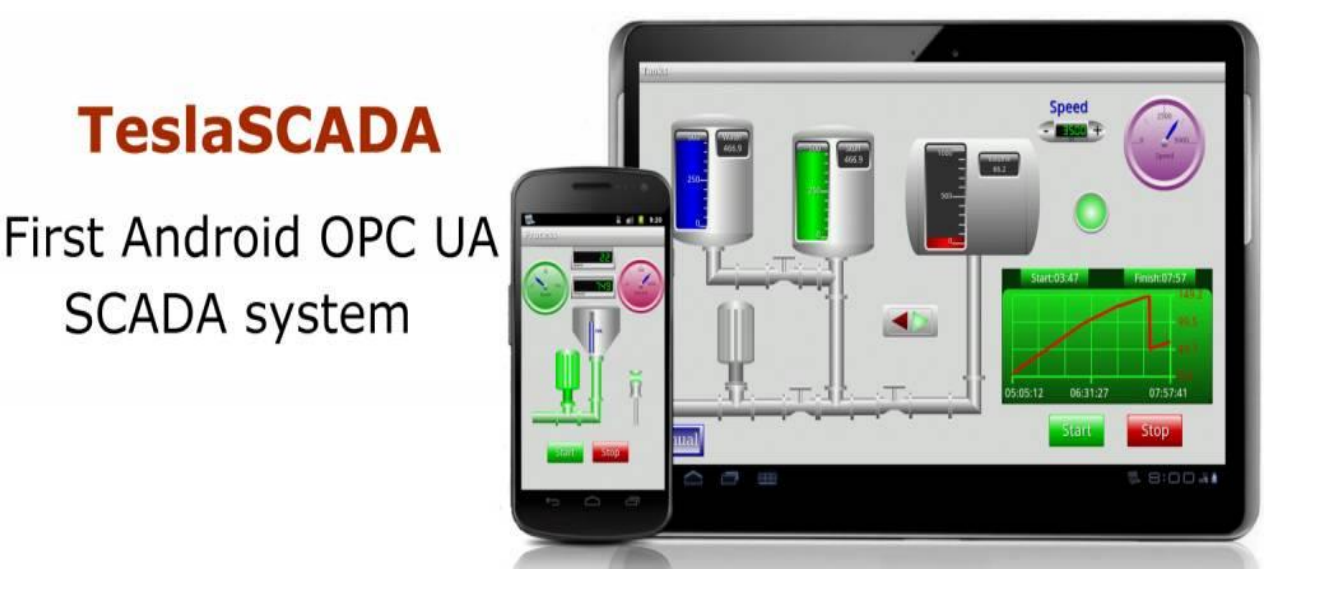

Рисунок 2- TeslaSCADA

 TeslaSCADA2 это SCADA и HMI для операционных систем Mac OS, Windows, Linux, Android, iOS и Raspberry PI для прямого доступа к данным производства, при помощи наиболее популярных индустриальных протоколов – Modbus RTU, Modbus TCP, Siemens ISO/TCP, Ethernet/IP, FINS/TCP(UDP), BACnet, MQTT и OPC UA. Также есть возможность разработать свои собственные драйвера при помощи серверов Общий RTU и Общий TCP. Поддержка Веб-Сервера. Пример интерфейса представлен на рисунке 3.

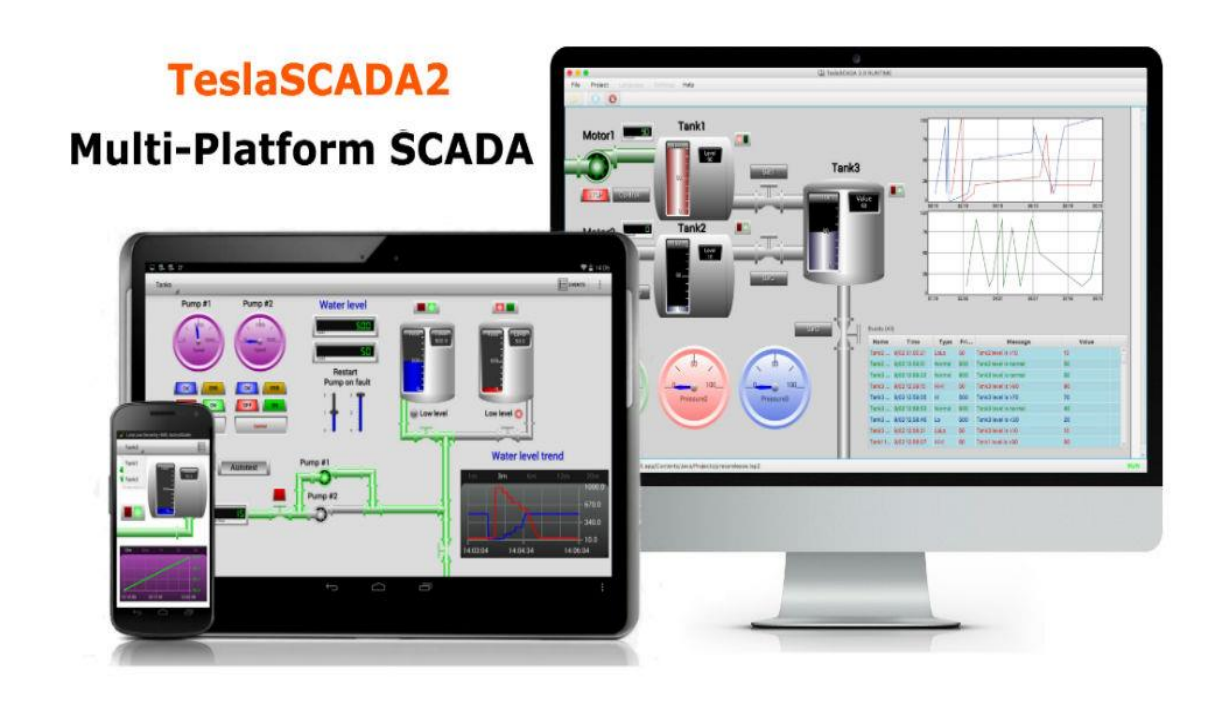

Рисунок 3- TeslaSCADA2

 TeslaModbusSCADA это SCADA для доступа к данным производства и управления при помощи смартфонов и других устройств на базе ОС Андроид, с использованием коммуникационного стандарта – Modbus TCP**.** TeslaModbusSCADA основана ни протоколе Modbus TCP. Modbus это наиболее распространенный в наше время промышленный протокол. Пример интерфейса представлен на рисунке 4.

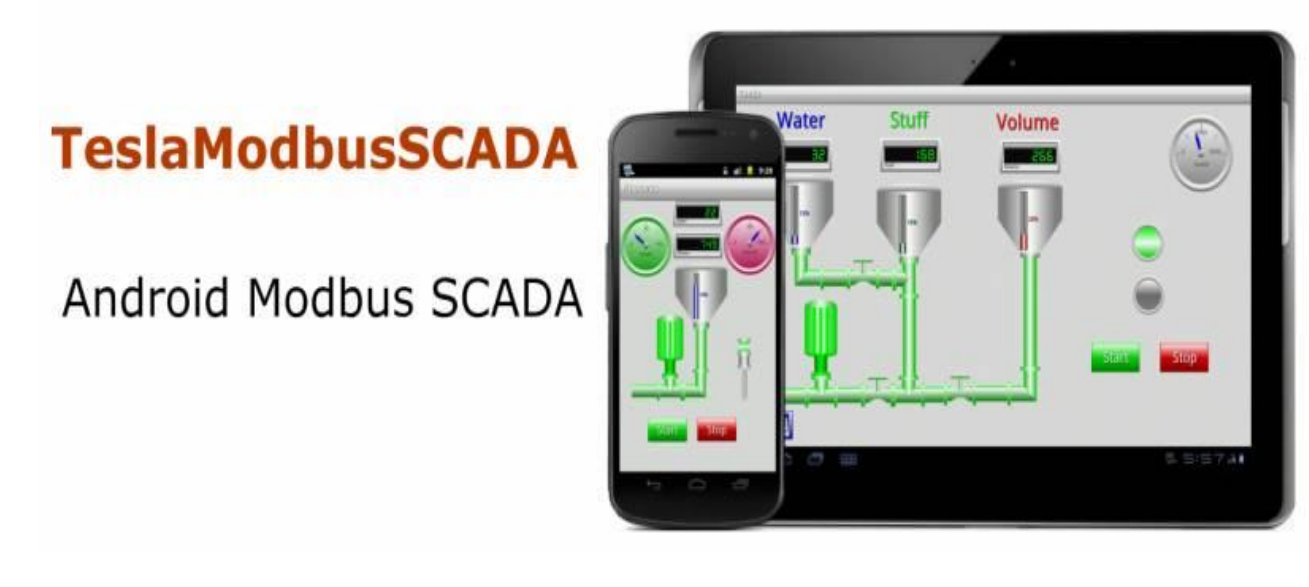

Рисунок 4- TeslaModbusSCADA

 TeslaMultiSCADA это SCADA для доступа к данным производства и управления при помощи смартфонов и других устройств на базе ОС Андроид, с использованием коммуникационных протоколов –Modbus TCP, Siemens ISO/TCP и Ethernet/IP. TeslaMultiSCADA основана ни протоколах Modbus TCP, Siemens ISO/TCP и Ethernet/IP [12]. Пример интерфейса представлен на рисунке 5.

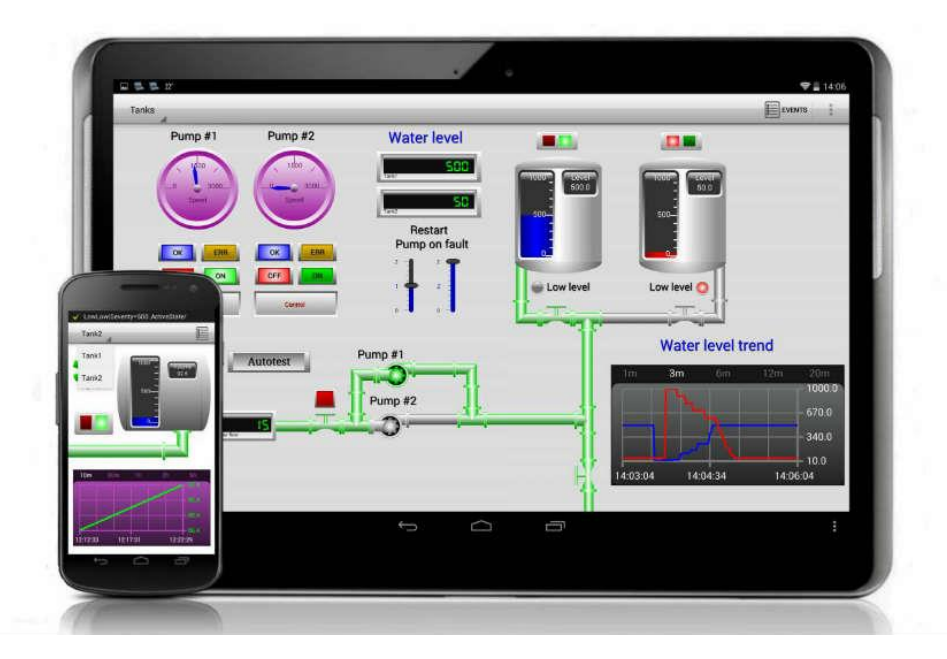

Рисунок 5- TeslaMultiSCADA

SCADA на Android – программа достаточно универсальная, поддерживает все устройства, которые имеют отношение к Modbus RTU. Программа позволяет создавать проекты визуализации для устройств, поддерживающие протоколы:

- Wifi Modbus TCP и Modbus RTU over TCP (через прозрачный конвертер);
- $\blacksquare$  Bluetooth Modbus RTU;
- USB Modbus RTU.

Основная задача программы - это принимать и передавать данные по протоколу MODBUS RTU и MODBUS TCP с устройств по одному из доступных способов связи. Так же функциями программы является:

- Получение данных из GPS для определения времени восхода и заката солнца;
- Получение данных с датчика наклона по трём осям;
- Получение данных с датчиков с MODBUS протоколом (датчики температуры, давления, влажности);
- Наличие системных регистров;
- Подключение по RTSP к IP-камерам;
- **•** В наличие функция, которая принимает и отправляет СМС;
- В наличие воспроизведение аудио;
- Есть возможность писать архив, выводить архив в график, экспортировать архив в csv формате (Excel) и отправлять этот файл по электронной почте;
- **В наличие воспроизведение GIF-анимации;**
- В наличие MODBUS Slave, возможно подключение и управление множества устройств-Мастеров;
- В наличие облачный шлюз, который решает проблемы с серыми и динамическими IP;
- Есть возможность написать собственную логику с помощью встроенного FBD (более 20 блоков).

 Одна лицензия HMI KaScada может подключиться к 16 устройствам по разным протоколам и интерфейсам. Так можно сделать достаточно сложную и распределённую систему управления автоматизации. Программа может управлять системой умного дома, отдельным устройством, может управлять каким-нибудь агрегатом на дистанции [13].

# **2. ОБЗОР ТЕХНОЛОГИЙ РАЗРАБОТКИ ПРИЛОЖЕНИЯ**

<span id="page-24-0"></span>В данной главе описаны исходные данные и приведен обзор технологий для разработки информационной системы в представленной предметной области.

## **2.1. Исходные материалы ИС, предоставленные заказчиком**

<span id="page-24-1"></span>В данном разделе приводятся исходные материалы, представленные заказчиком, необходимые для разработки информационной системы для мониторинга и управления трансформаторами, входящими в состав электрической подстанции, а также обоснование выбора программных продуктов, используемых при разработке ИС.

Заказчиком была поставлена задача разработать информационную систему для мониторинга и управления трансформаторами, входящими в состав электрической подстанции 220 кВ. Информационная система должна состоять из веб-интерфейса с отображением основных параметров трансформаторов, а также мобильной версией веб-приложения для оперативного контроля за состоянием подстанции.

Компанией заказчика были предоставлены исходные материалы и определены требования к продукту:

- Данные должны забираться по протоколу modbus с эмулятора.
- Полученные данные должны сохраняться в БД.
- Веб-приложение должно отображать состояние параметров трансформаторов.
- Веб приложение в браузере мобильного телефона должно отображать пользователю полученные уведомления.

Протокол Modbus — один из самых распространенных промышленных протоколов для M2M-взаимодействия. Он поддерживается почти всеми производителями соборудования.

Благодаря универсальности, позволяет интегрировать оборудование

различных производителей. Modbus используют для сбора показаний с датчиков, контроллеров, и т.д. [14]

Низкая требовательность к ресурсам позволяет использовать протокол в самых маломощных устройствах.

Несмотря на множество преимуществ, у протокола есть и свои недостатки. Так как он разрабатывался довольно давно, когда производительность процессоров была намного ниже и протоколы производились без защиты данных, Modbus имеет рад минусов:

- Отсутствует шифрование данных и аутентификация. Поэтому, при использовании протокола нужно использовать дополнительные VPN-тоннели;
- Slave-устройство не инициирует передачу данных, так что master должен постоянно опрашивать ведомые устройства;
- Slave-устройство не видит потерю связи с Master. Такая проблема напрямую следует из предыдущей [15].

## **2.2. Выбор инструментов разработки ИС**

<span id="page-25-0"></span>В данном разделе рассмотрено основное программное обеспечение, необходимое для разработки веб-приложения ИС, описываемой в текущем документе.

### **2.2.1. Операционные системы использования веб-приложения**

<span id="page-25-2"></span><span id="page-25-1"></span>Веб-приложение разработано на операционной системе Windows, так как она используется на всех персональных компьютерах в компании заказчика.

## **2.2.2. Язык программирования**

Для разработки системы используется язык программирования Java. Java, разработанная в 1990-х годах и по-прежнему наиболее востребованная, является золотым стандартом в области веб-разработки во всем мире, во всех областях. Она ориентирована на объекты и работает на любой платформе, что делает ее чрезвычайно универсальной. Java используется для разработки

различных игр, сайтов и приложений. Это переносимый язык, что означает, что он может работать на нескольких серверных платформах.

У этого языка много библиотек и фреймворков (например [Spring,](https://spring.io/) [PrimeFaces](https://www.primefaces.org/) и [Dropwizard\)](https://www.dropwizard.io/1.3.5/docs/). Для работы с веб-приложениями используется сервер Apache Tomcat, который предоставляет среду для выполнения Java-кода.

Java считается языком программирования общего назначения. По данным компании Oracle, различные программы на этом языке запускаются на трёх миллиардов девайсов. Конечно сообщение сложно проверить. Тем не менее Java довольно широко используется и входит в число самых востребованных языков.[16].

На этом языке написано много веб-приложений. Популярные фреймворки, такие как Spring, Stuts, JSP, используются для создания разных приложений в вебе. К примеру компьютерная игра Minecraft написана на Java.

Мобильная разработка — так же одна из областей использования Java. Для устройств работающих под управлением операционной системы Android приложения пишут именно на этом языке.

На Java создают и клиентские приложения. Например близкий разработчикам IDE NetBeans написан на Java [17].

Ещё Java применяется для работы с Big Data, разработки программ для научных целей, к примеру, обработки естественных языков, программирования приборов — от бытовых до промышленных.

По результатам рейтинга State of Octoverse, который рассчитывают по количеству репозиториев на соответствующем языке, которые находятся на GitHub, 2020 Java входит в тройку самых востребовнных языков программирования.

Java по популярности впереди PHP, C#, C++, TypeScript и других языков, уступает только JavaScript и Python [18].

В индексе TIOBE, который рассчитывается по не простой методике с учетом количества запросов относящимся к языку, на март 2021 года Java так же занимает второе место. [18].

Так же к наиболее распространённым языкам веб-разработки относятся:

• Python

Python — считается одним из самых простых языков для создания серверных приложений. Большинство разработчиков используют сочетание Python и JavaScript для написания веб-приложений. Самый известный фреймворк, написанный на этом языке— Django.

На Python и Django написана серверная часть Instagram и основной код YouTube и Reddit. В своих научных вычислениях язык используют NASA и Fermilab.

### • PHP

PHP считается хорошим вариантом для создания динамических вебстраниц. PHP, язык с открытым исходным кодом, это означает, что его можно легко модифицировать.PHP используют такие сайты как Википедия.

 $\bullet$  C#

Microsoft создала C# как язык для разработки под Windows. У него много общего с Java и С. На С# пишут сайты, игры, мобильные и веб-приложения. Например, на нём написан движок Unity. Язык используют Google, Siemens, Deutsche Bank и другие компании.

Программное обеспечение IntelliJ IDEA, поддерживающая все последние технологии, является удобной средой разработки для Java. IntelliJ IDEA предоставляет инструменты для работы и идеально подходит для создания мобильных и веб-приложений .

### **2.2.3. Системы управления базами данных**

<span id="page-28-0"></span>Для мобильных устройств можно использовать систему управления базами данных (СУБД) MySQL.

MySQL является хорошим решением для небольших приложений. Обычно MySQL используют в качестве сервера, к которому обращаются локальные или удалённые клиенты. Но не стоит забывать, что в дистрибутив входит библиотека внутреннего сервера, которая позволяет включать MySQL в автономные программы [19].

Преимуществами MySQL является её гибкость, поддержка огромного количества типов таблиц, и простота в использовании. Если нужно настроить сервер под себя, она дает возможность пользователям поменять исходный код.

Работа с таблицами баз данных MySQL удобна тем, что можно назначать уровень доступа.

Система поддерживает много разных графических интерфейсов. Одни можно использовать только на определенной операционной системе. Какие-то только на платной основе. Но в любой версии вы подберете себе максимально комфортный формат.

Так же плюсом MySQL является безопасность. Безопасность это один из важнейших параметров, по которым надо выбирать СУБД. Благодаря системе доступа, системам управления учетными записями можно установить самый высокий уровень безопасности. Так же возможна проверка на основе хоста и использование зашифрованного пароля.

К недостаткам баз данных MySQL можно отнести не большой функционал, большинство опций SQL конечно есть, но не все. Так же недостатком является платная поддержка всех версий (и коммерческой, и бесплатной) [20].

# **3. ПРОЕКТИРОВАНИЕ ИНФОРМАЦИОННОЙ СИСТЕМЫ.**

<span id="page-29-0"></span>В данной главе описан этап проектирования информационной системы для мониторинга и управления трансформаторами.

## **3.1. Архитектура информационной системы.**

<span id="page-29-1"></span>В данном разделе представлено описание архитектуры информационной системы в целом и взаимодействие ее компонентов.

Взаимодействие с БД осуществляется через СУБД, которая поддерживает технологию доступа к БД JDBC.

Информационная система состоит из веб-приложения, базы данных и протокола Modbus. Веб приложение берет данные из Modbus, сохраняет в БД, затем по требованию пользователя отображает их на странице веб-приложения.

Диаграмма потоков данных (DFD), демонстрирующая архитектуру ИС и процессы обмена данными между компонентами Системы представлена на Рисунке 6.

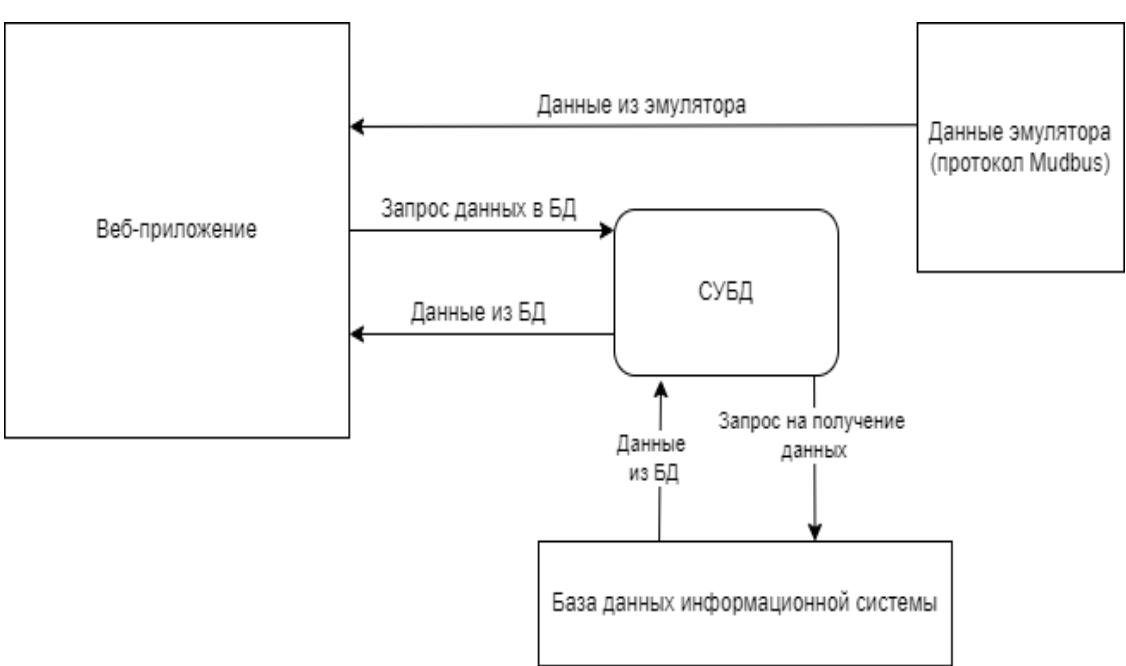

Рисунок 6 – Диаграмма потоков данных (DFD)

В следующих разделах описаны этапы проектирования веб-приложения информационной системы.

## **3.2. Проектирование веб-приложения**

<span id="page-30-1"></span><span id="page-30-0"></span>В данном разделе представлены диаграмма вариантов использования, модульная архитектура веб-приложения, модель данных БД.

## **3.2.1. Диаграмма вариантов использования веб-приложения**

Веб-приложение поддерживает одну роль пользователя.

Пользователь может: зарегистрироваться или авторизоваться в системе, а также выйти из системы, просматривать главную страницу веб-приложения, просматривать подробную информацию о выбранном трансформаторе, просматривать общие параметры трансформаторов, просматривать данные из БД.

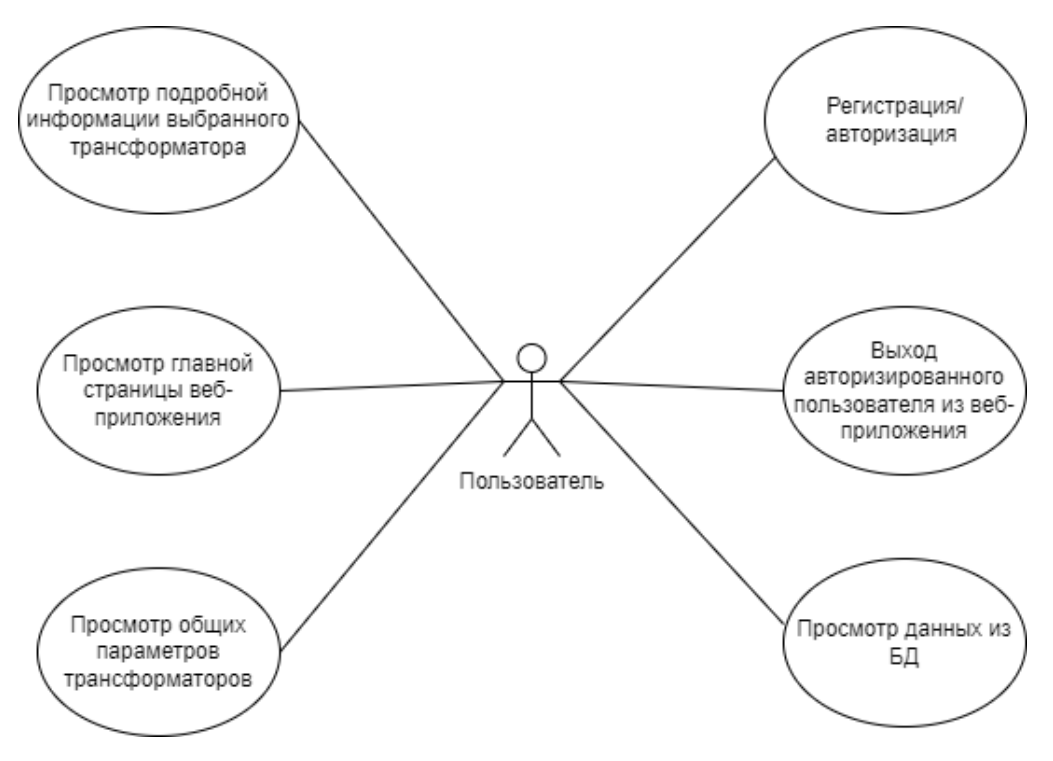

Рисунок 7 – Диаграмма вариантов использования

# **3.2.2. Архитектура веб-приложения**

<span id="page-31-0"></span>В архитектуру веб-приложения входят следующие пакеты: «controllers», «mappers», «models», «repository», «service», «templates». Пакеты и взаимосвязи между ними представлены на Рисунке 8.

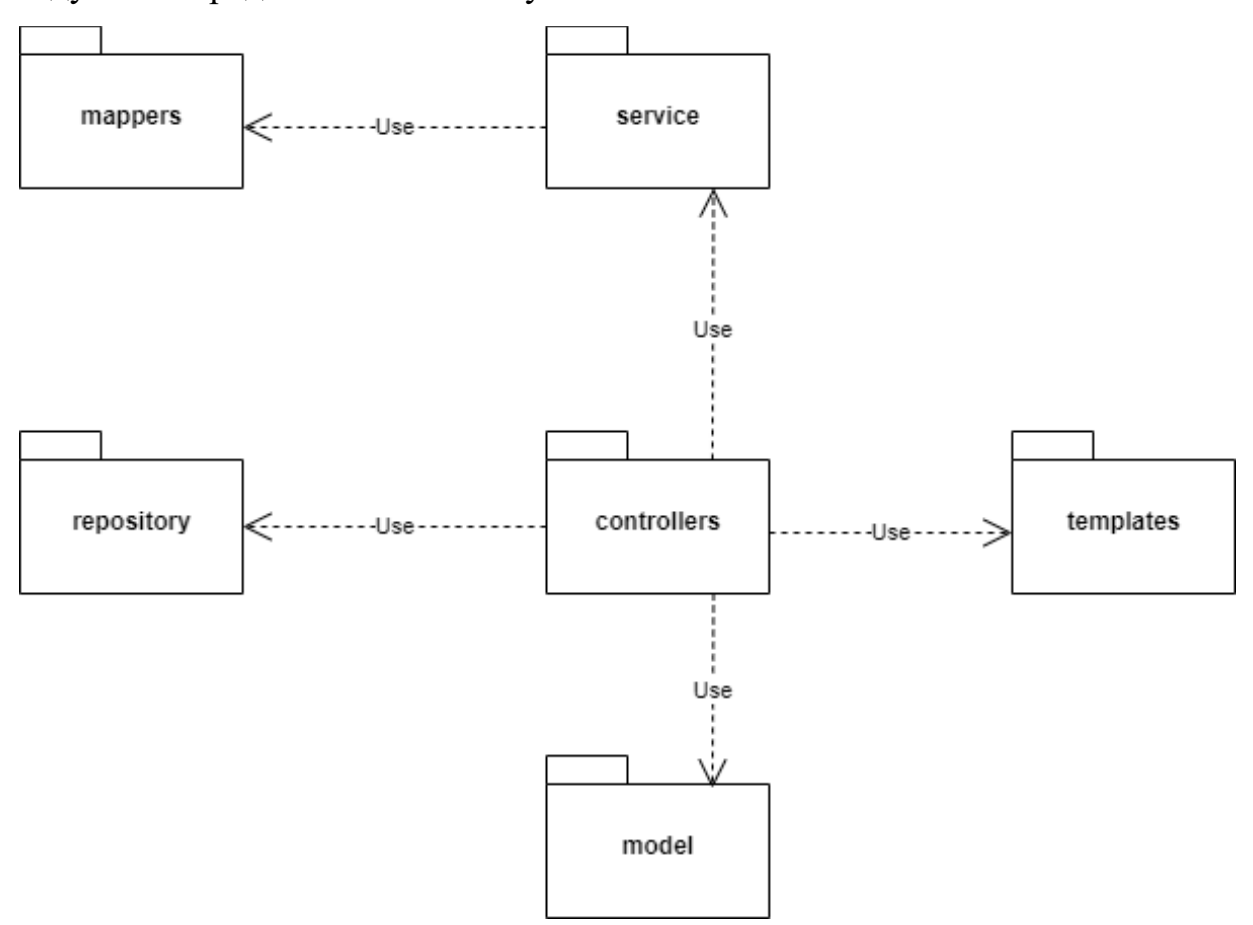

Рисунок 8 – Архитектура веб-приложения

Пакет «models» содержит классы.

Пакет «repository» содержит интерфейсы методов доступа к БД.

Пакет «service» содержит классы реализации интерфейсов по работе с данными БД.

Пакет «controllers» содержит классы-контроллеры реализации бизнес логики приложения и взаимодействия со страницами веб-приложения.

Пакет «resources» содержит страницы веб-приложения.

Пакет «mappers» используется для конвертации параметров трансформатора в БД и в обратную сторону.

# **3.2.3. Модель данных БД веб-приложения**

<span id="page-32-0"></span>Для создания и управления базой данных системы, использовалась СУБД MySQL. Корректность модели БД подтверждается менеджером баз данных PHP MyAdmin, интерфейс которого использовался для построения и редактирования базы данных. На Рисунке 9 представлена физическая модель данных БД веб-приложения.

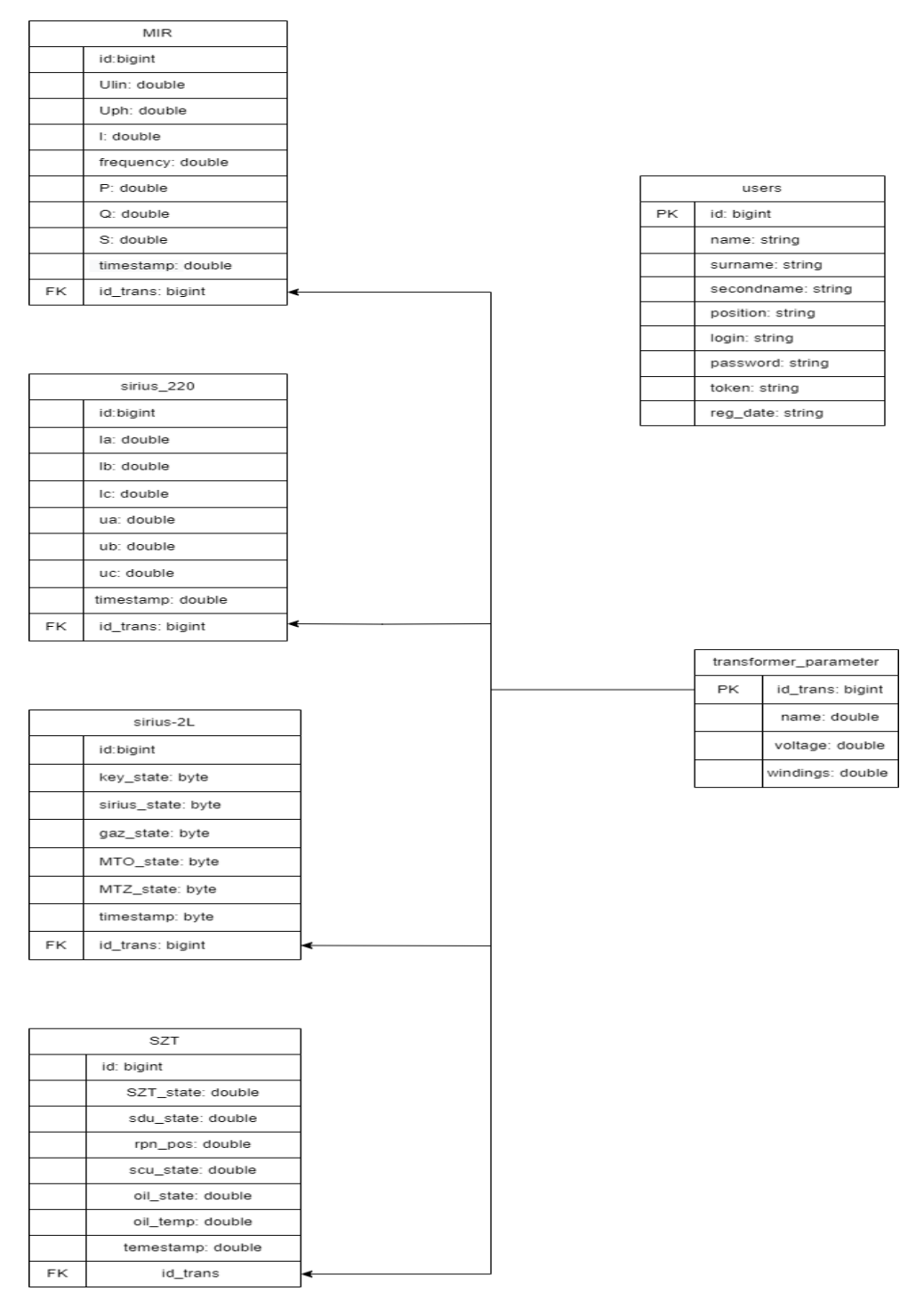

Рисунок 9 – Физическая модель данных БД веб-приложения

В БД хранится информация об истории, используемых параметров и результаты моделирования работы транзисторов в системе Modbus выполняемые за последний месяц.

База данных информационной системы состоит из 6 таблиц.

Таблица users содержит имя пользователя, его фамилию, отчество, уровень доступа, логин, пароль, а так же уникальный идентификатор и дату регистрации.

Поле Тип Описание Id trans bigint Идентификатор записи в таблице string Имя пользователя name string surname Фамилия пользователя secondname string Отчество пользователя position string Уровень доступа login string Логин password string Пароль Уникальный идентификатор token string reg date string Дата регистрации

Таблица 1 – структура users.

 Таблица transformer\_parametr содержит название трансформатора и его данные.

Таблица 2 – структура transformer\_parametr.

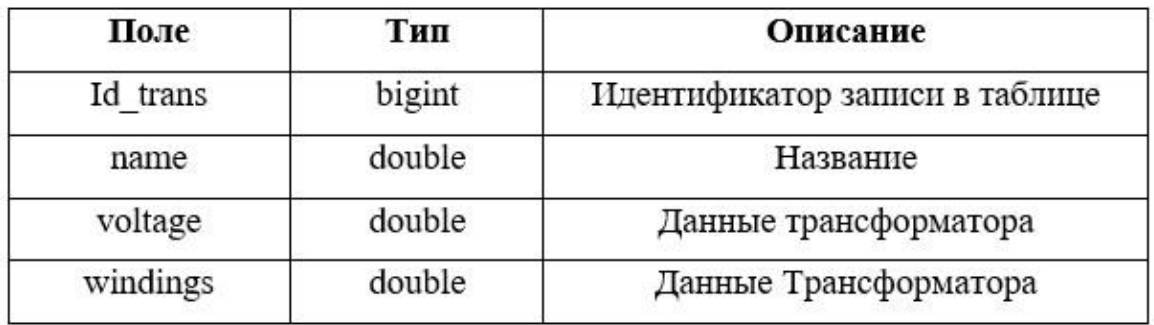

Таблица SZT содержит данные.

Таблица 3 – структура SZT.

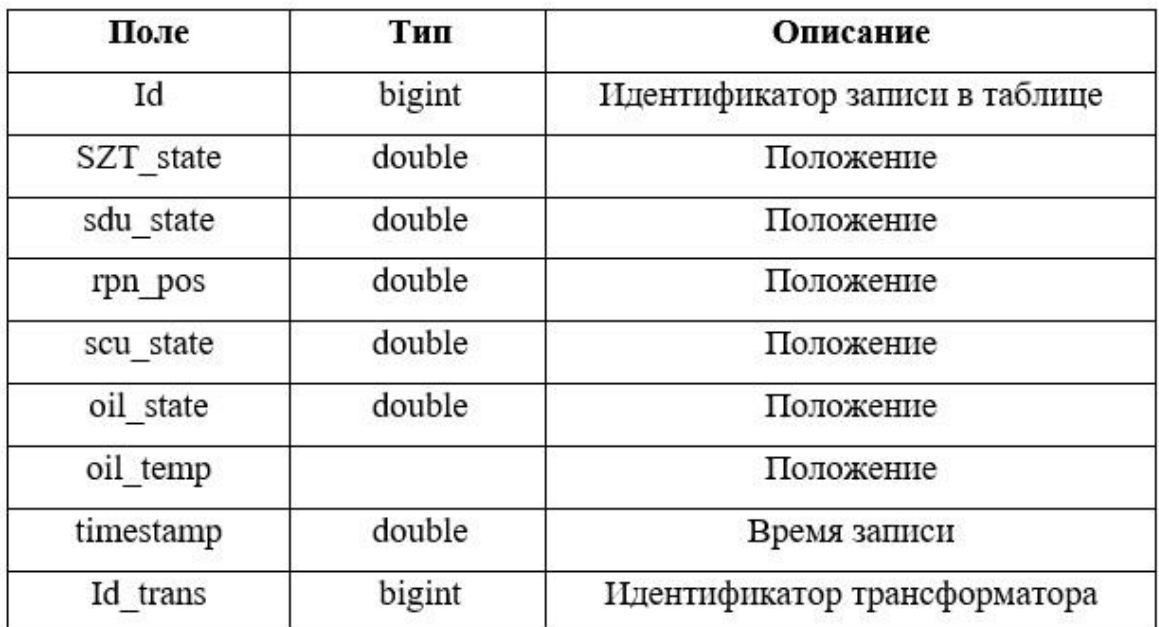

Таблица Sirius\_2L содержит его данные.

Таблица 4 – структура Sirius\_2L .

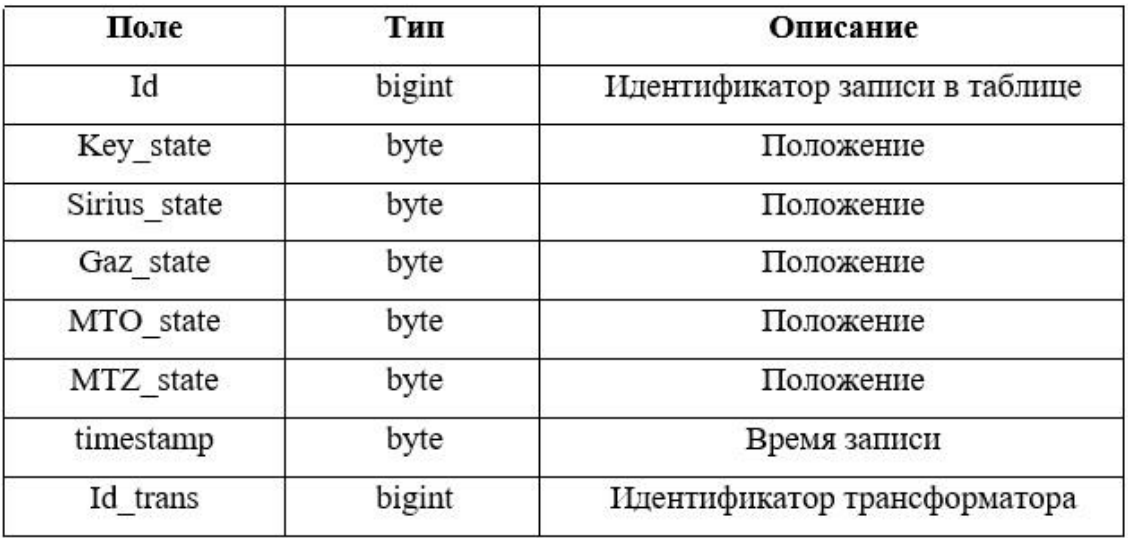

Таблица Sirius\_220 содержит его данные.

Таблица 5 – структура Sirius\_220

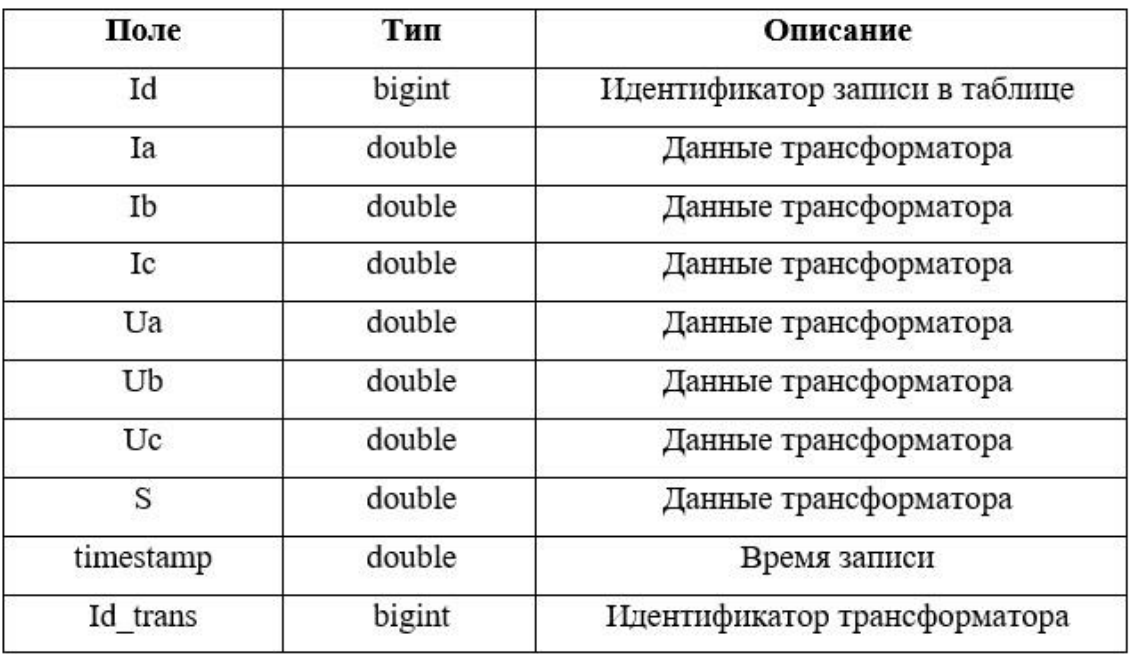

Таблица MIR содержит данные счетчика.

Таблица 6 – структура MIR

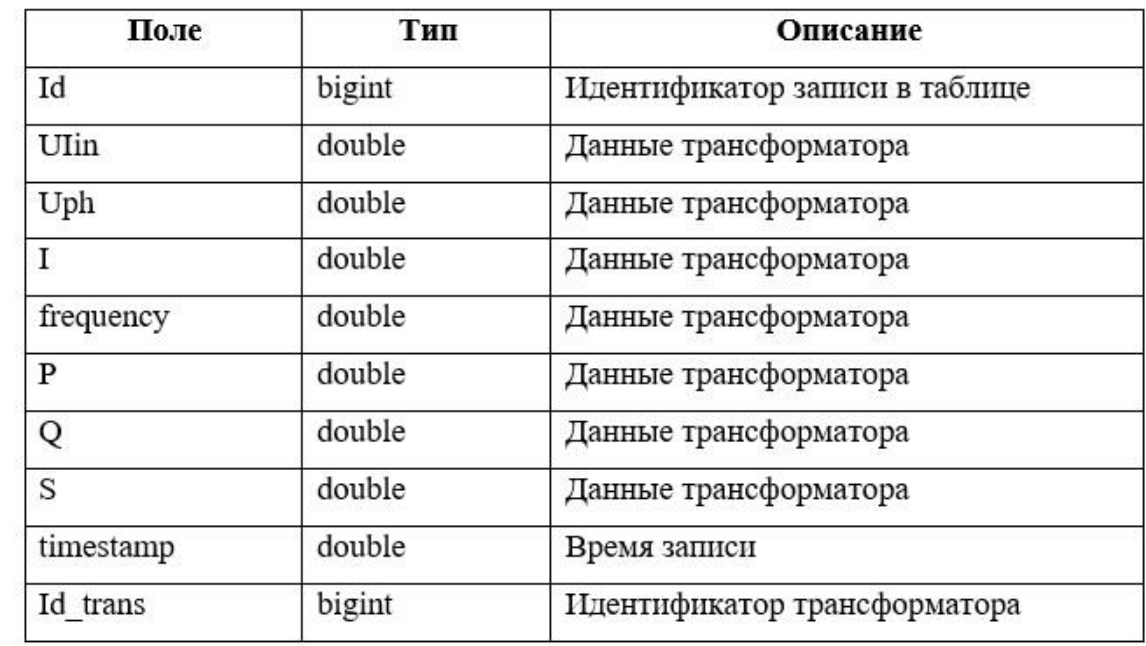
## 4. ПРОГРАММНАЯ РЕАЛИЗАЦИЯ ИНФОРМАЦИОННОЙ СИСТЕМЫ

В данной главе представлена программная реализация информационной системы для мониторинга и управления трансформаторами, входящими в состав электрической подстанции. Программная реализация включает в себя разработку веб-приложения, которое отображает основные параметры трансформаторов, и мобильной версии веб-приложения для удаленного контроля за состоянием подстанции.

#### $4.1.$ Программная реализация веб-приложения

<sub>B</sub> ланном разлеле перечислены используемые ЛЛЯ реализации веб-приложения технологии разработки  $\boldsymbol{\mathrm{M}}$ представлены результаты веб-приложения, которое отображает основные параметры трансформаторов, и мобильной версии веб-приложения для удаленного контроля за состоянием подстанции.

### 4.1.1 Используемые технологии для разработки веб-приложения

Для реализации веб-приложения были использованы следующие технологии:

- среда разработки Intellij IDEA;  $\bullet$
- инструмент сборки проекта Maven;  $\bullet$
- язык программирования Java;
- $CYbI MvSOL:$
- Spring, Framework, HTML, CSS, JSP;  $\bullet$
- огт для взаимодействия с БД Hibernate  $\bullet$

#### 4.1.2 Результаты разработки веб-приложения

Для успешного входа в веб-приложение, пользователю необходимо зарегистрироваться в системе. Новый пользователь должен ввести новые данные для регистрации (Рисунок 16).

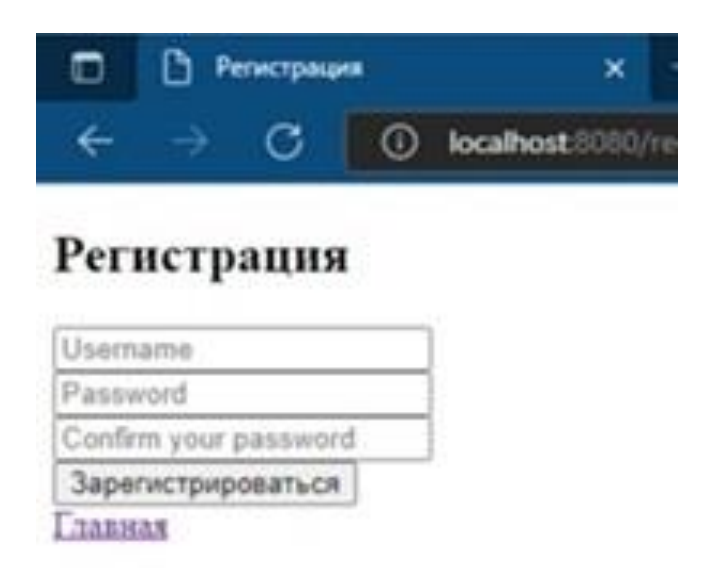

Рисунок 10- Страница регистрации

Имя пользователя должно быть уникально. Если происходит попытка зарегистрировать имя уже находящиеся в БД, на экране отображается сообщение об ошибке (Рисунки 11,12).

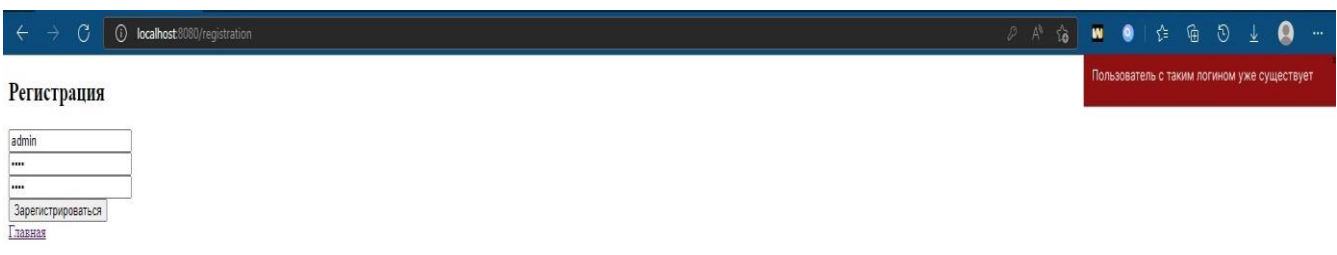

Рисунок 11 - Ошибка регистрации

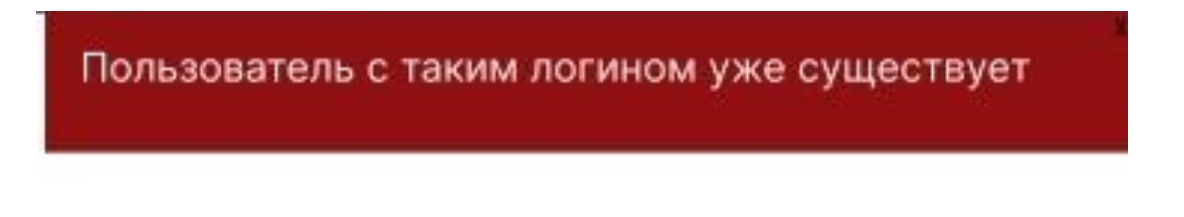

Рисунок 12- Пользователь с таким именем уже существует

Зарегистрированному пользователю необходимо ввести логин и пароль (Рисунок 13).

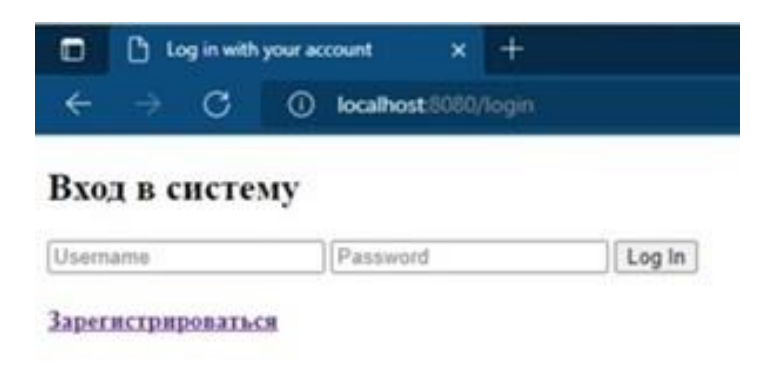

### Рисунок 13- Вход в систему

Если зарегистрированный пользователь ошибся при вводе логина, на экране появится соответствующее уведомление (Рисунки 14,15).

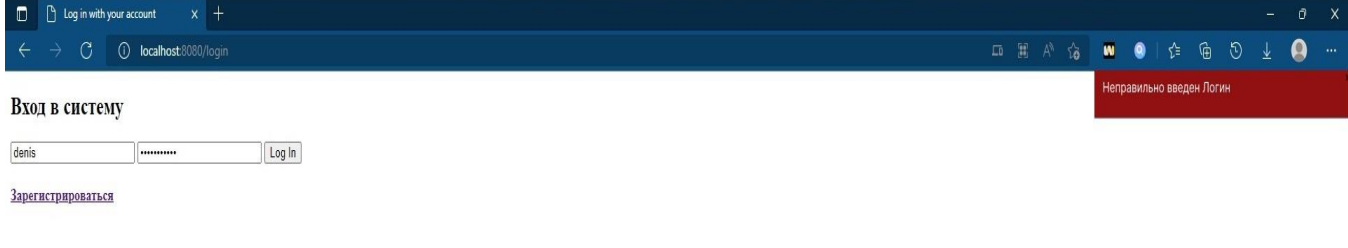

Рисунок 14- Ошибка ввода логина

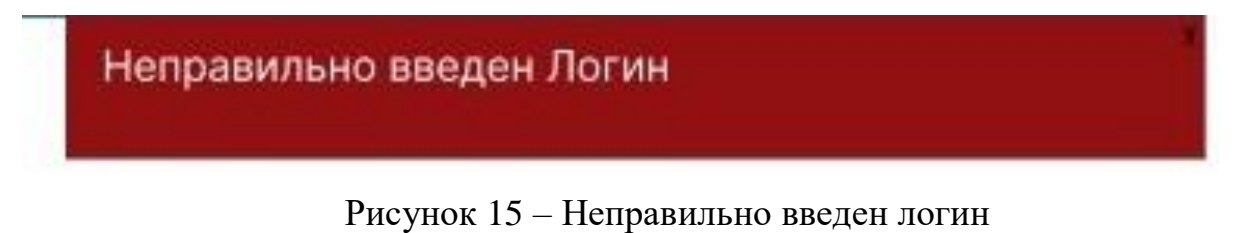

В случае ошибки при вводе пароля, на экране появится уведомление об этом (Рисунки 16, 17).

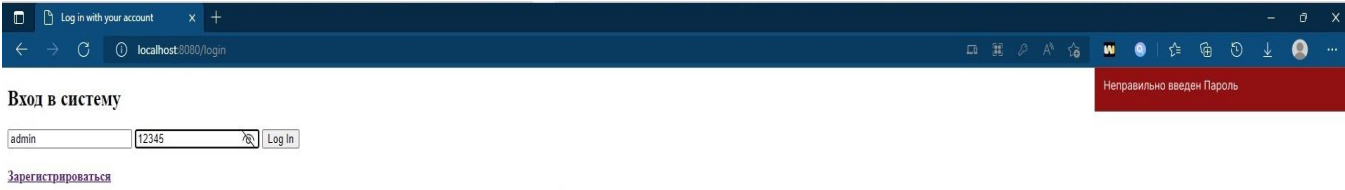

Рисунок 16-Ошибка при вводе пароля

# Неправильно введен Пароль

Рисунок 17- Неправильно введен логин

После успешного входа в систему, пользователю предоставляется страница с данными трансформаторов (Рисунок 18).

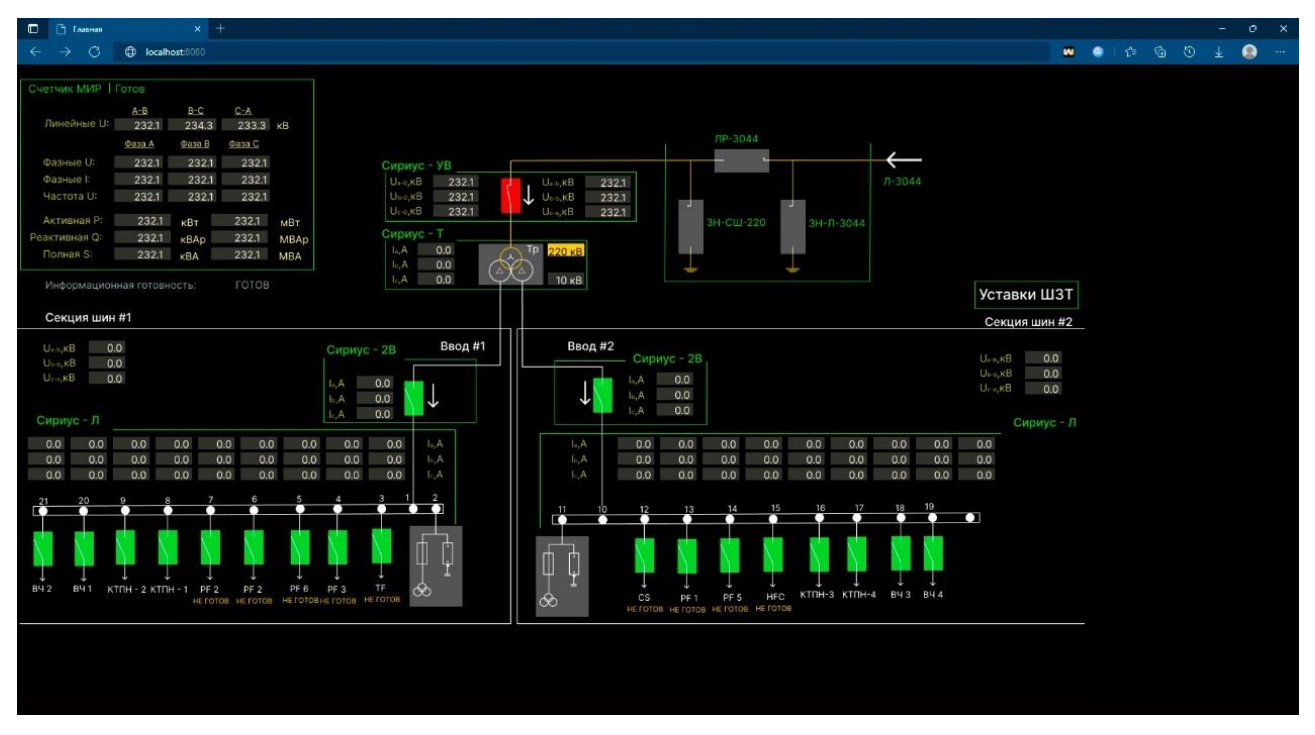

Рисунок 18- Главная страница веб-приложения

«Кликнув» левой кнопкой «мышки» в веб-приложении на ПК, либо нажав пальцем на экране смартфона в мобильной версии веб-приложения, пользователь может посмотреть подробную информацию о трансформаторе (Рисунок 19).

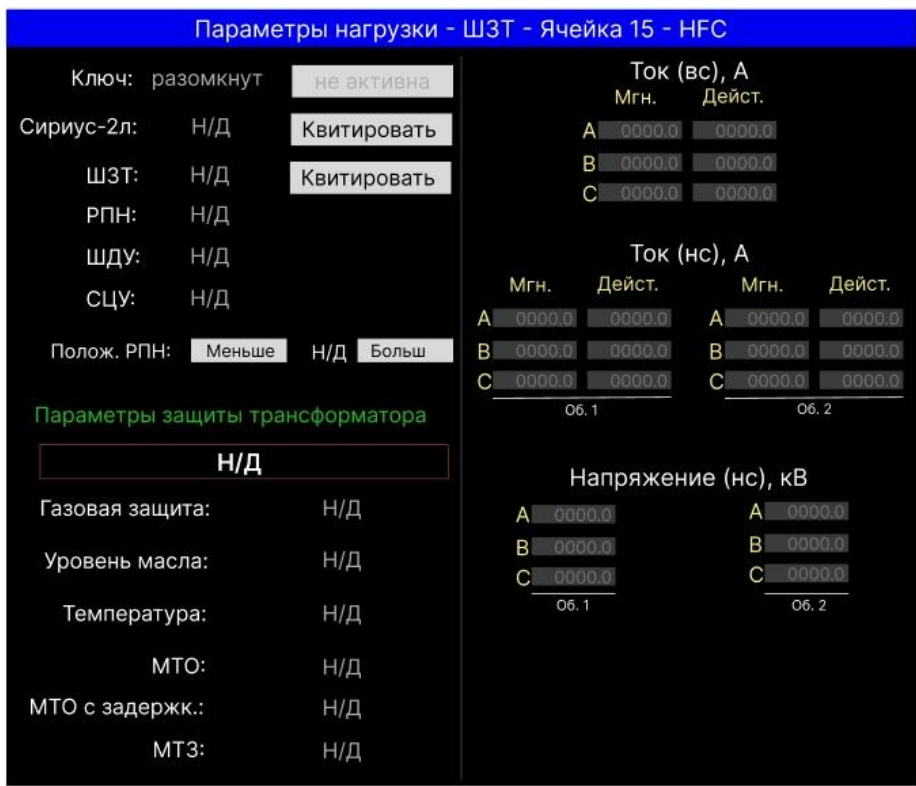

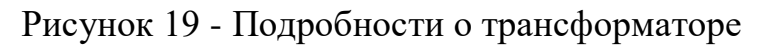

В случае сбоя в работе трансформаторов, на экране ПК и мобильного телефона появится уведомление об аварии (Рисунки 20, 21).

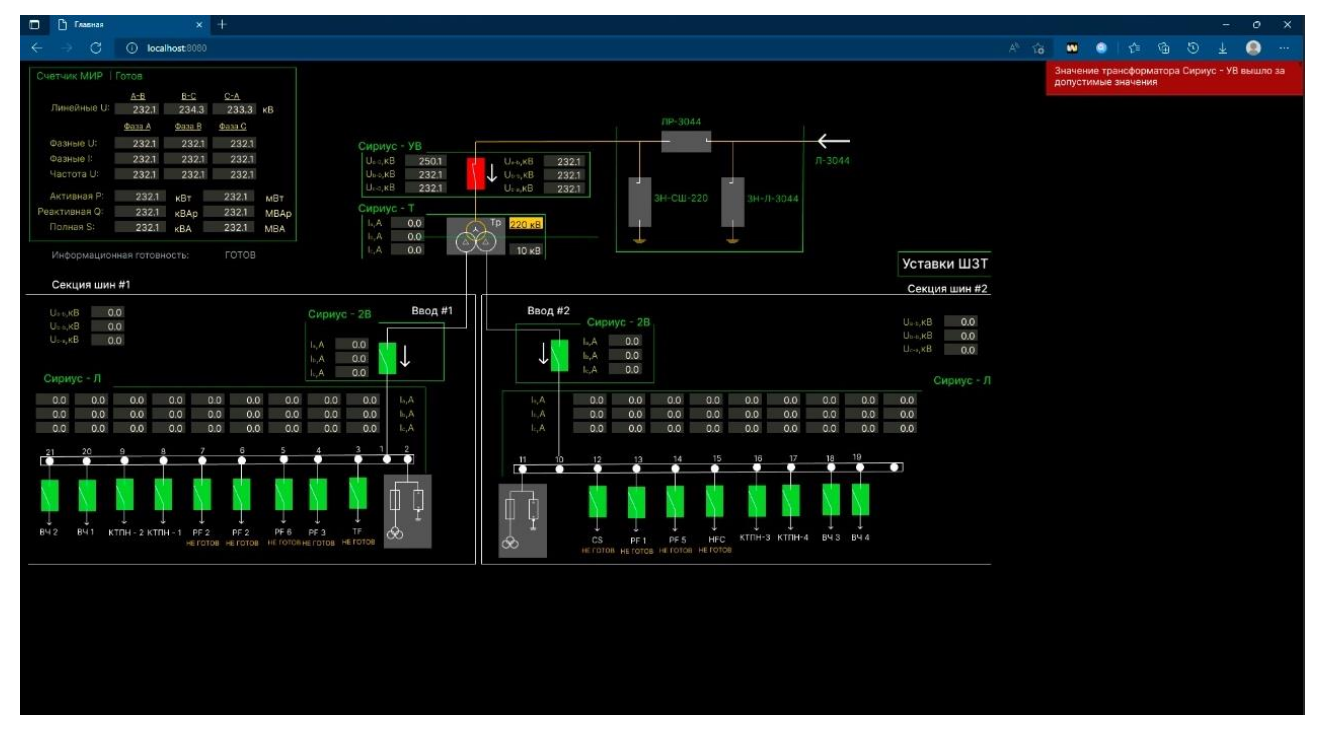

Рисунок 20 - Уведомление об ошибке

Значение трансформатора Сириус - УВ вышло за допустимые значения

Рисунок 21- Ошибка трансформатора Сириус-УВ

# 5. «ФИНАНСОВЫЙ МЕНЕДЖМЕНТ, РЕСУРСОЭФФЕКТИВНОСТЬ И РЕСУРСОСБЕРЕЖЕНИЕ» 5.1. Предпроектный анализ

### 5.1.1 Потенциальные потребители результатов исследования

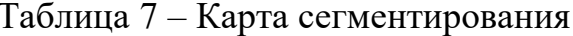

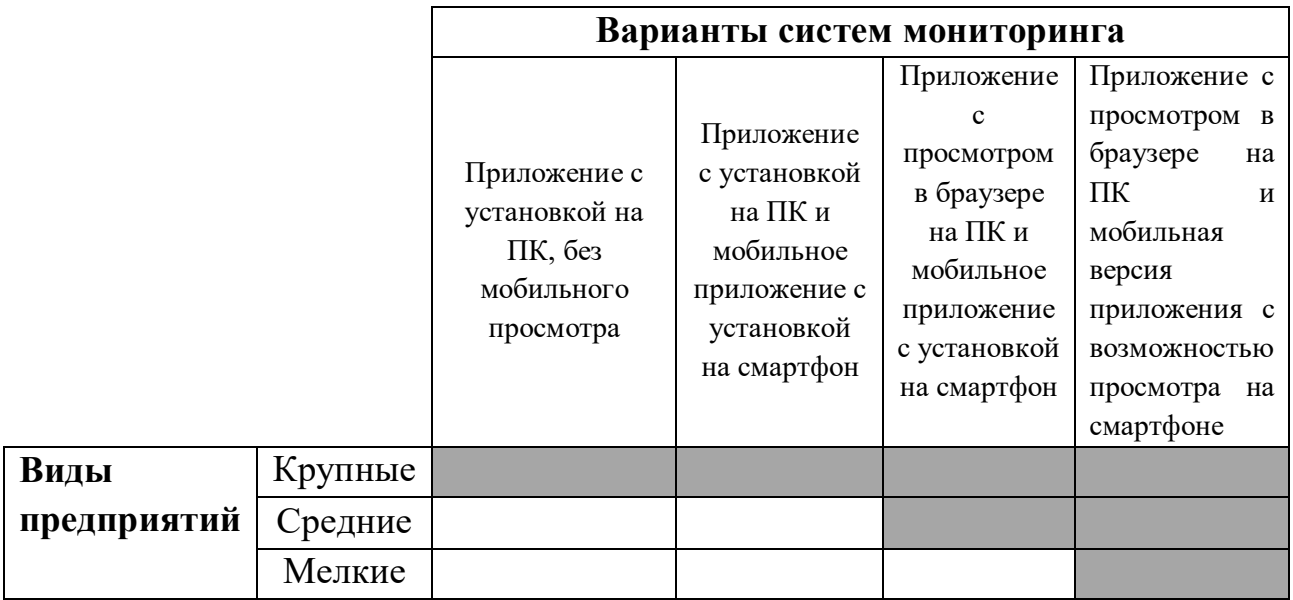

Целевой сегмент пользователей приложения на момент написания ВКР

В приведенной карте сегментирования видно, что крупные предприятия имеют возможность иметь более мощные компьютеры и устанавливать на них необхолимые программы. Средним предприятиям проще пользоваться приложением в браузере компьютера и по возможности установить мобильное приложение на телефон. Мелким предприятиям менее выгодно тратиться на телефона мобильными мощные компьютеры занимать  $\overline{M}$ память приложениями.

Разрабатываемая в данной ВКР информационная система с возможностью просмотра информации а браузере ПК и в мобильной версии веб-приложения на смартфоне, подходит для всех видов рассматриваемых предприятий.

#### **5.2. SWOT-анализ**

SWOT-анализ является необходимым элементом исследований, обязательным предварительным этапом при составлении стратегических или маркетинговых планов любого уровня. Методика проведения анализа универсальна и может применяться как для планирования отдельных проектов, так и для планирования развития целых организаций.

Аббревиатура SWOTозначает:

- Strengths сильные стороны;
- Weakness слабые стороны;
- Opportunities возможности;
- Threats угрозы.

Таким образом, SWOT-анализ представляет собой анализ сильных и слабых сторон проекта, а также возможностей и угроз со стороны внешней среды. «S»и «W» относятся к состоянию проекта, а «О» «Т» - к внешним факторам, влияющим на проект. То есть, при помощи данного метода можно обозначить основные преимущества и проблемы проекта, определить пути решения потенциальных проблем и перспективы развития.

Результаты представлены в таблице 2 .

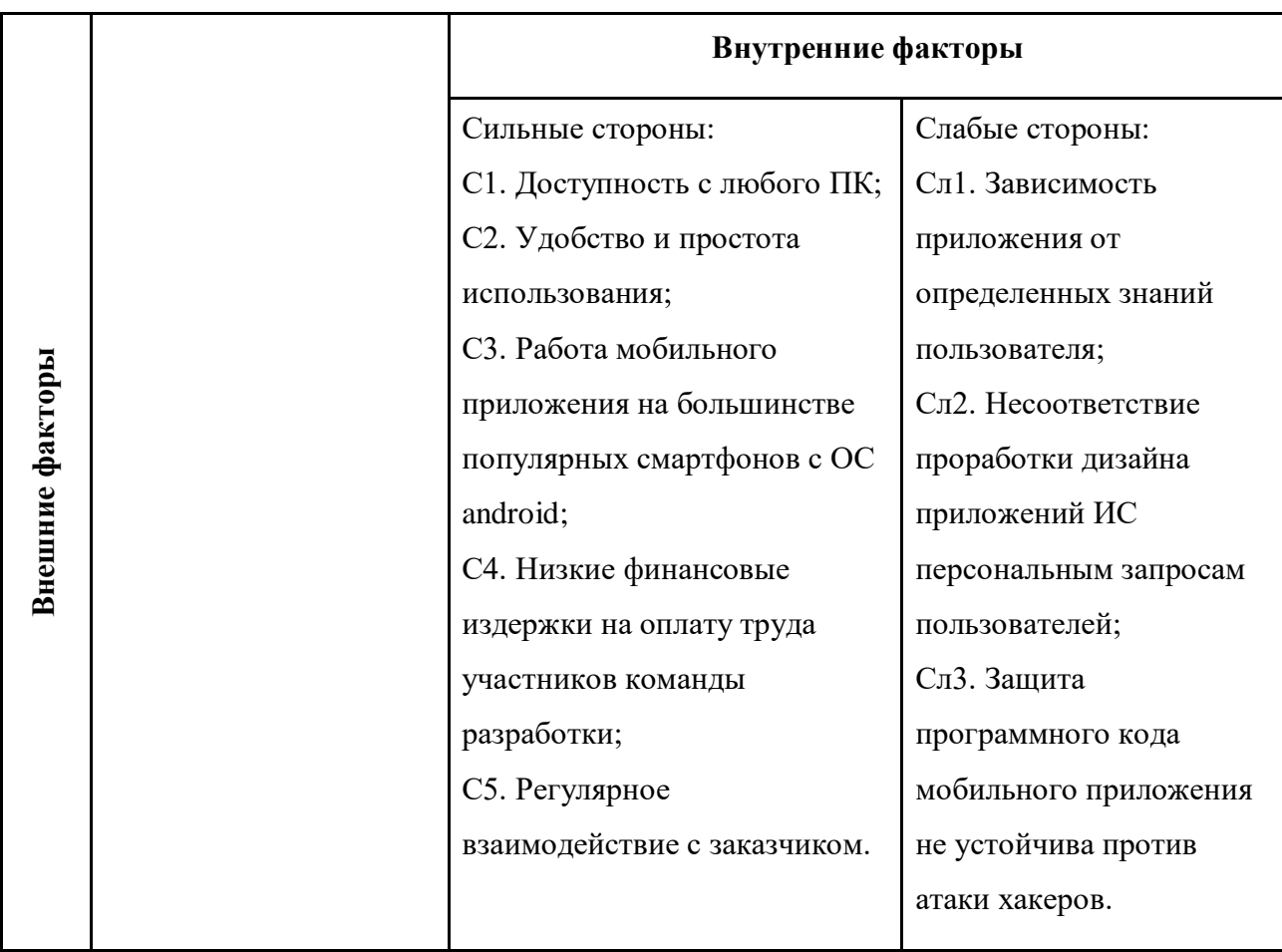

Таблица 8 – SWOT-анализ разрабатываемой информационной системы (ИС)

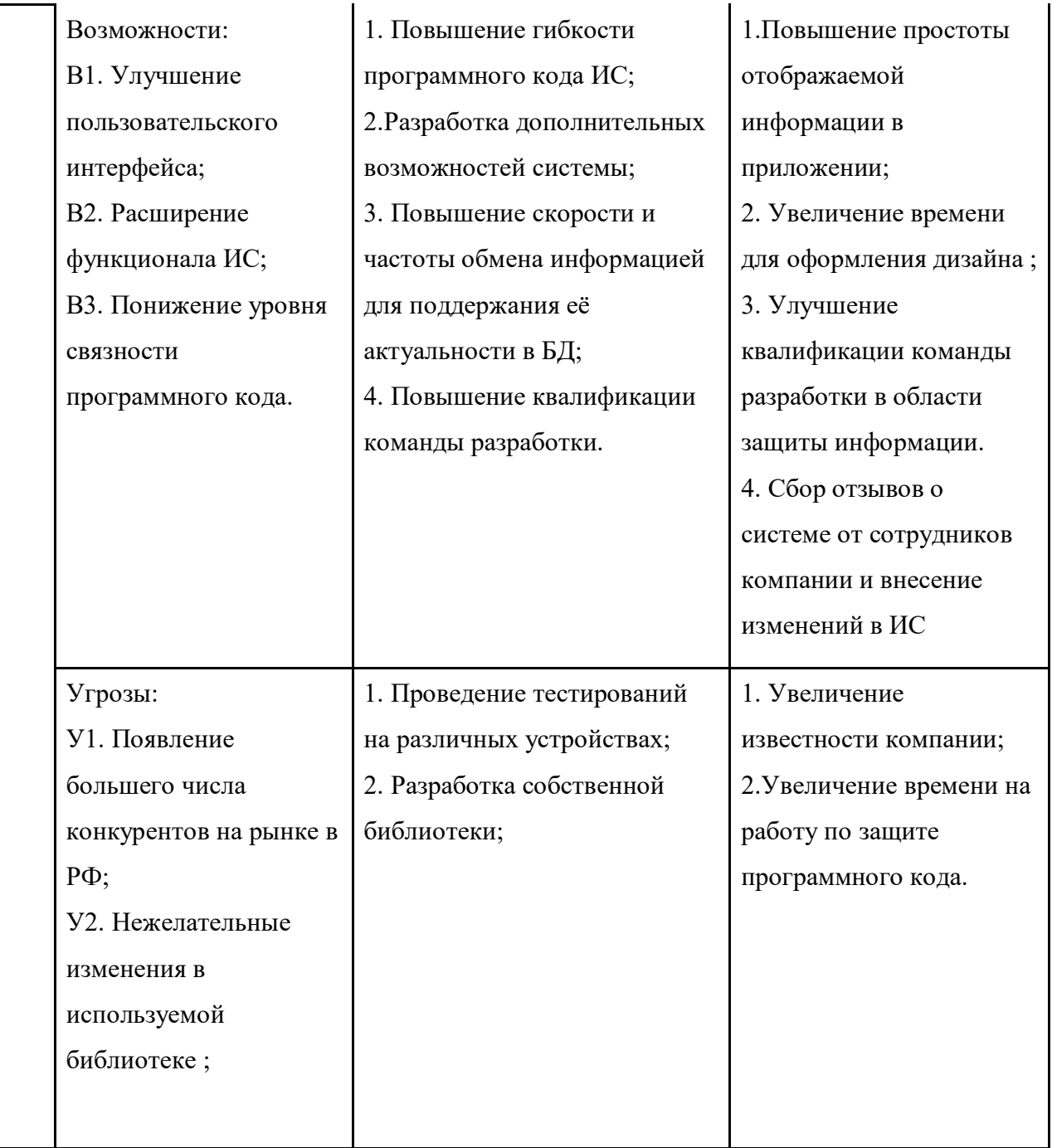

## **5.3. Инициация проекта**

Устав научного проекта магистерской работы:

**1.Цели и результаты проекта.** Заинтересованными сторонами проекта являются сотрудники ООО «ТомИУСПроект». В таблице 9 представлена подробная информация о них.

Таблица 9 – Заинтересованные стороны проекта

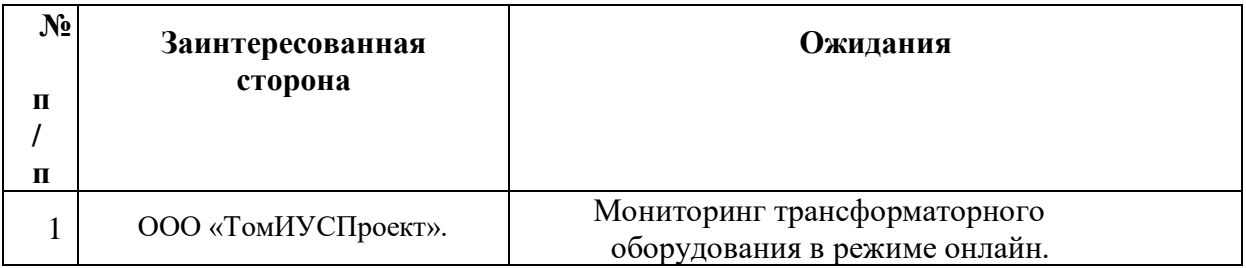

В таблице 10 описаны цели проекта и критерии их достижения.

Таблица 10 – Цели и результат проекта

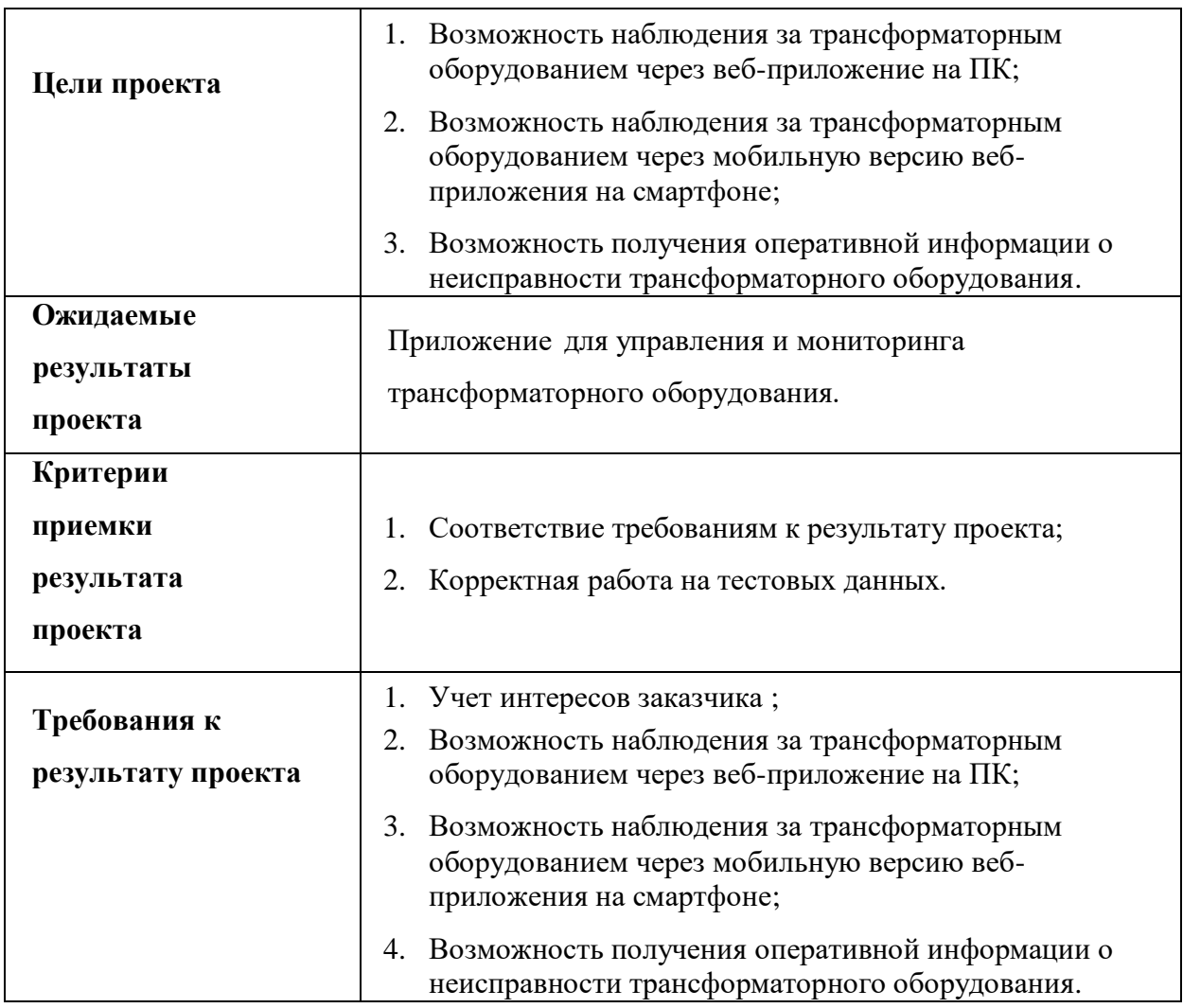

2. Организационная структура проекта . В таблице 11 представлен состав рабочей группы проекта с указанием ролей и функций.

# Таблица 11 – Рабочая группа проекта

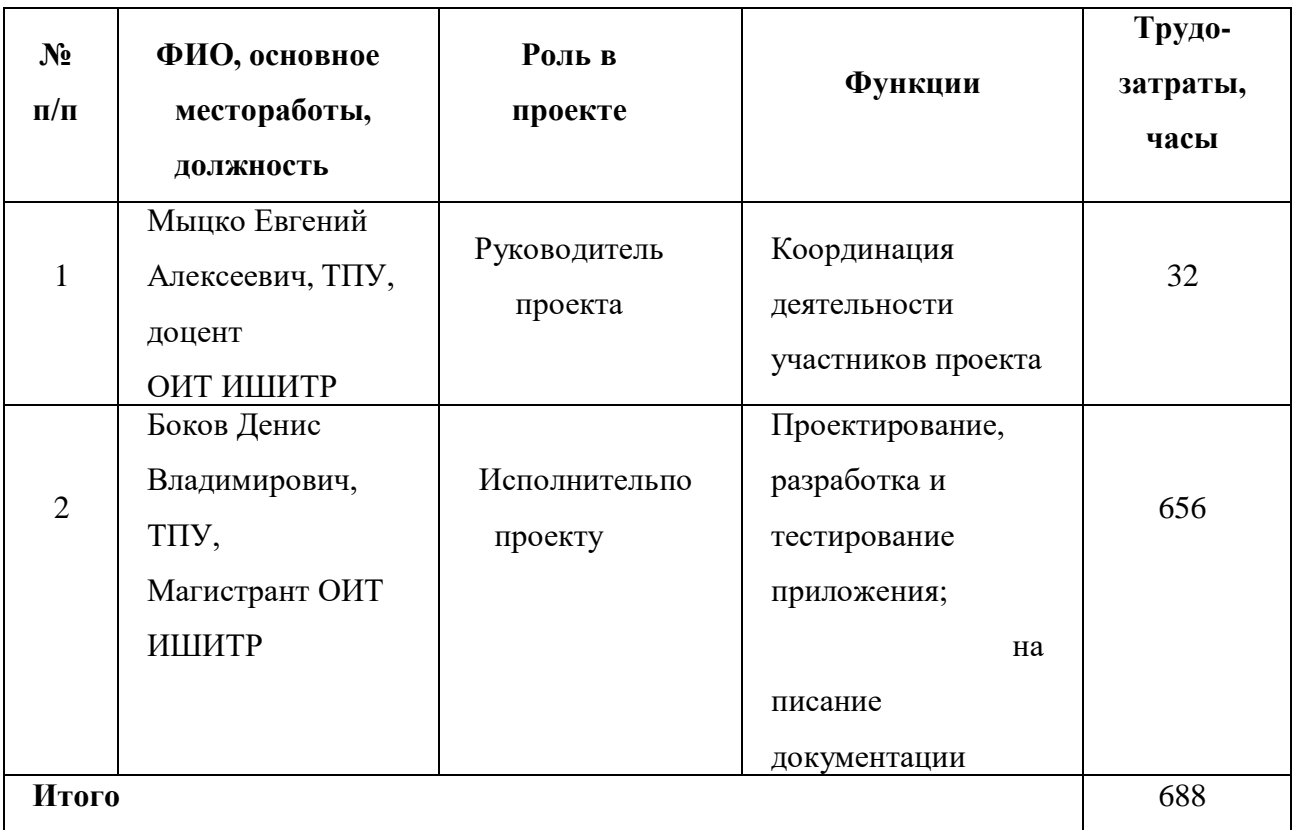

# **5.4. Ограничения и допущения проекта**

Ограничения и допущения проекта представлены в таблице 12.

# Таблица 12 – Ограничения и допущения проекта

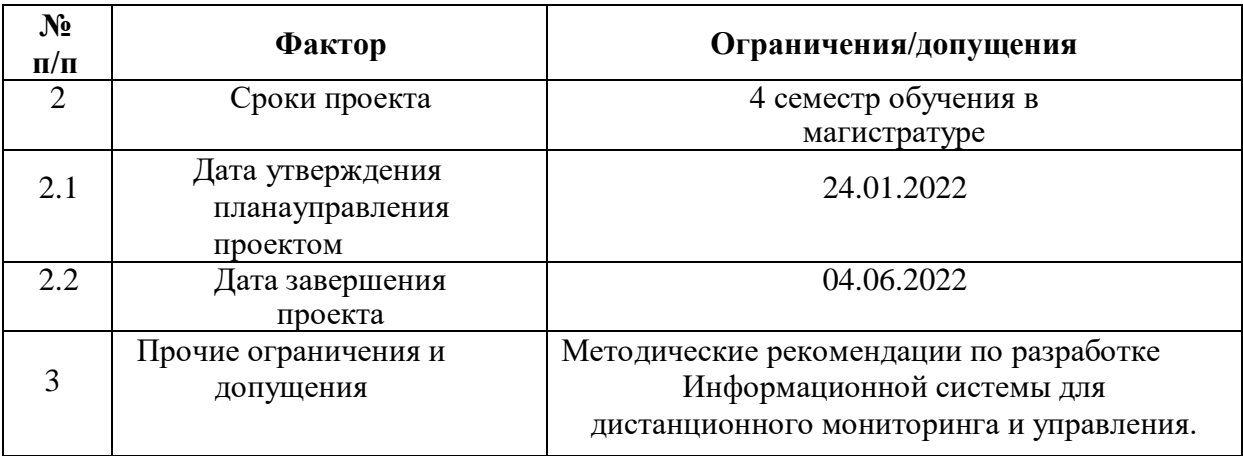

# **5.5. Планирование управления научно-исследовательским проектом**

# **5.5.1. Контрольные события проекта**

В рамках данного раздела определены основные этапы управления проектом, заданы их даты и результаты, которые должны быть получены по состоянию на эти даты. Вся полученная информация представлена в Таблице 13.

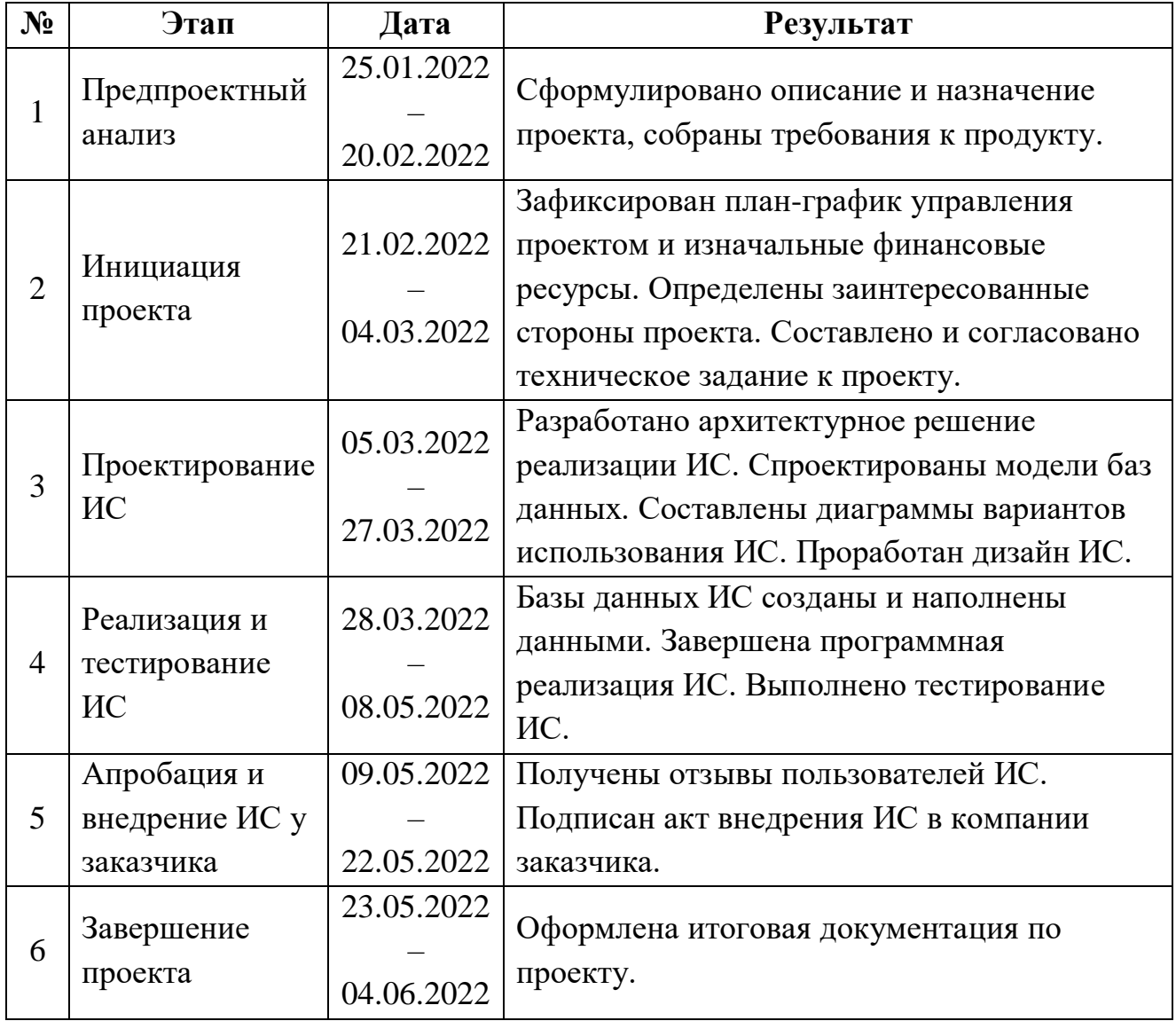

## **5.5. План проекта**

В данном разделе представлен более подробный перечень работ в рамках проведения научного исследования; исполнители распределены по видам работ (Таблица 14).

Исполнителями в данном проекте являются:

- Инженер (дипломник) –
- Научный руководитель –

Таблица 14 – Перечень работ и распределение исполнителей

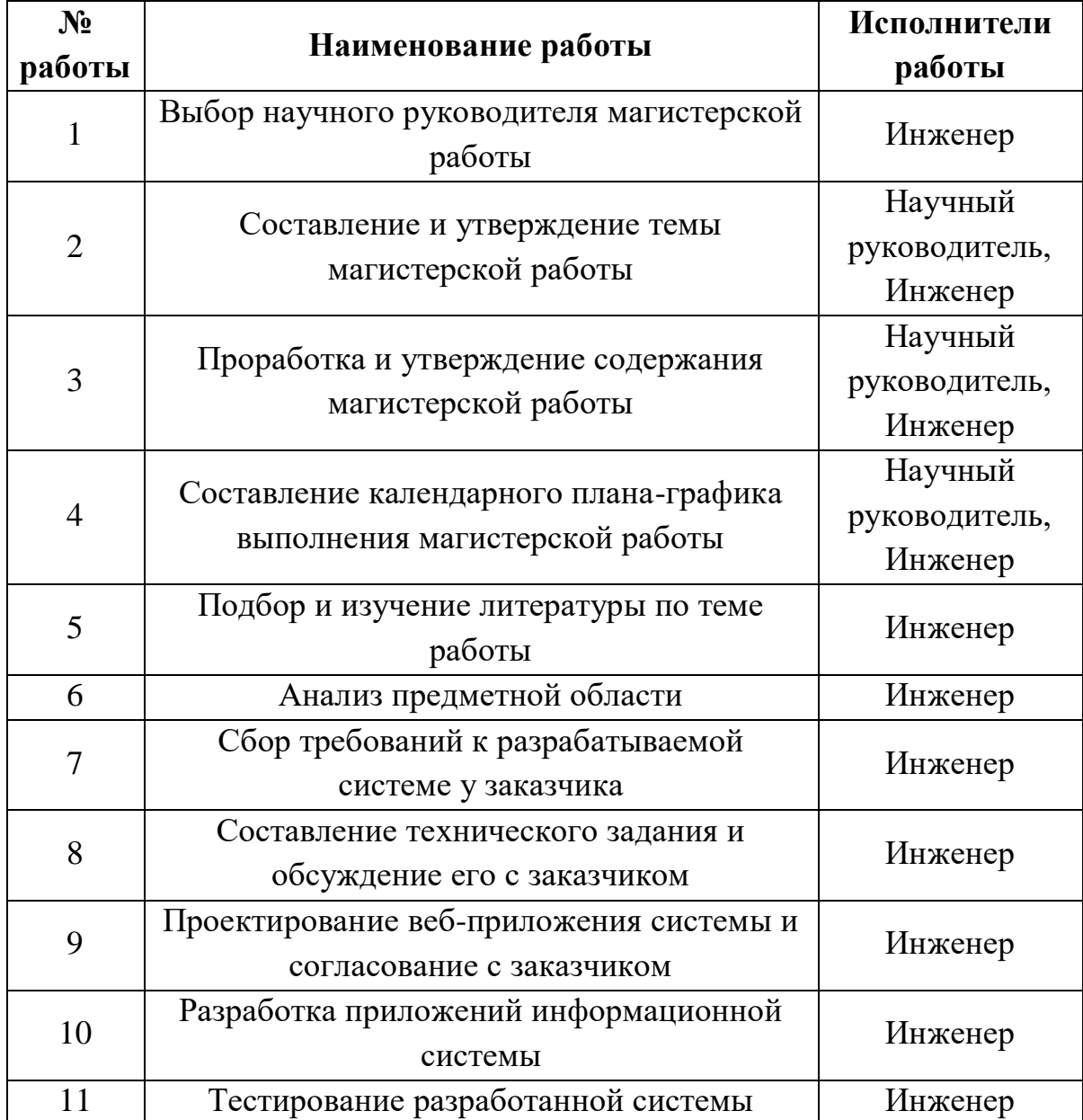

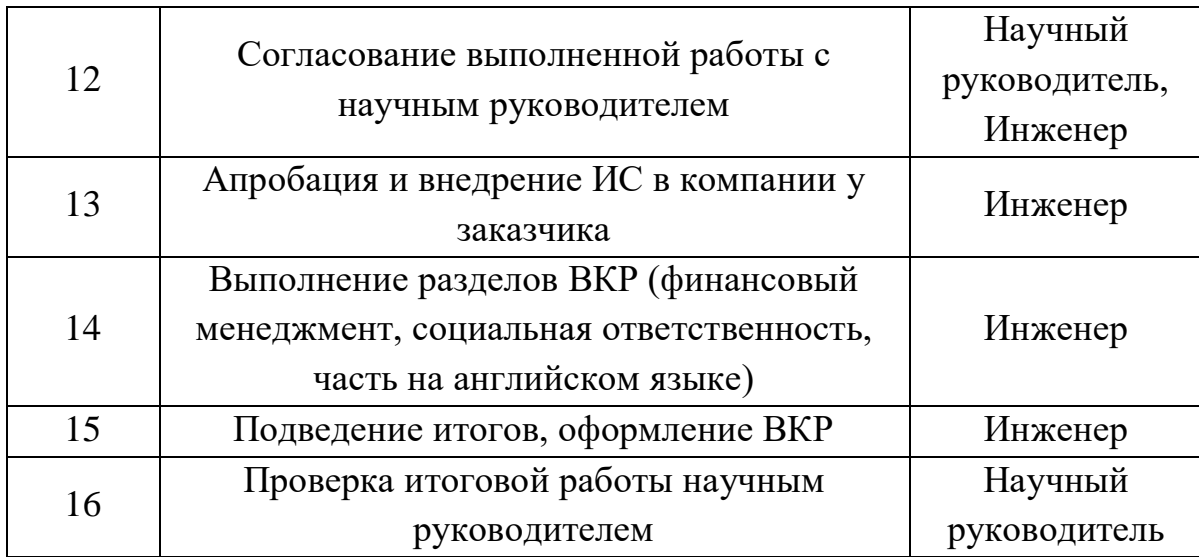

Трудовые затраты в большинстве случаев образуют основную часть стоимости разработки, поэтому важным моментом является определение трудоемкости работ каждого из участников научного исследования.

Трудоемкость выполнения научного исследования опенивается экспертным путем в человеко-днях и носит вероятностный характер, так как зависит от множества трудно учитываемых факторов. Для определения ожидаемого (среднего) значения трудоемкости $t_{\text{ow}}$ используется следующая формула:

$$
t_{0x} = \frac{3 \cdot t_{min} + 2 \cdot t_{max}}{5},\tag{1}
$$

где  $t_{min}$  - минимально возможная трудоемкость выполнения *i*-ой работы, чел.-дн.;

 $t_{max}$  максимально возможная трудоемкость выполнения *i*-ой работы, чел.-дн.

Исхоля **H3** ожидаемой трудоемкости работ, определяется продолжительность каждой работы в рабочих днях  $T_{pi}$ , учитывающая параллельность выполнения работ несколькими исполнителями:

$$
T_{\mathbf{p}i} = \frac{t_{\text{ox}i}}{\mathbf{q}_i},\tag{2}
$$

где  $t_{.} -$ ожидаемая трудоемкость выполнения одной работы, чел.-дн.;

 $H_i$  – численность исполнителей, выполняющих одновременно одну и ту же работу на данном этапе, чел.

Для построения графика проведения научного исследования необходимо выполнить перевод длительности каждого из этапов работ из рабочих дней  $T_{\text{p}i}$  в календарные дни  $T_{\kappa i}$ по следующей формуле:

$$
T_{\kappa i} = T_{\mathbf{p}i} \cdot k_{\kappa a n},\tag{3}
$$

где  $k_{\text{KaJ}}$  – коэффициент календарности.

Коэффициент календарности определяется по следующей формуле:

$$
k_{\text{KaJ}} = \frac{T_{\text{KaJ}}}{T_{\text{KaJ}} - T_{\text{bJX}} - T_{\text{np}}},\tag{4}
$$

где  $T_{\text{KaJ}}$ – количество календарных дней в году;

 $T_{\text{BbIX}}$  – количество выходных дней в году;

 $T_{\text{np}}$  – количество праздничных дней в году.

Согласно производственному календарю для 5-дневной рабочей недели в году 365 календарных дней, из них 118 выходных и праздничных дней. Следовательно,  $k_{\text{Kan}}$  = 1,48.

Согласно производственному календарю для 6-дневной рабочей недели в году 365 календарных дней, из них 66 выходных и праздничных дней. Следовательно,  $k_{\text{kan}}$  = 1,22.

Среди исполнителей научного исследования научный руководитель работает по 6-дневной рабочей неделе, и инженер работает по 5-дневной рабочей неделе.

Расчеты по трудоемкости выполнения работ представлены в Таблице 15. Диаграмма Гантта, построенная по рассчитанным показателям, представлена на Рисунках 22,23.

Дата начала работы над ВКР – 25 января 2022 г. Дата окончания работы над ВКР – 4 июня 2022 г.

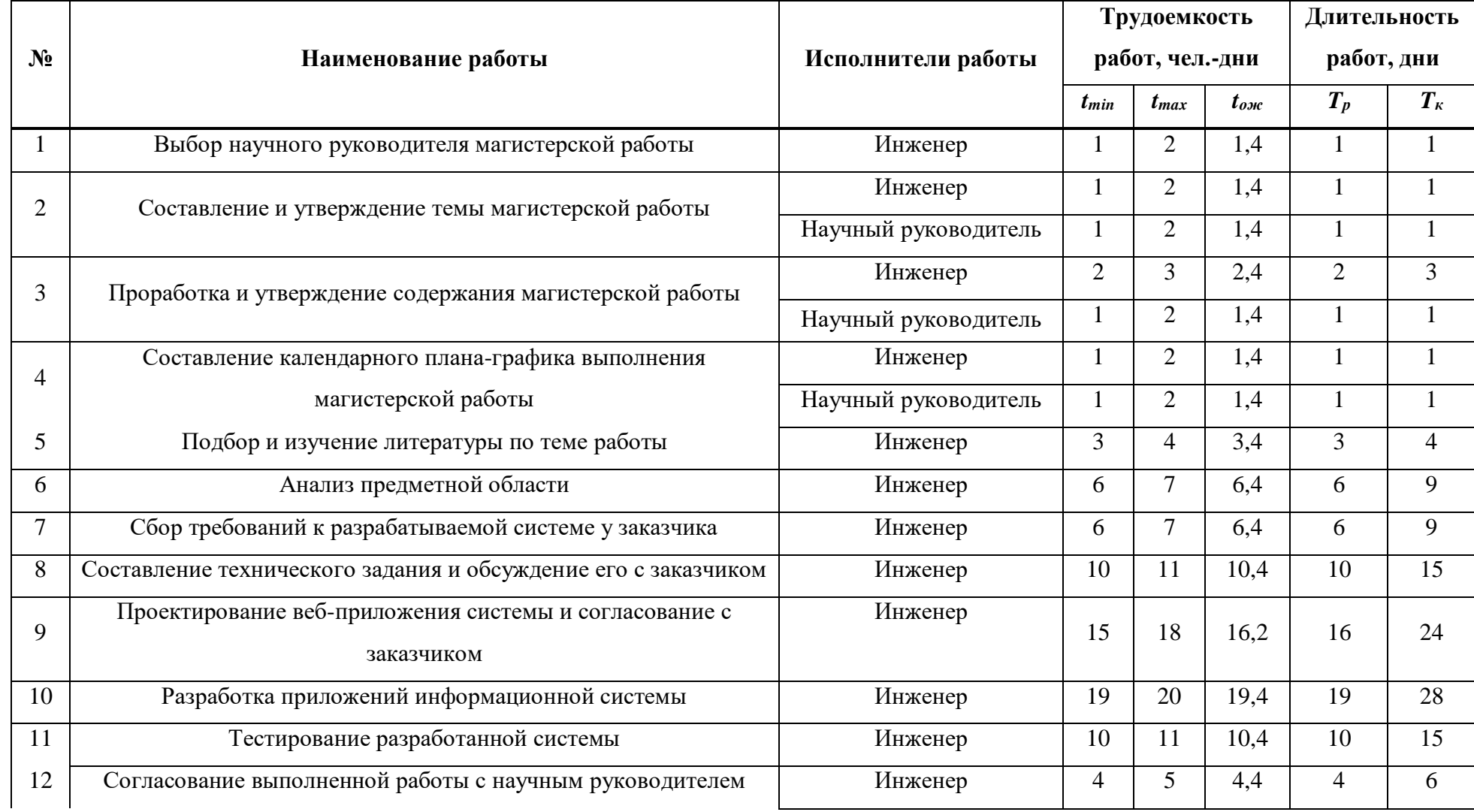

# Таблица 15 – Временные показатели осуществления разработки

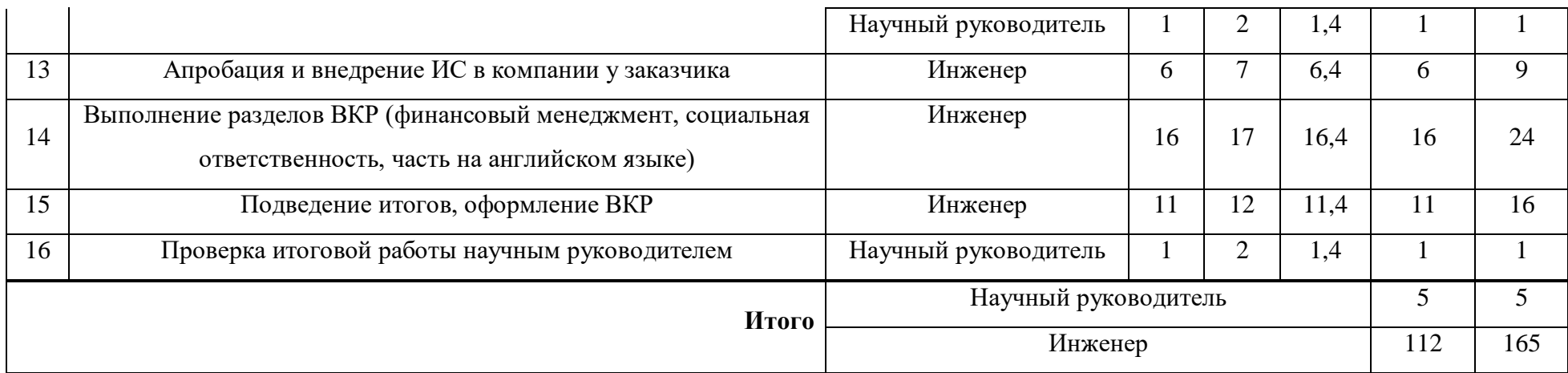

|                | Январь                                                                                                    |        |          |     |   |              | Февраль             |   |   |   |    |             |   |   |   |   |    |   |        |   |              |          |   |    |   |                |   |   |    |   |    |   | Март           |                |       |          |    |      |                |                     |      |        |      |        |     |     |    |             |        |     |       |  |         |     |  |
|----------------|----------------------------------------------------------------------------------------------------|--------|----------|-----|---|--------------|---------------------|---|---|---|----|-------------|---|---|---|---|----|---|--------|---|--------------|----------|---|----|---|----------------|---|---|----|---|----|---|----------------|----------------|-------|----------|----|------|----------------|---------------------|------|--------|------|--------|-----|-----|----|-------------|--------|-----|-------|--|---------|-----|--|
|                | 25 26 27 28 29 30 31 1 2 3 4 5 6 7 8 9 10 11 12 13 14 15 16 17 18 19 20 21 22 23 24 25 26 27 28 1 2 3 4 5 6 7 8 9 10 11 12 13 14 15 16 17 18 19 20 21 22 23 24 25 26 27 28 29 30 31 |        |          |     |   |              |                     |   |   |   |    |             |   |   |   |   |    |   |        |   |              |          |   |    |   |                |   |   |    |   |    |   |                |                |       |          |    |      |                |                     |      |        |      |        |     |     |    |             |        |     |       |  |         |     |  |
|                |                                                                                                    | $\leq$ |          |     |   |              |                     |   |   |   |    |             |   |   |   |   |    |   |        |   |              |          |   |    |   |                |   |   |    |   |    |   |                |                |       |          |    |      |                |                     |      |        |      |        |     |     |    |             |        |     |       |  |         |     |  |
| <b>HOMEP</b>   |                                                                                                    | n B c  | <b>u</b> | l п | c | $\mathbf{B}$ | B<br>$\blacksquare$ | c | u | n | C. | B<br>$\Box$ | B | с | u | л | c. | B | $\Box$ | B | $\mathsf{C}$ | <b>u</b> | п | c. | B | $\blacksquare$ | B | c | ıч | п | C. | B | $\blacksquare$ | $\overline{B}$ | l c l | <b>u</b> | n. | -c l | $\overline{B}$ | $\blacksquare$<br>B | l ci | y i ni | l ci | $\,$ B | l n | B C | чI | l c l<br>n. | $\,$ B | l n | B C V |  | п с в п | B C |  |
|                |                                                                                                    |        |          |     |   |              |                     |   |   |   |    |             |   |   |   |   |    |   |        |   |              |          |   |    |   |                |   |   |    |   |    |   |                |                |       |          |    |      |                |                     |      |        |      |        |     |     |    |             |        |     |       |  |         |     |  |
| $\mathbf{1}$   |                                                                                                    |        |          |     |   |              |                     |   |   |   |    |             |   |   |   |   |    |   |        |   |              |          |   |    |   |                |   |   |    |   |    |   |                |                |       |          |    |      |                |                     |      |        |      |        |     |     |    |             |        |     |       |  |         |     |  |
| $\mathbf{1}$   |                                                                                                    |        |          |     |   |              |                     |   |   |   |    |             |   |   |   |   |    |   |        |   |              |          |   |    |   |                |   |   |    |   |    |   |                |                |       |          |    |      |                |                     |      |        |      |        |     |     |    |             |        |     |       |  |         |     |  |
| $\overline{2}$ |                                                                                                    |        |          |     |   |              |                     |   |   |   |    |             |   |   |   |   |    |   |        |   |              |          |   |    |   |                |   |   |    |   |    |   |                |                |       |          |    |      |                |                     |      |        |      |        |     |     |    |             |        |     |       |  |         |     |  |
| з              |                                                                                                    |        |          |     |   |              |                     |   |   |   |    |             |   |   |   |   |    |   |        |   |              |          |   |    |   |                |   |   |    |   |    |   |                |                |       |          |    |      |                |                     |      |        |      |        |     |     |    |             |        |     |       |  |         |     |  |
| 4              |                                                                                                    |        |          |     |   |              |                     |   |   |   |    |             |   |   |   |   |    |   |        |   |              |          |   |    |   |                |   |   |    |   |    |   |                |                |       |          |    |      |                |                     |      |        |      |        |     |     |    |             |        |     |       |  |         |     |  |
| 5              |                                                                                                    |        |          |     |   |              |                     |   |   |   |    |             |   |   |   |   |    |   |        |   |              |          |   |    |   |                |   |   |    |   |    |   |                |                |       |          |    |      |                |                     |      |        |      |        |     |     |    |             |        |     |       |  |         |     |  |
| 6              |                                                                                                    |        |          |     |   |              |                     |   |   |   |    |             |   |   |   |   |    |   |        |   |              |          |   |    |   |                |   |   |    |   |    |   |                |                |       |          |    |      |                |                     |      |        |      |        |     |     |    |             |        |     |       |  |         |     |  |
| $\overline{7}$ |                                                                                                    |        |          |     |   |              |                     |   |   |   |    |             |   |   |   |   |    |   |        |   |              |          |   |    |   |                |   |   |    |   |    |   |                |                |       |          |    |      |                |                     |      |        |      |        |     |     |    |             |        |     |       |  |         |     |  |
| 8              |                                                                                                    |        |          |     |   |              |                     |   |   |   |    |             |   |   |   |   |    |   |        |   |              |          |   |    |   |                |   |   |    |   |    |   |                |                |       |          |    |      |                |                     |      |        |      |        |     |     |    |             |        |     |       |  |         |     |  |
| 9              |                                                                                                    |        |          |     |   |              |                     |   |   |   |    |             |   |   |   |   |    |   |        |   |              |          |   |    |   |                |   |   |    |   |    |   |                |                |       |          |    |      |                |                     |      |        |      |        |     |     |    |             |        |     |       |  |         |     |  |
| 10             |                                                                                                    |        |          |     |   |              |                     |   |   |   |    |             |   |   |   |   |    |   |        |   |              |          |   |    |   |                |   |   |    |   |    |   |                |                |       |          |    |      |                |                     |      |        |      |        |     |     |    |             |        |     |       |  |         |     |  |
| 11             |                                                                                                    |        |          |     |   |              |                     |   |   |   |    |             |   |   |   |   |    |   |        |   |              |          |   |    |   |                |   |   |    |   |    |   |                |                |       |          |    |      |                |                     |      |        |      |        |     |     |    |             |        |     |       |  |         |     |  |
| 12             |                                                                                                    |        |          |     |   |              |                     |   |   |   |    |             |   |   |   |   |    |   |        |   |              |          |   |    |   |                |   |   |    |   |    |   |                |                |       |          |    |      |                |                     |      |        |      |        |     |     |    |             |        |     |       |  |         |     |  |
| 13             |                                                                                                    |        |          |     |   |              |                     |   |   |   |    |             |   |   |   |   |    |   |        |   |              |          |   |    |   |                |   |   |    |   |    |   |                |                |       |          |    |      |                |                     |      |        |      |        |     |     |    |             |        |     |       |  |         |     |  |
| 14             |                                                                                                    |        |          |     |   |              |                     |   |   |   |    |             |   |   |   |   |    |   |        |   |              |          |   |    |   |                |   |   |    |   |    |   |                |                |       |          |    |      |                |                     |      |        |      |        |     |     |    |             |        |     |       |  |         |     |  |
| 15             |                                                                                                    |        |          |     |   |              |                     |   |   |   |    |             |   |   |   |   |    |   |        |   |              |          |   |    |   |                |   |   |    |   |    |   |                |                |       |          |    |      |                |                     |      |        |      |        |     |     |    |             |        |     |       |  |         |     |  |
| 16             |                                                                                                    |        |          |     |   |              |                     |   |   |   |    |             |   |   |   |   |    |   |        |   |              |          |   |    |   |                |   |   |    |   |    |   |                |                |       |          |    |      |                |                     |      |        |      |        |     |     |    |             |        |     |       |  |         |     |  |

Рисунок 22 - Диаграмма Гантта по этапам выполнения работ (январь - март)

|                | Март     |               |      |   |         |    | Апрель |    |        |              |  |               |  |   |          |                     |   |   |              |        |    |              |   |   |                | Май |   |    |        |   |   |   |   |         |         |                   |    |   |                                                                                                    |     |          |               | Июнь |               |       |        |
|----------------|----------|---------------|------|---|---------|----|--------|----|--------|--------------|--|---------------|--|---|----------|---------------------|---|---|--------------|--------|----|--------------|---|---|----------------|-----|---|----|--------|---|---|---|---|---------|---------|-------------------|----|---|----------------------------------------------------------------------------------------------------|-----|----------|---------------|------|---------------|-------|--------|
|                | $31 - 1$ |               |      |   | -5      |    |        |    |        |              |  |               |  |   |          |                     |   |   |              |        |    |              |   |   |                |     |   |    |        |   |   |   |   |         |         |                   |    |   | 6 7 8 9 10 11 12 13 14 15 16 17 18 19 20 21 22 23 24 25 26 27 28 29 30 1 2 3 4 5 6 7 8 9 10 11 12 13 14 15 16 17 18 19 20 21 22 23 24 25 26 27 28 29 30 31 1 2 3 4 5 6 7 |     |          |               |      |               |       |        |
|                | $\,<$    |               |      |   |         |    |        |    |        |              |  |               |  |   |          |                     |   |   |              |        |    |              |   |   |                |     |   |    |        |   |   |   |   |         |         |                   |    |   |                                                                                                    |     |          |               |      |               |       | $\geq$ |
| <b>HOMEP</b>   |          | $ c $ ч $ n $ | -c l | в | в<br>п. | c. | ч      | n. | c<br>в | $\mathsf{u}$ |  | в с ч п с в п |  | B | <b>C</b> | ч<br>$\blacksquare$ | c | B | $\mathsf{m}$ | в<br>c | .u | $\mathsf{u}$ | c | в | $\blacksquare$ | C.  | ч | n. | c<br>в | п | в | с | л | C  B  T | B<br>C. | $\sqrt{4\pi c B}$ | n. | в | c<br>ч                                                                                                    | ıп. | <b>C</b> | B   N   B   C |      | C  <br>$\Box$ | B   N |        |
|                |          |               |      |   |         |    |        |    |        |              |  |               |  |   |          |                     |   |   |              |        |    |              |   |   |                |     |   |    |        |   |   |   |   |         |         |                   |    |   |                                                                                                    |     |          |               |      |               |       |        |
| $\mathbf{1}$   |          |               |      |   |         |    |        |    |        |              |  |               |  |   |          |                     |   |   |              |        |    |              |   |   |                |     |   |    |        |   |   |   |   |         |         |                   |    |   |                                                                                                    |     |          |               |      |               |       |        |
| $\mathbf{1}$   |          |               |      |   |         |    |        |    |        |              |  |               |  |   |          |                     |   |   |              |        |    |              |   |   |                |     |   |    |        |   |   |   |   |         |         |                   |    |   |                                                                                                    |     |          |               |      |               |       |        |
| $\overline{2}$ |          |               |      |   |         |    |        |    |        |              |  |               |  |   |          |                     |   |   |              |        |    |              |   |   |                |     |   |    |        |   |   |   |   |         |         |                   |    |   |                                                                                                    |     |          |               |      |               |       |        |
| з              |          |               |      |   |         |    |        |    |        |              |  |               |  |   |          |                     |   |   |              |        |    |              |   |   |                |     |   |    |        |   |   |   |   |         |         |                   |    |   |                                                                                                    |     |          |               |      |               |       |        |
| 4              |          |               |      |   |         |    |        |    |        |              |  |               |  |   |          |                     |   |   |              |        |    |              |   |   |                |     |   |    |        |   |   |   |   |         |         |                   |    |   |                                                                                                    |     |          |               |      |               |       |        |
| 5              |          |               |      |   |         |    |        |    |        |              |  |               |  |   |          |                     |   |   |              |        |    |              |   |   |                |     |   |    |        |   |   |   |   |         |         |                   |    |   |                                                                                                    |     |          |               |      |               |       |        |
| 6              |          |               |      |   |         |    |        |    |        |              |  |               |  |   |          |                     |   |   |              |        |    |              |   |   |                |     |   |    |        |   |   |   |   |         |         |                   |    |   |                                                                                                    |     |          |               |      |               |       |        |
| $\overline{7}$ |          |               |      |   |         |    |        |    |        |              |  |               |  |   |          |                     |   |   |              |        |    |              |   |   |                |     |   |    |        |   |   |   |   |         |         |                   |    |   |                                                                                                    |     |          |               |      |               |       |        |
| 8              |          |               |      |   |         |    |        |    |        |              |  |               |  |   |          |                     |   |   |              |        |    |              |   |   |                |     |   |    |        |   |   |   |   |         |         |                   |    |   |                                                                                                    |     |          |               |      |               |       |        |
| 9              |          |               |      |   |         |    |        |    |        |              |  |               |  |   |          |                     |   |   |              |        |    |              |   |   |                |     |   |    |        |   |   |   |   |         |         |                   |    |   |                                                                                                    |     |          |               |      |               |       |        |
| 10             |          |               |      |   |         |    |        |    |        |              |  |               |  |   |          |                     |   |   |              |        |    |              |   |   |                |     |   |    |        |   |   |   |   |         |         |                   |    |   |                                                                                                    |     |          |               |      |               |       |        |
| 11             |          |               |      |   |         |    |        |    |        |              |  |               |  |   |          |                     |   |   |              |        |    |              |   |   |                |     |   |    |        |   |   |   |   |         |         |                   |    |   |                                                                                                    |     |          |               |      |               |       |        |
| 12             |          |               |      |   |         |    |        |    |        |              |  |               |  |   |          |                     |   |   |              |        |    |              |   |   |                |     |   |    |        |   |   |   |   |         |         |                   |    |   |                                                                                                    |     |          |               |      |               |       |        |
| 13             |          |               |      |   |         |    |        |    |        |              |  |               |  |   |          |                     |   |   |              |        |    |              |   |   |                |     |   |    |        |   |   |   |   |         |         |                   |    |   |                                                                                                    |     |          |               |      |               |       |        |
| 14             |          |               |      |   |         |    |        |    |        |              |  |               |  |   |          |                     |   |   |              |        |    |              |   |   |                |     |   |    |        |   |   |   |   |         |         |                   |    |   |                                                                                                    |     |          |               |      |               |       |        |
| 15             |          |               |      |   |         |    |        |    |        |              |  |               |  |   |          |                     |   |   |              |        |    |              |   |   |                |     |   |    |        |   |   |   |   |         |         |                   |    |   |                                                                                                    |     |          |               |      |               |       |        |
| 16             |          |               |      |   |         |    |        |    |        |              |  |               |  |   |          |                     |   |   |              |        |    |              |   |   |                |     |   |    |        |   |   |   |   |         |         |                   |    |   |                                                                                                    |     |          |               |      |               |       |        |

Рисунок 23 - Диаграмма Гантта по этапам выполнения работ (апрель - июнь)

#### **5.6. Бюджет научного исследования**

В стоимость материальных затрат включают затраты на электроэнергию – 366 рублей

Специально для написания ВКР никакое дорогостоящее оборудование студентом не покупалось; использовалось оборудование и ПО, имеющееся в ТПУ и у студента. Далее представлены расчеты затрат на амортизацию используемого оборудования.

Амортизация вычисляется по следующим формулам:

– годовые амортизационные отчисления:

$$
Ar = C \times \frac{1}{n},\tag{5}
$$

где n – срок полезного использования объекта в месяцах;

С – первоначальная или восстановительная (в случае проведения переоценки) стоимость объекта.

– ежемесячные амортизационные отчисления:

$$
Am = \frac{Ar}{12},\tag{6}
$$

– итоговая сумма амортизации основных средств:

$$
A = AM \times Cu \tag{7}
$$

где Си – планируемый срок использования объекта в месяцах.

Результаты расчетов суммы амортизации представлены в Таблице 16. Планируемый срок использования объекта составляет 4 месяца.

Таблица 16 – Расчет затрат на амортизацию оборудования

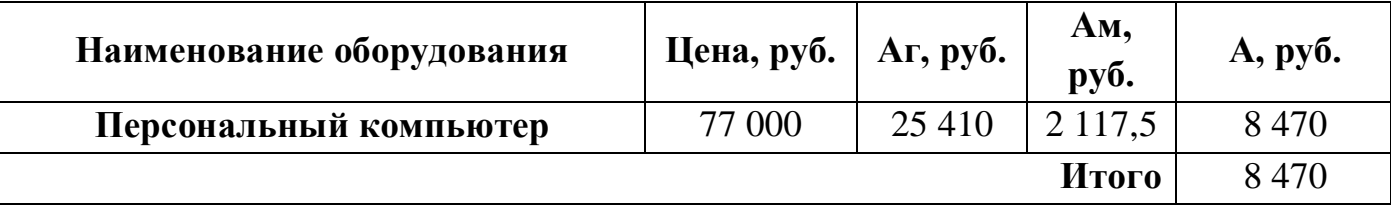

Таким образом, в затраты необходимо включить сумму амортизации оборудования в размере 8 470 рублей.

Для расчета основной заработной платы инженера берется оклад, равный окладу инженера-исследователя, т.е. 23 800 рублей. Месячный оклад научного руководителя в ТПУ с должностью доцента и степенью кандидата наук составляет 37 700 рублей (без учета районного коэффициента).

В следующей таблице представлен баланс рабочего времени для 6-дневной рабочей недели руководителя и 5-дневной рабочей недели инженера.

Таблица 17 – Баланс рабочего времени

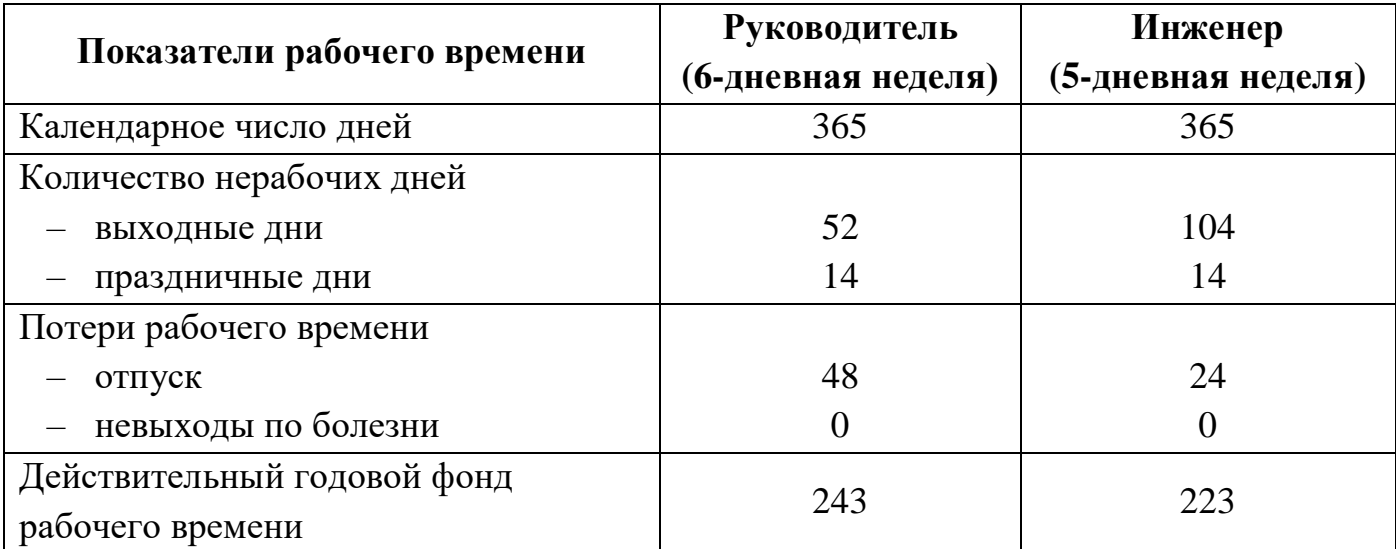

Количество месяцев работы без отпуска в течение года (М):

– при отпуске в 24 раб. дня М =11,2 месяца, 5-дневная неделя

при отпуске в 48 раб. дней  $M = 10,4$  месяца, 6-дневная неделя.

Расчет основной заработной платы работника рассчитывается с помощью формул (8)–(10).

Формула расчета месячного должностного оклада работника:

$$
3_{\rm M} = 3_{\rm ok} \cdot k_{\rm p},\tag{8}
$$

где  $3_{\text{OK}}$  – размер оклада исполнителя, руб.;

К<sup>р</sup> – районный коэффициент (1,3 для Томской области).

Формула расчета среднедневной заработной платы работника:

$$
3_{\mu\mu} = \frac{3_{\mu} M}{F_{\mu}} \tag{9}
$$

где М – количество месяцев работы без отпуска в течение года;

 $B_M$  – месячный должностной оклад работника, руб.;

 $F_{\text{n}}$ — действительный годовой фонд рабочего времени научно-технического персонала, раб. дн.

Формула расчета основной заработной платы работника:

$$
3_{\text{oCH}} = 3_{\text{AH}} \cdot \text{T}_p,\tag{10}
$$

где  $3_{nH}$  – среднедневная заработная плата, руб.;

Т<sup>р</sup> – продолжительность работ, выполняемых работником, раб. дни.

Результаты расчетов основной заработной платы исполнителей приведены в Таблице 18.

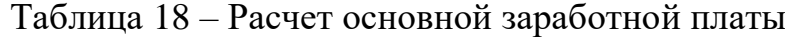

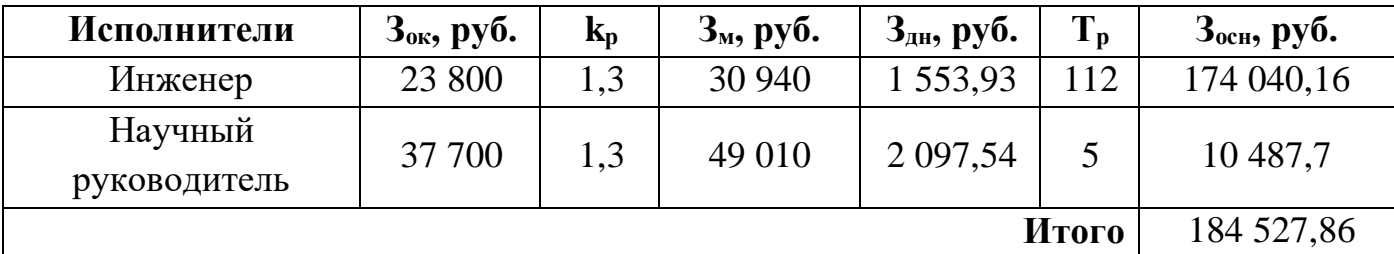

Общая сумма основной заработной платы исполнителей составила 184 527,86 рублей.

Расчет дополнительной заработной платы ведется по следующей формуле:

$$
\mathbf{3}_{\text{A}on} = k_{\text{A}on} \cdot \mathbf{3}_{\text{OCH}} \tag{11}
$$

где k<sub>доп</sub> – коэффициент дополнительной заработной платы (принимается равным  $0,12-0,15$ ).

Результаты расчетов дополнительной заработной платы исполнителей приведены в Таблице 19.

Таблица 19 – Расчет дополнительной заработной платы

| Исполнители          | $\mathbf{k}_{\text{A} \text{on}}$ | $3o$ сн, руб. | $3_{\text{\tiny{AOD}}},$ py <sub>0</sub> . |
|----------------------|-----------------------------------|---------------|--------------------------------------------|
| Инженер              | 0.12                              | 174 040,16    | 20 884,82                                  |
| Научный руководитель | 0.12                              | 10 487,7      | 1 258,52                                   |
|                      |                                   | Итого         | 22 143,34                                  |

В общие затраты по проекту также необходимо включить сумму дополнительной заработной платы в размере 22 143,34 рублей.

Величина отчислений во внебюджетные фонды определяется по формуле:

$$
3_{\text{bHe6}} = k_{\text{bHe6}} \cdot (3_{\text{och}} + 3_{\text{A0II}}), \tag{12}
$$

где kвнеб – коэффициент отчислений на уплату во внебюджетные фонды (пенсионный фонд, фонд обязательного медицинского страхования и

пр.), установлен размер страховых взносов равный 30%.

Результаты расчетов отчислений во внебюджетные фонды для исполнителей проекта приведены в Таблице 14.

Таблица 14 – Расчет страховых отчислений

| Исполнители          | $K_{BHe6}$ | $3o$ сн, руб. | $3_{\text{\tiny{AOD}}},$ py <sub>0</sub> . | $3_{\text{BHe6}}$ , руб. |
|----------------------|------------|---------------|--------------------------------------------|--------------------------|
| Инженер              | 0.30       | 174 040,16    | 20 884,82                                  | 58 477,49                |
| Научный руководитель | 0,30       | 10 487,7      | 1 258,52                                   | 3 5 2 3 , 8 7            |
|                      |            |               | Итого                                      | 62 001,36                |

Общая сумма отчислений во внебюджетные фонды составила 62 001,36 рублей.

Величину коэффициента накладных расходов можно взять в размере 16%.

Результаты расчетов накладных расходов приведены в Таблице 20.

Таблица 20 – Расчет накладных расходов

| Исполнители          | $K_{\text{I}}$ on | $3o$ сн, руб. | $3_{\text{\tiny{AOD}}},$ py <sub>6</sub> . |
|----------------------|-------------------|---------------|--------------------------------------------|
| Инженер              | 0.12              | 174 040,16    | 20 884,82                                  |
| Научный руководитель | 0,12              | 10 487,7      | 1 258,52                                   |
|                      |                   | Итого         | 22 143,34                                  |

Общая сумма накладных расходов составила 83 252,57 рублей.

Определение бюджета затрат на научно-исследовательский проект приведен в Таблице 21.

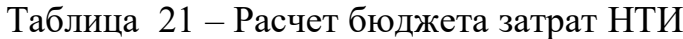

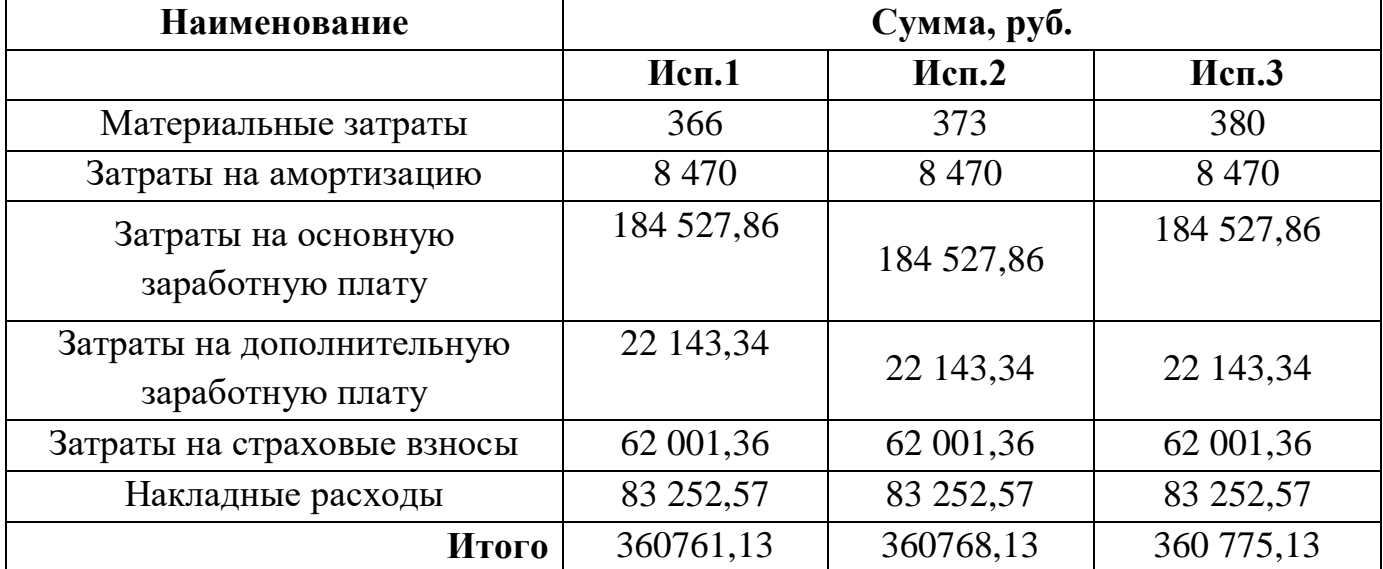

Таким образом, общий бюджет научного исследования составил 360761,13 рублей. Большую часть данного бюджета занимают затраты на основную заработную плату исполнителям проекта.

#### **5.7. Оценка сравнительной эффективности исследования**

Определение эффективности происходит на основе расчета интегрального показателя эффективности научного исследования. Его нахождение связано с определением двух средневзвешенных величин: финансовой эффективности и ресурсоэффективности.

Результат расчета интегрального финансового показателя вариантов исполнения проекта представлен в таблице 17.

В качестве вариантов исполнения проекта рассматриваются следующие варианты:

Исполнение 1. Информационная система с функцией просмотра вебприложение в браузере (без мобильного приложения).

Исполнение 2. Информационная система с необходимостью установки приложения на ПК и смартфон.

Исполнение 3. Информационная система с функцией просмотра вебприложение в браузере и мобильной версией приложения.

Расчет интегрального показателя ресурсоэффективности приведен  $\bf{B}$ Таблице 22. Оценка варианта исполнения проведена по шкале от 1 до 5.

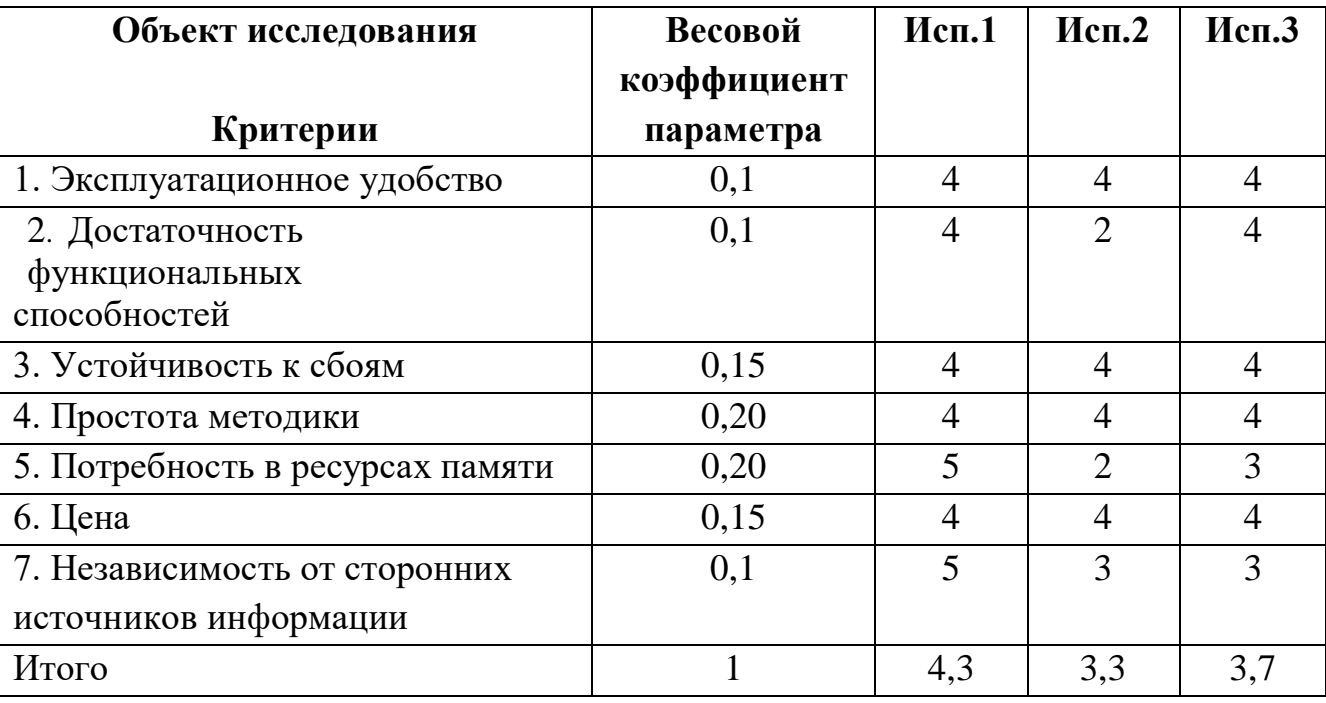

Таблица 22 – Сравнительная оценка характеристик вариантов исполнения проекта

 $I_{p-\nu c\pi1} = 4*0,1 + 4*0,1 + 4*0,15 + 4*0,2 + 5*0,2 + 4*0,15 + 5*0,1 = 4,3$ 

$$
I_{\text{D}-\text{MCR2}} = 4*0.1 + 2*0.1 + 4*0.15 + 4*0.2 + 2*0.2 + 4*0.15 + 3*0.1 = 3.3
$$

 $I_{\text{n}-\text{ucu2}} = 4*0,1 + 4*0,1 + 4*0,15 + 4*0,2 + 3*0,2 + 4*0,15 + 3*0,1 = 3,7$ 

Результат расчета интегрального показателя эффективности вариантов исполнения проекта представлен в таблице 17.

Сравнение интегрального показателя эффективности текущего проекта и аналогов ПОЗВОЛИТ определить сравнительную эффективность проекта. Сравнительная эффективность разработки по сравнению с аналогами представлена в таблице 23.

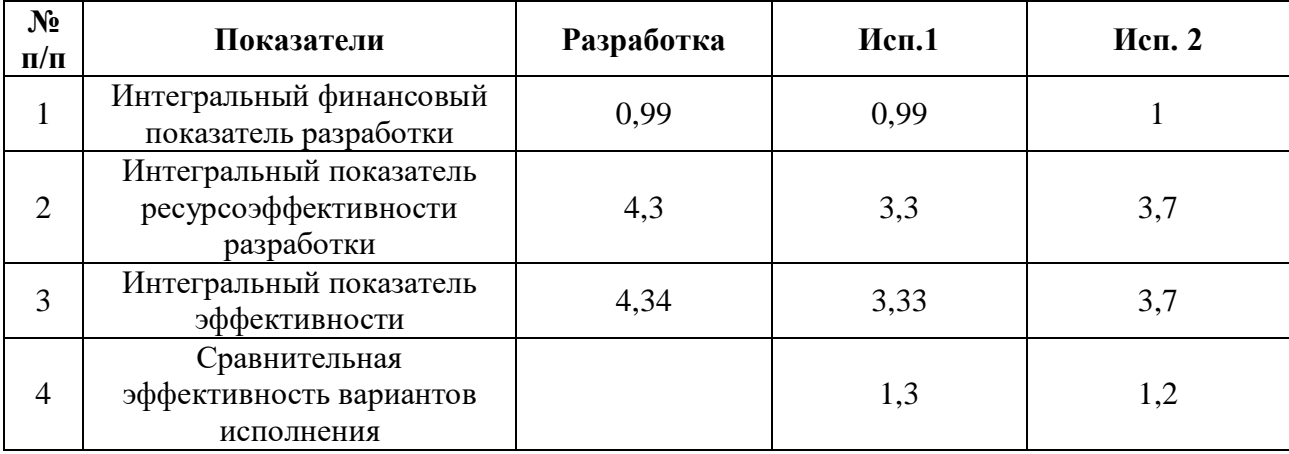

# Таблица 23 – Сравнительная эффективность разработки

Сравнение значений интегральных показателей эффективности вариантов исполнения разработки показало, что более эффективным вариантом решения технической задачи, поставленной в магистерской работе с позиции финансовой и ресурсной эффективности, является исполнение №1.

В ходе выполнения работы определено, что общая длительность работы над проектом составляет 130 календарных дней: с 25.01.2023 по 04.06.2022. Потенциальная стоимость разработки оценивается в 360 761,13 рублей. Сравнительная эффективность показала, что проект ресурсоэффективен и имеет преимущество над остальными вариантами исполнения.

### 6. СОЦИАЛЬНАЯ ОТВЕТСТВЕННОСТЬ

С быстрым развитием информационных технологий, системы мониторинга работы оборудования и дистанционного оповещения сотрудников через приложение для мобильных устройств стали очень популярны. Подобные информационные системы мониторинга и управления могут принести чрезвычайно высокие производителям пользователям оборудования. экономические выгоды  $\overline{\mathbf{M}}$ Пользователь может следить за параметрами трансформаторов через вебприложение, а также удаленно проверять рабочее состояние оборудования в режиме реального времени и своевременно узнавать о неисправности с помошью смартфона в мобильной версии веб-приложения.

Целью данной работы является разработка информационной системы для мониторинга и управления трансформаторами, входящими в состав электрической подстанции.

Информационная система состоит из веб-приложения, которое отображает основные параметры трансформаторов, и мобильной версии веб-приложения для удаленного контроля за состоянием подстанции.

В данном разделе рассматриваются вопросы анализа вредных и опасных разрабатываются меры зашиты факторов труда.  $\overline{O}T$ вредных  $\overline{M}$ опасных производственных факторов для рабочего места в соответствии с требованиями нормативно-технической документации, а также даются рекомендации по созданию оптимальных условий труда и охране окружающей среды.

Рабочие места разработчика ИС и менеджера компании заказчика, где будет применяться веб приложение ИС, находятся в помещениях офисного типа. Работа выполняется в сидячем положении за рабочим столом с использованием компьютера и дополнительного оборудования. Технические параметры помещений: 100 средняя площадь помещения KB.  $M$ ; центральное отопление;

кондиционер, искусственное  $\overline{\mathbf{M}}$ естественное освещение, форточное проветривание; на рабочем месте расположены компьютерный блок, монитор

компьютера, периферийные устройства (принтер, сканер, манипулятор мышь, клавиатура), лампа.

# **6.1. Правовые и организационные вопросы обеспечения безопасности**

#### **6.1.1 Специальные правовые нормы трудового законодательства**

Правовые основы регулирования отношений в области охраны труда между работодателями и работниками и создание условий труда, соответствующих требованиям сохранения жизни и здоровья работников в процессе трудовой деятельности, устанавливаются Федеральным законом «Об основах охраны труда в Российской Федерации» от 17.07.1999 N 181-ФЗ [25] и «Трудовым кодексом Российской Федерации» от 30.12.2001 N 197-ФЗ [26].

Нормальная продолжительность рабочего времени не может превышать 40 часов в неделю. Время перерыва на обед составляет 60 мин. Выходные и праздничные дни в компании соответствуют федеральным и региональным нормативным актам. Ежегодный оплачиваемый отпуск предоставляется работникам продолжительностью 28 календарных дней. Очередной ежегодный отпуск оплачивается в порядке, установленном Трудовым кодексом РФ [26] . По семейным обстоятельствам и другим уважительным причинам Работнику по его заявлению Работодатель может предоставить кратковременный отпуск без сохранения заработной платы.

Размер оклада работника устанавливается штатным расписанием и трудовым договором. Удержания из заработной платы работника производятся только в случаях, предусмотренных Трудовым кодексом РФ и иными федеральными законами, а также по заявлению работника. Оплата временной нетрудоспособности, подтверждаемой предъявлением больничного листка, производится в порядке, установленном Трудовым кодексом РФ [26].

Порядок хранения и использования персональных данных работников устанавливается работодателем с соблюдением требований настоящего Кодекса и иных федеральных законов.

### **6.1.2 Организационные мероприятия при компоновке рабочей зоны**

По специальной оценке, условий труда для сотрудников компании заказчика считаются допустимыми условия труда второго класса, при которых на работника воздействуют вредные и опасные производственные факторы, уровни воздействия которых не превышают уровни, установленные нормативами условий труда, а измененное функциональное состояние организма работника восстанавливается во время регламентированного отдыха или к началу следующего рабочего дня.

Рабочее место программиста и расположение всех его элементов должно соответствовать антропометрическим, физическим и психологическим требованиям [34]. Должны быть соблюдены следующие основные условия: оптимальное размещение оборудования, входящего в состав рабочего места и достаточное рабочее пространство, позволяющее осуществлять все необходимые движения и перемещения.

Рабочие места с персональной электронно-вычислительной машиной (ПЭВМ) по отношению к световым проемам должны располагаться так, чтобы естественный свет падал сбоку, преимущественно слева. При размещении рабочих мест с ПЭВМ расстояние между рабочими столами с видеомониторами (в направлении тыла поверхности одного видеомонитора и экрана другого видеомонитора) должно быть не менее 2,0 м, а расстояние между боковыми поверхностями видеомониторов - не менее 1,2 м.

Экран видеомонитора должен находиться от глаз пользователя на расстоянии 600 – 700 мм, но не ближе 500 мм с учетом размеров алфавитно-цифровых знаков и символов согласно ГОСТ 12.2.032-78 «Рабочее место при выполнении работ сидя. Общие эргономические требования» [34] .

Конструкция рабочего стола должна обеспечивать оптимальное размещение на рабочей поверхности используемого оборудования с учетом его количества и конструктивных особенностей, характера выполняемой работы. Поверхность рабочего стола должна иметь коэффициент отражения 0,5 – 0,7.

Конструкция рабочего кресла должна обеспечивать поддержание рациональной рабочей позы при работе на ПЭВМ, позволять изменять позу с целью снижения статического напряжения мышц шейно-плечевой области и спины для предупреждения развития утомления. Оптимальная высота сидения составляет 400 мм [34]. Рабочее кресло должен быть подъемно-поворотным, регулируемым по высоте и углам наклона сиденья и спинки, а также расстоянию спинки от переднего края сиденья, при этом регулировка каждого параметра должна быть независимой, легко осуществляемой и иметь надежную фиксацию. Поверхность сиденья, спинки и других элементов кресла должна быть полумягкой, с нескользящим, слабо электризующимся и воздухопроницаемым покрытием, обеспечивающим легкую очистку от загрязнений [34].

### **6.2. Производственная безопасность**

В данном пункте анализируются вредные и опасные факторы, которые могут возникнуть на этапе разработки или эксплуатации разработанного программного обеспечения (Таблица 18). Для идентификации потенциальных факторов был использован ГОСТ 12.0.003-2015 «Опасные и вредные производственные факторы. Классификация» [27].

Таблица 24 – Возможные опасные и вредные факторы

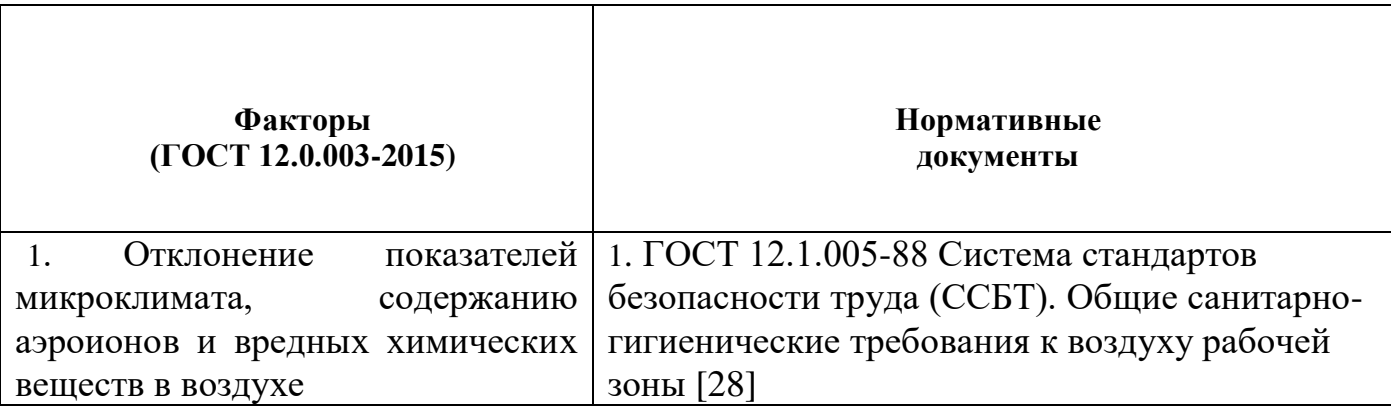

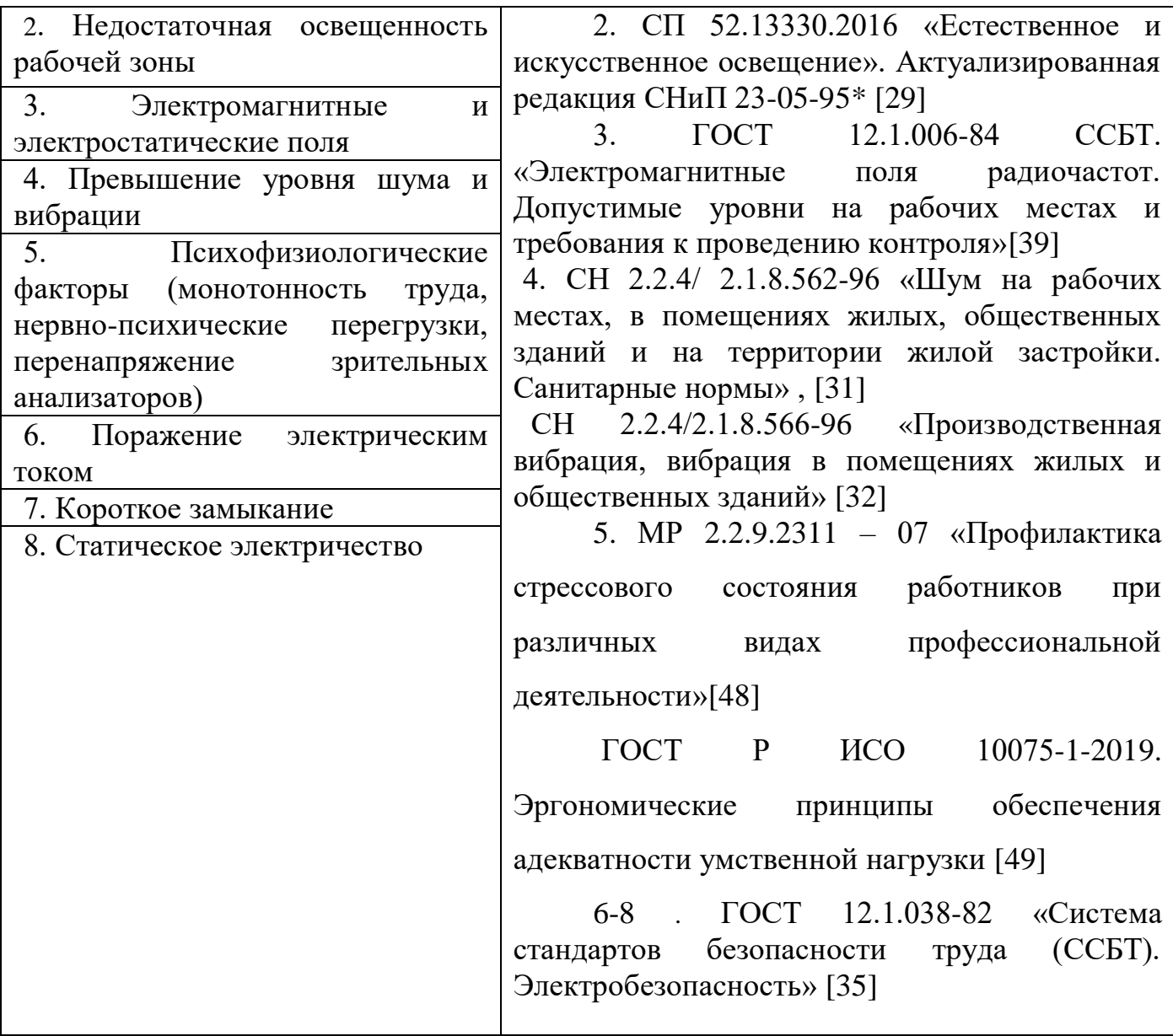

## **6.2.1 Анализ возможных вредных и опасных факторов**

# **6.2.1.1 Отклонение показателей микроклимата, содержанию аэроионов и вредных химических веществ в воздухе на рабочих местах, оборудованных ПЭВМ**

Основными параметрами, характеризующими микроклимат на рабочем месте, являются: температура воздуха, влажность воздуха, скорость движения воздуха, частота проветривания помещения, тепловое излучение.

Высокая температура воздуха способствует быстрой утомляемости работающего, может привести к перегреву организма, тепловому удару. Низкая температура воздуха может вызвать местное и (или) общее охлаждение организма, стать причиной простудного заболевания или обморожения. Влажность воздуха оказывает влияние на терморегуляцию организма человека. Высокая относительная влажность при высокой температуре воздуха способствует перегреванию организма. При низкой температуре воздуха повышенная влажность усиливает теплоотдачу с поверхности кожи и способствует переохлаждению организма. Недостаточный воздухообмен в помещениях ослабляет внимание, вызывает нервозность, раздражительность, и, как результат, снижает производительность и качество труда. В то же время высокая подвижность воздуха (сквозняки), вызывает простудные заболевания. Тепловые лучи поглощаются тканями человеческого тела, вызывая их нагревание. Длительное тепловое облучение может привести к нарушению деятельности сердечно-сосудистой и нервной систем и заболеванию глаз.

Оптимальные величины показателей микроклимата на рабочих местах производственных помещений для категории работ 1а и 1б, к которым относятся работы, производимые сидя и требующие небольшое количество физического напряжения ГОСТ 12.1.005-88 Система стандартов безопасности труда (ССБТ). Общие санитарно-гигиенические требования к воздуху рабочей зоны и СанПиН 1.2.3685-21 «Гигиенические нормативы и требования к обеспечению безопасности и (или) безвредности для человека факторов среды обитания» [28,33], представлены в Таблице 25.

Таблица 25 – Оптимальные величины показателей микроклимата на рабочих местах производственных помещений

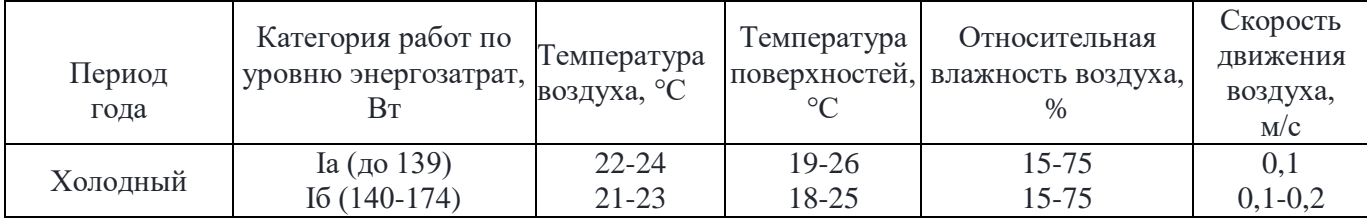

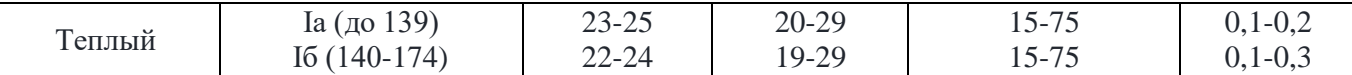

 Для повышения влажности воздуха в помещениях с мониторами ПЭВМ следует применять увлажнители воздуха. В таких помещениях проводится ежедневная влажная уборка и систематическое проветривание после каждого часа работы на ПЭВМ [28].

### **6.2.2 Недостаточная освещенность рабочей зоны**

Работа с компьютером подразумевает постоянный зрительный контакт с дисплеем ПЭВМ, что занимает от 80% рабочего времени. Недостаточность естественного и искусственного освещения, пониженная контрастность снижает производительность труда, увеличивает утомляемость и количество допускаемых ошибок, а также может привести к появлению профессиональных заболеваний зрительных органов.

Рабочие столы следует размещать таким образом, чтобы видеодисплейные терминалы были ориентированы боковой стороной к световым проемам, чтобы естественный свет падал преимущественно слева. Искусственное освещение в помещениях для эксплуатации ПЭВМ должно осуществляться системой общего равномерного освещения. Освещенность на поверхности стола в зоне размещения рабочего документа должна быть 300 – 500 лк [5]. Освещение не должно создавать бликов на поверхности экрана.

Разряд зрительных работ программиста относится к категории III г, параметры искусственного освещения для данной категории указаны в Таблице 26 согласно актуализированной редакции СНиП 23-05-95 [29].

Таблица 26 - Нормативные значения освещенности

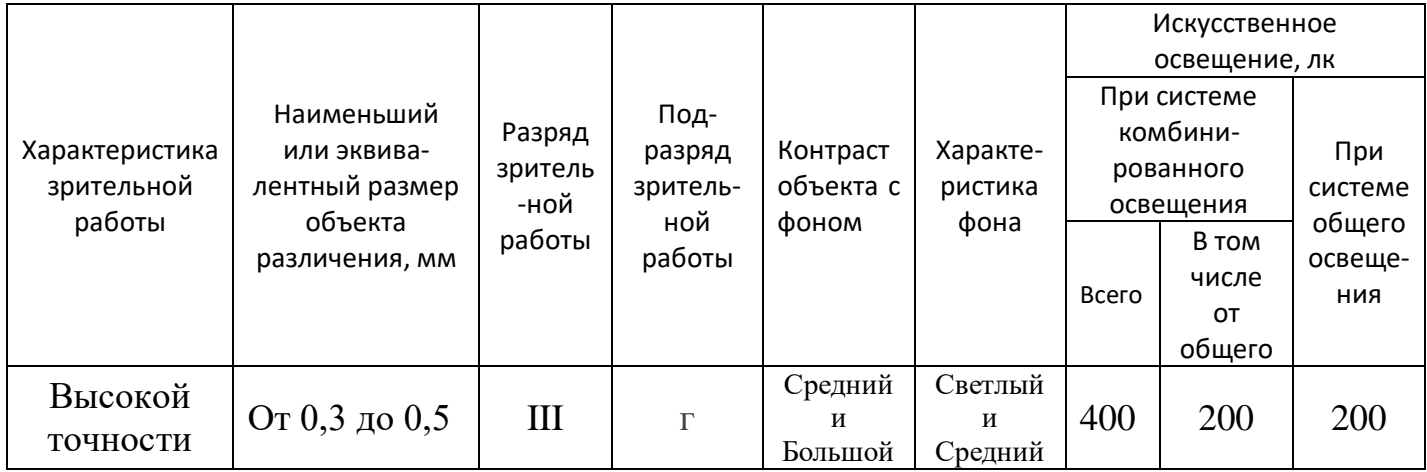

Приведем расчет искусственного освещения для офисного помещения, в котором осуществляется разработка ПО. Размеры офиса: ширина  $A = 5$  м, длина  $B = 4$  м, высота  $H = 3$  м. В офисе используются светильники-панели типа ОД (светильник общего освещения) белого света мощностью 30 Вт и со световым потоком  $\Phi = 3700$  лм. Общее число светильников в офисе равно  $n = 8$ . Коэффициент пульсации ламп данного типа не превышает 5%, что соответствует нормам.

Освещенность помещения рассчитывается по формуле:

$$
E_{\Phi} = \frac{n \cdot \eta \cdot \Phi}{s \cdot k \cdot z},\tag{13}
$$

где n - количество светильников в помещении;

 $\eta$  - коэффициент использования светового потока;

Ф - световой поток светильника, лм;

S – площадь помещения,  $M^2$ ;

k - коэффициент запаса, учитывающий загрязнение светильника;

z - коэффициент неравномерности освещения.

Коэффициент запаса к учитывает запыленность светильников и их износ. Для помещений с вычислительной техникой k = 1.5. Поправочный коэффициент для люминесцентных ламп равен  $z = 1, 1$ . Площадь помещения равна  $S = A * B = 5 * 4 =$  $20 \text{ m}^2$ 

Индекс помещения определяется по формуле:

$$
i = \frac{s}{h \cdot (A + B)},\tag{14}
$$

где  $S$  – площадь помещения, м<sup>2</sup>;

A – длина комнаты, м;

B – ширина комнаты, м;

h – высота подвеса светильников, м.

При этом расчетная высота подвеса светильников над рабочей поверхностью (h) в офисе определяется по формуле:

$$
h = H - h_p - h_c = 3 - 0.8 - 0 = 2.2 \text{ m}, \qquad (15)
$$

где H – высота потолка в помещении, м;

 $h_n$  – расстояние от пола до рабочей поверхности стола, м;

 $h_c$  – расстояние от потолка до светильника, м.

Подставим полученное значение в формулу для расчета индекса помещения.

$$
i = \frac{20}{2,2 \cdot (5+4)} = 1,01\tag{16}
$$

Потолок в помещении чистый, оклеенный белыми панелями; стены бетонные, оклеенные светлыми обоями с окнами; рабочая поверхность содержит ПЭВМ, значит, примем коэффициенты отражения от стен  $\rho_c = 30\%$ , потолка  $\rho_{\text{n}} = 50\%$  и от рабочей поверхности  $\rho_p = 20\%$ . По таблице коэффициентов использования светового потока светильников для соответствующих значений i,  $\rho_c$ ,  $\rho_{\text{II}}$ , определяем коэффициент использования светового потока. Для светильника при  $i = 1,01$ ;  $\rho_c =$ 30% и  $\rho_n$  = 50% коэффициент использования светового потока равен 46%.

Следовательно, освещенность найдем по формуле :

$$
E_{\phi} = \frac{8 \cdot 0.46 \cdot 3700}{20 \cdot 1.5 \cdot 1.1} = \frac{13616}{33} = 412.6
$$
JK.

В рассматриваемом помещении освещенность должна составлять не менее 300 лк согласно СНиП 23-05-95 [5] . В данном помещении освещенность составила 412,6 лк и находится в пределах нормы.

Формула (1.4) определяет количество рядов светильников:

$$
n_{\text{p}_{\text{H}}}= \frac{B - \frac{2}{3}L}{L} + 1
$$
 (17)
где:

nряд – количество рядов;

B – ширина комнаты;

L – расстояние между рядами светильников.

$$
\frac{4 - \frac{2}{3}2,5}{2,5} + 1 = 2
$$

Формула (1.5) определяет количество светильников в одном ряду:

$$
\mathbf{n}_{\text{CB}} = \frac{\mathbf{A} - \frac{2}{3}\mathbf{L}}{\mathbf{l}_{\text{CB}} + \mathbf{0}, \mathbf{5}'}\tag{18}
$$

где:

nсв – количество светильников в одном ряду;

A – длина комнаты;

 $l_{CB}$  – длина светильника;

L – расстояние между светильниками.

$$
\frac{5 - \frac{2}{3}2.5}{0.37 + 0.5} = 4
$$

Далее умножаем количество рядов на количество светильников и узнаем общее количество светильников.

$$
n_{\text{o6m}} = n_{\text{p,q}} \cdot n_{\text{CB}} = 2 \cdot 4 = 8 \tag{19}
$$

Находим общее количество ламп, для этого умножаем количество светильников, на количество ламп в одном из них.

$$
n_{\text{o6m},\pi} = n_{\text{CB}} \cdot n_{\pi} = 8 \cdot 4 = 32 \tag{20}
$$

Затем узнаем мощность электрической установки, для этого умножаем общее количество ламп на мощность одной лампы.

$$
P_{\text{ofm}} = n_{\text{ofm n}} \cdot P_{\text{n}} = 32 \cdot 7.5 = 240 \tag{21}
$$

Электрическая мощность осветительной установки равно 240 Вт.

В данном помещении освещенность находится в пределах нормы.

### **6.3 Электромагнитные и электростатические поля**

Источниками электромагнитных и электростатических полей в офисном помещении является различная домашняя электронная техника, в том числе ноутбуки, компьютеры, электросети зданий и сооружений, кулеры, мобильные телефоны, Wi-Fi оборудование и другое.

Действие электромагнитных полей сказывается в той или иной степени на всех системах организма: нервная система реагирует появлением мигреней, быстрой утомляемости, раздражительности, нарушениями памяти, внимания, координации движений, депрессией; снижается иммунитет, обостряются хронические заболевания, организм становится восприимчивым к респираторным инфекциям; повышается величина артериального давления, что со временем приводит к аритмии; хрусталик глаза мутнеет и т.д.

Таблица 27 – Предельно допустимая энергетическая экспозиция согласно СанПиН 2.2.4/2.1.8.055-96 «Электромагнитные излучения радиочастотного диапазона». [38]

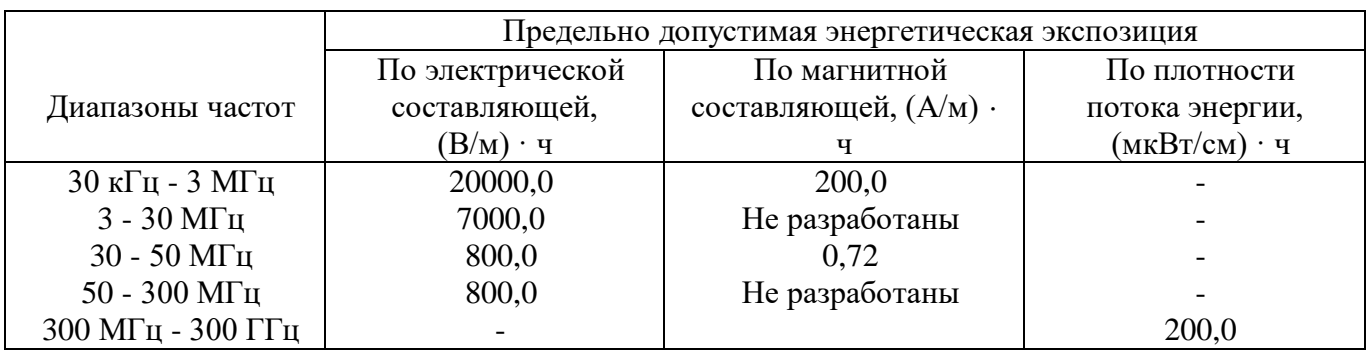

Для уменьшения воздействия электромагнитного излучения используют мониторы с низким уровнем излучения. Воздействие электромагнитного поля ослабляет специальный многослойный экран, имеющий проводящий слой и заземленный фильтр [38].

### **6.3.1 Превышение уровня шума и вибрации**

Источником шумов в офисном помещении могут служить различные электроприборы, компьютеры, ноутбуки, транспорт, городской шум на улицах, разговоры людей и другие источники.

К природным акустическим шумам человек адаптирован, полная тишина гнетет. Шум снижает производительность труда, особенно при выполнении точных работ, снижает разборчивость речи. Беспорядочные звуковые колебания оказывают негативное влияние на организм человека и даже могут вызвать шумовую болезнь, которая характеризуется тугоухостью, гипертонией (гипотонией), головными болями.

В производственных помещениях при выполнении основных или вспомогательных работ с использованием ПЭВМ уровни шума на рабочих местах не должны превышать предельно допустимых значений, установленных для данных видов работ в соответствии с действующими санитарно-эпидемиологическими нормативами СанПиН 1.2.3685-21 «Гигиенические нормативы и требования к обеспечению безопасности и (или) безвредности для человека факторов среды обитания» [33]. Допустимый уровень вибрации в жилых и общественных зданиях – это уровень фактора, который не вызывает у человека значительного беспокойства и существенных изменений показателей функционального состояния систем и анализаторов, чувствительных к вибрационному воздействию СН 2.2.4/2.1.8.566-96 «Производственная вибрация, вибрация в помещениях жилых и общественных зданий» [32] .Предельно допустимым уровнем шума для вида работ с высоким напряжением и легкой физической нагрузкой является уровень в 50 дБ согласно СН 2.2.4/ 2.1.8.562-96 «Шум на рабочих местах, в помещениях жилых, общественных зданий и на территории жилой застройки. Санитарные нормы» [31].

 К мероприятиям по борьбе с шумом относятся: выявление источников шума; проверка эффективности звукоизоляции помещений; разработка системы мер снижения уровней шума до регламентированных; организация постоянного

контроля за уровнем шума; замена или модернизация оборудования для исключения шумоопасных источников или снижения интенсивности шума от них.

#### **6.3.2 Психофизиологические факторы**

При проектировании рабочих мест необходимо стремиться к тому, чтобы рабочая поза была как можно ближе к естественной позе человека. Конструкция кресла должна быть такой, чтобы как можно равномернее распределить давление тела на площадь опоры. Следствием фиксированной рабочей позы является гиподинамия, отрицательно сказывающаяся на состоянии здоровья работающих, нарушение функций организма (опорно-двигательного аппарата, кровообращения, дыхания, пищеварения и др.).

В процессе работы с ПЭВМ необходимо соблюдать правильный режим труда и отдыха. В противном случае у персонала отмечаются значительное напряжение зрительного аппарата с проявлением жалоб на неудовлетворенность работой, головные боли, раздражительность, усталость и болезненные ощущения в глазах, в пояснице, в области шеи и руках согласно МР 2.2.9.2311 – 07 «Профилактика стрессового состояния работников при различных видах профессиональной деятельности» [48]

 Рабочее место программиста, при соблюдении правил работы за ПЭВМ, полностью соответствует требованиям для нормального психического и физиологического функционирования человека. ГОСТ Р ИСО 10075-1-2019. Эргономические принципы обеспечения адекватности умственной нагрузки [49]

### **6.3.3 Поражение электрическим током**

Опасность поражения электрическим током – один из возможных опасных факторов на рабочем месте программиста. Электротравма может быть получена вследствие случайного прикосновения к токоведущим частям, находящимся под напряжением, или появлением напряжения на металлических конструктивных

частях электрооборудования (корпусах, кожухах), которые не должны находиться под напряжением.

Проходя через организм человека, электрический ток производит термическое, электролитическое, биологическое и механическое (динамическое) действия. Непосредственной причиной смерти является не электрический ток, а местное повреждение организма, вызванное током. Характерные виды местных электротравм – электрические ожоги, металлизация кожи, электроофтальмия и механические повреждения.

Напряжения прикосновения и токи, протекающие через тело человека при нормальном (неаварийном) режиме электроустановки, не должны превышать значений, указанных в Таблице 28 ГОСТ 12.1.038-82 «Система стандартов безопасности труда (ССБТ). Электробезопасность» [35].

Таблица 28 – Предельно допустимые значения напряжения прикосновения и токи, протекающие через тело человека при неаварийном режиме электроустановки

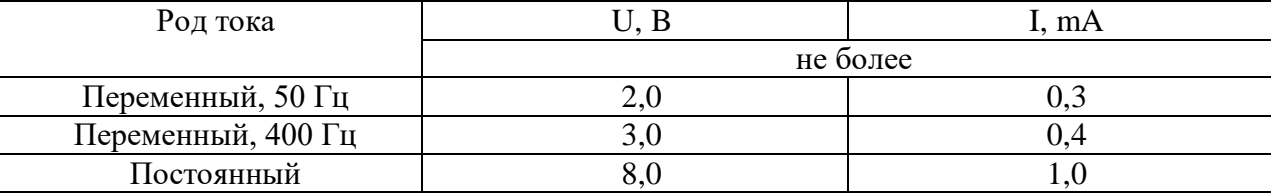

Во избежание поражения электрическим током необходимо соблюдать правила электробезопасности на рабочем месте.

### **6.3.4 Короткое замыкание**

На рабочих местах работника с ПЭВМ возможно возникновение короткого замыкания. При коротких замыканиях резко возрастают токи в короткозамкнутой цепи и снижается напряжение, что может вызвать перебои в электроснабжении потребителей. В результате перегрева проводов возможно воспламенение окружающих предметов и возникновение пожара в помещении.

Для предотвращения развития короткого замыкания и защиты электрических устройств и линий электроснабжения самым эффективным методом является установка автоматического выключателя или же плавких предохранителей. Автоматический выключатель при возникновении короткого замыкания своевременно отключит питание, тем самым предотвратит возникновение опасной ситуации. ГОСТ 26522-85 Короткие замыкания в электроустановках. [47]

### **6.3.5 Статическое электричество**

Статическое электричество образуется в результате трения (соприкосновения и разделения) двух диэлектриков друг о друга или диэлектриков о металлы. При этом на трущихся веществах могут накапливаться электрические заряды, которые легко стекают на землю, если тело является проводником электричества, и оно заземлено ГОСТ 12.1.030-81 «Система стандартов безопасности труда (ССБТ). Электробезопасность. Защитное заземление. Зануление» [37]. Высокое поверхностное сопротивление тканей человека затрудняет стекание зарядов и человек может длительное время находиться под большим потенциалом. Электростатическое поле повышенной напряжённости действует отрицательно на центральную нервную и сердечно-сосудистую системы человека.

Борьба с электростатическим зарядом заключается в увеличении электропроводности воздуха. Компьютеры с жидкокристаллическими экранами практически не накапливают статического электричества. Наиболее эффективная защита от излучения реализуется созданием дополнительного металлического внутреннего корпуса, замыкающегося на встроенный закрытый экран. При такой конструкции удаётся уменьшить электромагнитное поле и электростатическое поле до фоновых значений уже на расстоянии 5-7 см от корпуса. ГОСТ Р 12.1.019-2017 ССБТ Электробезопасность и Общие требования и номенклатура видов защиты. ГОСТ Р 12.019-2009 Система стандартов безопасности труда (ССБТ). Электробезопасность. Общие требования и номенклатура видов защиты. [30,46]

# **6.3.6 Мероприятия по защите персонала предприятия от действия вредных и опасных факторов**

Методы защиты работников могут быть классифицированы по определенным принципам, и один и тот же метод может служить для защиты работников одновременно от нескольких вредных и опасных факторов производственной среды и трудового процесса.

Методы и средства защиты работающих:

1. Нормализация условий труда: проведение организационных, технических и иных мероприятий, направленных на приведение значений вредных и опасных производственных факторов к нормированным величинам.

2. Защита расстоянием: по возможности устранение зоны пересечения гомосферы (пространство, в котором действует человек) и ноксосферы (пространство, в котором возможно проявление опасных и вредных производственных факторов).

3. Защита временем: нормативно устанавливается допустимое время пребывания человека в зоне повышенной опасности или вредности [40].

#### **6.4 Экологическая безопасность**

# **6.4.1 Анализ влияния объекта исследования и процесса его эксплуатации на окружающую среду**

Разработанные программное обеспечение никак не воздействуют на окружающую среду. Присутствует воздействие на литосферу в виде отходов, возникающих в результате утилизации устаревшего или неисправного оборудования (смартфонов, компьютеров и периферийных устройств), используемого при разработке и эксплуатации ПО.

Оборудование, используемые в работе, и люминесцентные лампы, применяемые для освещения рабочих мест, состоят из опасных металлов таких, как

мышьяк, сурьма, свинец, ртуть и кадмий. При правильной эксплуатации данные вещества не несут опасности для окружающей среды. Однако при неправильной утилизации вышеперечисленные металлы под воздействием внешних условий переходят в органические и растворимые соединения и становятся ядами, загрязняют атмосферный воздух, водоемы и почву.

Утилизация компьютерной и бытовой техники регулируется следующими законами:

 Федеральный закон "Об отходах производства и потребления" от 24.06.1998 N 89-ФЗ [41];

 Федеральный закон "Об охране окружающей среды" от 10.01.2002 N 7- ФЗ [42];

 ГОСТ 17.4.3.04-85 «Охрана природы (ССОП). Почвы. Общие требования к контролю и охране от загрязнения» [43];

 ГОСТ Р 53692-2009 «Ресурсосбережение. Обращение с отходами. Этапы технологического цикла отходов» [44].

### **6.4.2 Мероприятия по защите окружающей среды**

Мероприятием по охране окружающей среды является комплекс технологических, технических, организационных, социальных и экономических мер, направленных на охрану окружающей среды и улучшение ее качества согласно ГОСТ Р 53692-2009 «Ресурсосбережение. Обращение с отходами. Этапы технологического цикла отходов» [45].

Утилизация офисной техники и электронного оборудования под контролем специалистов необходима в виду того, что любая оргтехника содержит крайне опасные вещества – ртуть, свинец, кадмий, мышьяк, цинк. Утилизация компьютеров и другой оргтехники должна выполняться безопасным для экологии способом. Специализированные лицензированные компании по утилизации выполняют эти работы на профессиональном оборудовании. Перед утилизацией технологического

оборудования выполняется его разбор, отделение деталей, подходящих для переработки и вторичного использования.

#### **6.5 Безопасность в чрезвычайных ситуациях**

## **6.5.1 Анализ вероятных ЧС, которые могут возникнуть при разработке объекта исследований**

 Разрабатываемое в рамках ВКР программное обеспечение не может являться причиной возникновения чрезвычайных ситуаций.

 Однако чрезвычайные ситуации могут возникнуть на этапе разработке ПО. На территории офисного здания, где ведется работа над проектом, могут возникнуть следующие ЧС: пожар, ураган, опасность терроризма.

 Наиболее вероятным чрезвычайным происшествием является пожар в здании [26]. В следующем подразделе рассмотрены мероприятия по предотвращению пожара и порядок действий в случае его возникновения.

# **6.5.2 Мероприятия по предотвращению ЧС и порядок действий в случае возникновения ЧС**

К числу мероприятий по предупреждению пожаров относят: строгое соблюдение мер безопасности; организация оповещения руководящего состава, формирований и населения; специальная подготовка и оснащение формирований. Для предупреждения возгораний в здании необходимо соблюдать правила пожарной безопасности: не оставлять включенными электроприборы; не включать в одну розетку одновременно несколько мощных потребителей электроэнергии, а также не перегружать розетку; не применять бенгальские огни, хлопушки, свечи и другие пиротехнические изделия в помещениях; не устраивать игры со спичками и всеми легковоспламеняющимися предметами и т.д.

 Мероприятия по предупреждению пожаров на объектах включают в себя прежде всего следующие профилактические меры: периодические проверки

состояния пожарной безопасности объекта; проведение пожарно-технических обследований объекта представителями Государственного пожарного надзора с вручением предписаний; постоянный контроль за проведением пожароопасных работ; проведение инструктажей с рабочими и служащими объекта по вопросам пожарной безопасности; проверку исправности и правильного содержания средств пожаротушения, противопожарного водоснабжения и систем извещения о пожарах и прочее согласно ГОСТ 12.1.1004-91 «Пожарная безопасность. Общие требования» [36]. Эвакуация людей при пожаре и других чрезвычайных ситуациях выполняется без паники и в соответствии с планом, размещенным в здании, в котором выполняется ВКР.

На рисунке 24 изображен план эвакуации из аудитории ТПУ.

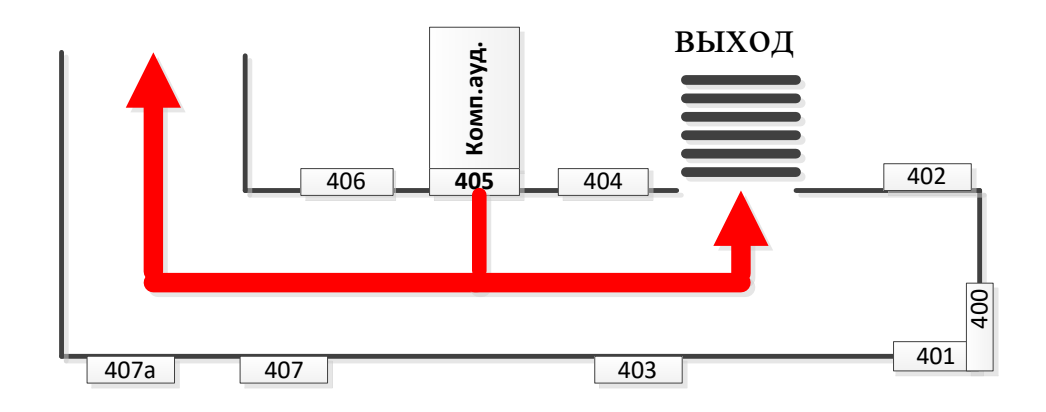

Рисунок 24-план эвакуации

### **Заключение по разделу социальная ответственность**

В ходе выполнения работы над разделом «Социальная ответственность» были выявлены опасные и вредные факторы, воздействию которых может быть подвержен разработчик ПО на рабочем месте офисного типа. Был проведен анализ влияния объекта исследования на окружающую среду и мероприятия по ее защите. Выявлены наиболее вероятные ЧС, проработаны мероприятия по их предотвращению и порядок действий в случае из возникновения. Также проведен анализ нормативной документации, проработаны правовые и организационные вопросы обеспечения безопасности на рабочем месте офисного типа.

### **ЗАКЛЮЧЕНИЕ**

В данной выпускной квалификационной работе были выполнены следующие задачи:

проведен анализ предметной области и обзор технологий;

 проведен анализ актуальности разработки и существующих программных продуктов дистанционного мониторинга;

 изучено программное обеспечение, используемое для решения поставленных задач;

выполнено проектирование интерфейса веб-приложения ИС;

выполнено проектирование базы данных;

выполнена верстка веб-страниц;

реализован функционал веб-приложения;

составлена отчетная документация о выполненной работе.

Таким образом, цель данной работы, разработка информационной системы для мониторинга и управления трансформаторами, входящими в состав электрической подстанции, достигнута.

В ходе выполнения данной работы был получен дополнительный опыт работы с базами данных и разработки веб-приложений.

### **СПИСОК ИСПОЛЬЗУЕМОЙ ЛИТЕРАТУРЫ**

1. Школа для электрика. [Электронный ресурс]. URL: http://electricalschool.info/main/elsnabg/1138-jelektricheskie-podstancii-naznachenie.html , свободный. – Загл. с экрана. – Яз. рус. Дата обращения: 04.12.2021 г.

2. Электроинфо.net. [Электронный ресурс]. URL: https://electroinfo.net/transformatory/chto-takoe-transformatornaja-podstancija.html, свободный. – Загл. с экрана. – Яз. рус. Дата обращения: 05.12.2021 г.

3. Трансформаторная подстанция – виды, устройства, типы [Электронный ресурс]. URL: https://www.chelzeo.ru/press-center/int/transformatornaya\_podstantsiya\_-  $\lnot$ vidyi\_ustroystvo\_tipyi/, свободный. – Загл. с экрана. – Яз. рус. Дата обращения: 05.12.2021 г.

4. Информационная система. Большая Российская энциклопедия. [Электронный ресурс]. URL: https://bigenc.ru/technology\_and\_technique/text/3444940, свободный. – Загл. с экрана. – Яз. рус. Дата обращения: 10.01.2022 г.

5. Мониторинг информации. [Электронный ресурс]. URL: https://www.osp.ru/cio/2007/01/3923816, свободный. – Загл. с экрана. – Яз. рус. Дата обращения: 10.01.2022 г.

6. ECM-Journal. Система мониторинга на предприятии [Электронный ресурс]. URL: https://ecm-journal.ru/material/Sistema-monitoringa-na-predprijatii-Kakuju-vybrati-dlja-chego-ona-nuzhna, свободный. – Загл. с экрана. – Яз. рус. Дата обращения: 12.01.2022 г.

7. GosAdmin.ru. Системы мониторинга и управления [Электронный ресурс]. URL: https://gosadmin.ru/reestr-rossijskikh-programm/sistemy-monitoringa-i-upravleniya, свободный. – Загл. с экрана. – Яз. рус. Дата обращения: 15.01.2022 г.

8. Scadatracemode [Электронный ресурс]. URL: https://scadatracemode.ru, свободный. – Загл. с экрана. – Яз. рус. Дата обращения: 22.01.2022 г.

9. Интегрированные системы проектирования и управления: SCADA-системы : учебное пособие / И. А. Елизаров, А. А. Третьяков, А. Н. Пчелинцев и др. – Тамбов : Изд-во ФГБОУ ВПО «ТГТУ», 2015. – 160 с. – 400 экз

10. Обзор Scadatracemode 6 [Электронный ресурс]. URL: http://www.adastra.ru/products/overview/, свободный. – Загл. с экрана. – Яз. рус. Дата обращения: 22.01.2022 г.

11. TeslaSCADA [Электронный ресурс]. URL: https://teslascada.com/ru/, свободный. – Загл. с экрана. – Яз. рус. Дата обращения: 25.01.2022 г.

12. TeslaSCADA [Электронный ресурс]. URL: https://teslascada.com/ru/products, свободный. – Загл. с экрана. – Яз. рус. Дата обращения: 25.01.2022 г.

13. Kip-world.ru [Электронный ресурс]. URL: https://kip-world.ru/sistemaupravleniya-ustrojstvami-s-pomoshhyu-telefona-hmi-kascada.html свободный. – Загл. с экрана. – Яз. рус. Дата обращения: 5.02.2022 г.

14. Habr.com. Как общаются машины [Электронный ресурс]. URL: https://habr.com/ru/company/advantech/blog/450234 свободный. – Загл. с экрана. – Яз. рус. Дата обращения: 10.02.2022 г.

15. Madbus: простыми словами о популярном протоколе [Электронный ресурс]. URL: https://mcs.mail.ru/blog/modbus-dlya-m2m-vzaimodejstviya свободный. – Загл. с экрана. – Яз. рус. Дата обращения: 15.02.2022 г.

16. Языки программирования и технологии для веб-разработки [Электронный ресурс]. URL: https://php.zone/post/yazyki-programmirovaniya-dlya-veb-razrabotki свободный. – Загл. с экрана. – Яз. рус. Дата обращения: 16.02.2022 г.

17. Какие языки программирования нужны веб-разработчику [Электронный ресурс]. URL: https://skillbox.ru/media/code/kakie-yazyki-programmirovaniya-nuzhnyvebrazrabotchiku-v-2021-godu/свободный. – Загл. с экрана. – Яз. рус. Дата обращения: 16.02.2022 г.

18. Язык программирования Java [Электронный ресурс]. URL: https://ru.hexlet.io/blog/posts/yazyk-programmirovaniya-java-osobennosti-populyarnost-

situatsiya-na-rynke-truda свободный. – Загл. с экрана. – Яз. рус. Дата обращения: 20.02.2022 г.

19. База данных MySQL: причины ее популярности [Электронный ресурс]. URL: https://gb.ru/blog/baza-dannykh-mysql, свободный. – Загл. с экрана. – Яз. рус. Дата обращения: 25.02.2022 г.

20. Система управления базами данных MySQL [Электронный ресурс].

URL: https://depix.ru/articles/sistema\_upravleniya\_bazami\_dannyh\_mysql свободный. – Загл. с экрана. – Яз. рус. Дата обращения: 25.02.2022 г.

21. Тюгашев А.А., «Языки программирования». Учебное пособие. Издательский дом «Питер», . 2021 г. - С: 336.

22. Сьерра К, Бэйтс Б., «Изучаем Java». Учебное пособие. Издательство «Эксмо»., 2021г. –С: 720.

23. Блох Д. «Java эффективное программирование». Издательство «Лори»., 2014г.  $- C: 210.$ 

24. ТомИУС-Проект. [Электронный ресурс]. URL: http://tomics.tomsk.ru/site/pages.php свободный – Загл. с экрана. – Яз. рус. Дата обращения: 20.02.2022.

25. Федеральный закон «Об основах охраны труда в Российской Федерации» от 17.07.1999 N 181-ФЗ [Электронный ресурс] : КонсультантПлюс. Надежная правовая поддержка. URL: http://www.consultant.ru/document/cons\_doc\_LAW\_1983/, свободный – Загл. с экрана. – Яз. рус. Дата обращения: 5.05.2022.

26. «Трудовой кодекс Российской Федерации» от 30.12.2001 N 197-ФЗ [Электронный ресурс] : КонсультантПлюс. Надежная правовая поддержка. URL: http://www.consultant.ru/document/cons\_doc\_LAW\_34683//, свободный – Загл. с экрана. – Яз. рус. Дата обращения: 5.05.2022.

27. ГОСТ 12.0.003-2015 «Опасные и вредные производственные факторы. Классификация» [Электронный ресурс] : Электронный фонд правовых и

нормативно-технических документов. URL: http://docs.cntd.ru/document/1200136071/, свободный – Загл. с экрана. – Яз. рус. Дата обращения: 6.05.2022.

28. ГОСТ 12.1.005-88 Система стандартов безопасности труда (ССБТ). Общие санитарно-гигиенические требования к воздуху рабочей зоны. URL: https://docs.cntd.ru/document/1200003608, свободный – Загл. с экрана. – Яз. рус. Дата обращения: 7.05.2022.

29. СП 52.13330.2016 «Естественное и искусственное освещение». Актуализированная редакция СНиП 23-05-95\* [Электронный ресурс] : Электронный фонд правовых и нормативно-технических документов. URL: https://docs.cntd.ru/document/456054197 свободный – Загл. с экрана. – Яз. рус. Дата обращения: 6.05.2022.

30. ГОСТ Р 12.1.019-2017 ССБТ Электробезопасность. Общие требования и номенклатура видов защиты. [Электронный ресурс] URL: https://docs.cntd.ru/document/1200161238 свободный – Загл. с экрана. – Яз. рус. Дата обращения: 6.05.2022.

31. СН 2.2.4/ 2.1.8.562-96 «Шум на рабочих местах, в помещениях жилых, общественных зданий и на территории жилой застройки. Санитарные нормы» [Электронный ресурс] : Электронный фонд правовых и нормативно-технических документов. URL: https://docs.cntd.ru/document/901703278 свободный – Загл. с экрана. – Яз. рус. Дата обращения: 7.05.2022.

32. СН 2.2.4/2.1.8.566-96 «Производственная вибрация, вибрация в помещениях жилых и общественных зданий» [Электронный ресурс] : Электронный фонд правовых и нормативно-технических документов. URL: https://docs.cntd.ru/document/901703281, свободный – Загл. с экрана. – Яз. рус. Дата обращения: 7.05.2022.

33. Постановление от 28.01.2021 N 2 СанПиН 1.2.3685-21 «Гигиенические нормативы и требования к обеспечению безопасности и (или) безвредности для человека факторов среды обитания» [Электронный ресурс] : Электронный фонд

правовых и нормативно-технических документов. URL: https://docs.cntd.ru/document/573500115. свободный – Загл. с экрана. – Яз. рус. Дата обращения: 7.05.2022.

34. ГОСТ 12.2.032-78 «Рабочее место при выполнении работ сидя. Общие эргономические требования» [Электронный ресурс] : Электронный фонд правовых и нормативно-технических документов. URL: https://docs.cntd.ru/document/1200003913, свободный – Загл. с экрана. – Яз. рус. Дата обращения: 7.05.2022.

35. ГОСТ 12.1.038-82 «Система стандартов безопасности труда (ССБТ). Электробезопасность» [Электронный ресурс] : Электронный фонд правовых и нормативно-технических документов. URL: https://docs.cntd.ru/document/5200313, свободный – Загл. с экрана. – Яз. рус. Дата обращения: 8.05.2022.

36. ГОСТ 12.1.004-91 «Пожарная безопасность. Общие требования» [Электронный ресурс] : Электронный фонд правовых и нормативно-технических документов. URL: https://docs.cntd.ru/document/9051953, свободный – Загл. с экрана. – Яз. рус. Дата обращения: 8.05.2022.

37. ГОСТ 12.1.030-81 «Система стандартов безопасности труда (ССБТ). Электробезопасность. Защитное заземление. Зануление» [Электронный ресурс] : Электронный фонд правовых и нормативно-технических документов. URL: https://docs.cntd.ru/document/5200289, свободный – Загл. с экрана. – Яз. рус. Дата обращения: 10.05.2022.

38. Санитарные правила и нормы СанПиН 2.2.4/2.1.8.055-96 «Электромагнитные излучения радиочастотного диапазона». [Электронный ресурс] : М. URL: https://ohranatruda.ru/upload/iblock/241/4294851561.pdf, свободный – Загл. с экрана. – Яз. рус. Дата обращения: 10.05.2022.

39. ГОСТ 12.1.006-84 ССБТ. «Электромагнитные поля радиочастот. Допустимые уровни на рабочих местах и требования к проведению контроля» [Электронный ресурс] : Электронный фонд правовых и нормативно-технических документов. URL:

https://docs.cntd.ru/document/5200272, свободный – Загл. с экрана. – Яз. рус. Дата обращения: 10.05.2022.

40. Мероприятия по снижению опасных и вредных факторов [Электронный ресурс] : Экономика. Эффективность и безопасность производства. URL: https://studwood.ru/1524657/ekonomika/meropriyatiya\_snizheniyu\_opasnyh\_vrednyh\_fak torov, свободный – Загл. с экрана. – Яз. рус. Дата обращения: 10.05.2022.

41. Федеральный закон «Об отходах производства и потребления» от 24.06.1998 N 89-ФЗ (последняя редакция) [Электронный ресурс] : КонсультантПлюс. Надежная правовая поддержка. URL: http://www.consultant.ru/document/cons\_doc\_LAW\_19109/, свободный – Загл. с экрана. – Яз. рус. Дата обращения: 10.05.2022.

42. Федеральный закон «Об охране окружающей среды» от 10.01.2002 N 7-ФЗ (последняя редакция) [Электронный ресурс] : КонсультантПлюс. Надежная правовая поддержка. URL: http://www.consultant.ru/document/cons\_doc\_LAW\_34823/, свободный – Загл. с экрана. – Яз. рус. Дата обращения: 10.05.2022.

43. ГОСТ 17.4.3.04-85 «Охрана природы (ССОП). Почвы. Общие требования к контролю и охране от загрязнения» [Электронный ресурс] : Электронный фонд правовых и нормативно-технических документов. URL: https://docs.cntd.ru/document/1200020658, свободный – Загл. с экрана. – Яз. рус. Дата обращения: 10.05.2022.

44. ГОСТ Р 53692-2009 «Ресурсосбережение. Обращение с отходами. Этапы технологического цикла отходов» [Электронный ресурс] : Электронный фонд правовых и нормативно-технических документов. URL: https://docs.cntd.ru/document/1200081740, свободный – Загл. с экрана. – Яз. рус. Дата обращения: 10.05.2022.

45. Мероприятия по защите окружающей среды и методы определения их эффективности [Электронный ресурс] : Охрана труда. Мероприятия по технике безопасности. URL:

https://vuzlit.ru/146548/meropriyatiya\_ohrane\_okruzhayuschey\_sredy, , свободный – Загл. с экрана. – Яз. рус. Дата обращения: 15.05.2022.

46. ГОСТ Р 12.019-2009 Система стандартов безопасности труда (ССБТ). Электробезопасность. Общие требования и номенклатура видов защиты. [URL:https://](https://) docs.cntd.ru/document/12000.80203, свободный – Загл. с экрана. – Яз. рус. Дата обращения: 15.05.2022.

47. ГОСТ 26522-85 Короткие замыкания в электроустановках. URL: https://docs.cntd.ru/document/1200011405, свободный – Загл. с экрана. – Яз. рус. Дата обращения: 15.05.2022.

48. МР 2.2.9.2311 – 07 «Профилактика стрессового состояния работников при различных видах профессиональной деятельности». URL: https://docs.cntd.ru/document/1200072234, свободный – Загл. с экрана. – Яз. рус. Дата обращения: 15.05.2022.

49. ГОСТ Р ИСО 10075-1-2019. Эргономические принципы обеспечения адекватности умственной нагрузки. URL: https://docs.cntd.ru/document/1200167488, свободный – Загл. с экрана. – Яз. рус. Дата обращения: 15.05.2022.

50. skillfactory.ru [Электронный ресурс] URL: https://blog.skillfactory.ru/glossary/intellij-idea/, свободный – Загл. с экрана. – Яз. рус. Дата обращения: 15.05.2022.

51. Обзор модулей spring для java [Электронный ресурс] URL: https://tproger.ru/articles/spring-modules-overview/, свободный – Загл. с экрана. – Яз. рус.

52. JSP – краткое руководство [Электронный ресурс] URL: https://coderlessons.com/tutorials/java-tekhnologii/vyuchi-jsp/jsp-kratkoe-rukovodstvo/, свободный – Загл. с экрана. – Яз. рус.

### **ПРИЛОЖЕНИЕ А**

(справочное)

## **Domain analysis**

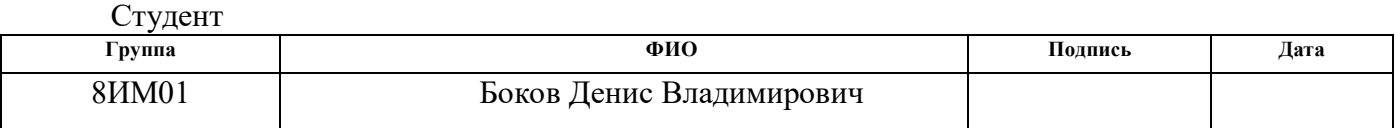

Руководитель ВКР

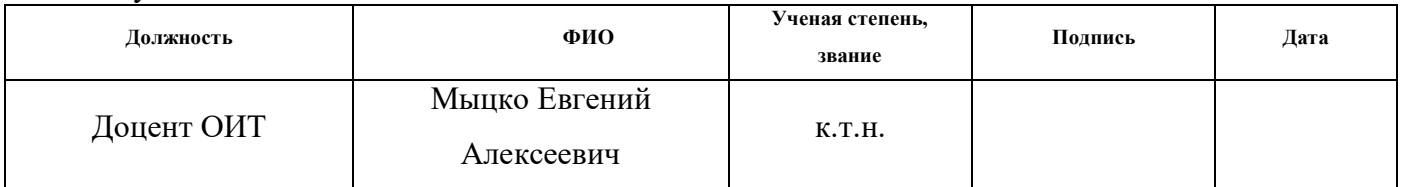

### Консультант-лингвист отделения иностранных языков ШБИП

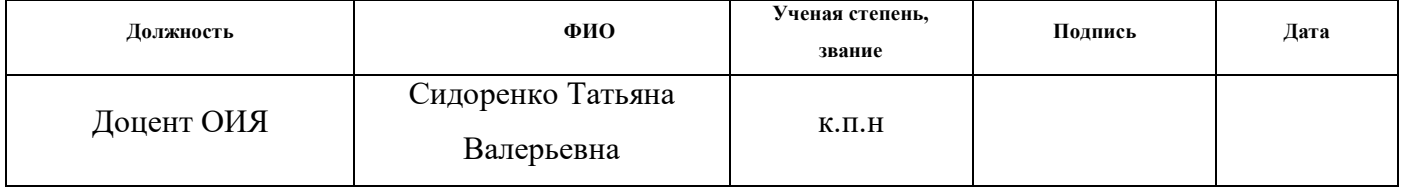

#### **1. Domain Analysis**

The chapter describes the relevance of information system development for monitoring and controlling transformers, and also the brief information about the state of the problems that are being solved within this research.

 An electrical substation is an electrical installation that serves for conversion and distribution of electricity and consists of transformers or other energy converters: a switchgear, a control device, and other facilities.

they are called transformers or converters due to their function,. A substation is called a complete one —  $KTP$  – when transformers (converters), a low-voltage shield and other elements are delivered assembled or in a fully prepared state for being assembled.

 Electrical substations used for receiving, converting and distributing electricity at all voltage levels, can be increasing if they are located in close proximity to power plants and convert higher voltage electricity for transmission from them to the network) or lowering (these include the overwhelming number of substations from which electricity is supplied to consumers).

 The purpose, power and voltage levels of an electrical substation are determined by the scheme and configuration of the electrical network in which it is operated, the nature and loads of the connected electricity consumers.

Basically, there are the following types of electrical substations:

- dead end (terminal);
- branches connected to overhead lines passing near;
- intermediate products that serve to feed their consumers;

• transit (in a large number of cases — nodal), designed not only to supply consumers, but also to transfer energy flows to adjacent networks of their own and neighboring power systems;

- converter for transmitting and receiving electricity at direct current;
- traction to power traction electrical networks

 Structurally, the distribution devices of electrical substations can be carried out open (the main equipment is located outdoors) or closed (in urban conditions, in places with unsatisfactory environmental conditions), according to their departmental affiliation, substations are managed by power systems or industrial and other consumers of electricity.

 Developed circuit of electrical connections, equipped with synchronous compensators of 50-100 MB-A and higher with an open switchgear, a large number of transformers, switches and other high-voltage equipment in large areas require constant high-voltage personnel on duty, qualifications and widely developed remote and telemechanical information. With the help of these substations, as a rule, intersystem communications are carried out, forming a single and unified power system.

 Substations with a higher voltage of 800 and 1500 kV with a large number of complex converter equipment are still few. However, their number will increase significantly in the future.

 Closed substations of deep input with a higher voltage of 110 - 220 kV, the construction of which is carried out in densely populated areas of large cities, where only limited areas can be allocated for construction and where significant municipal and industrial loads are concentrated. Such substations provide for constant duty and necessary measures to protect the population from noise generated by working transformers and other equipment.

 Electrical substations of 35, 110 and 220 kV with a simplified scheme of electrical connections, often without switches on the high voltage side, with low-voltage switchgears , in which control, protection, alarm and automation equipment is located on the front side of their cabinets and does not require a special room for a switchboard.

 These substations do not need permanent on-duty personnel, are serviced by operational field teams (OVB) or those on duty at home and by number make up the majority among substations of this type (to facilitate maintenance and dispatching control, substations are equipped with appropriate communication and telemechanics devices).

An information system - is a system designed to store, search and process information, and the corresponding organizational resources (human, technical, financial, etc.) that provide and disseminate information.

 The information system is designed to provide the right people with the right information in a timely manner, that is, to meet specific information needs within a certain subject area, while the result of the functioning of information systems is information products — documents, information arrays, databases and information services.

 The term "information monitoring" was introduced in the early 90s, it was understood as the technology of continuous information monitoring of an object in the information field according to selected indicators and forecasting the development of the object. In the classical sense, monitoring is a system of constant monitoring that registers events in real time. The addition of the term "informational" emphasizes that for such systems, "input" is not only instrument readings, but also information obtained as a result of information exchange, unstructured and other data.

### **1.1 Analysis of existing remote control software products**

 The possibility of remote control of equipment in the modern world is an important function that allows you to maintain complex technological equipment in good condition, preventing breakdowns and avoiding other emergencies at the facility.

From a technical point of view, modern monitoring systems cover many tasks:

- Network monitoring
- IP network monitoring;
- Monitoring the performance of network interfaces and devices;
- Network equipment configuration management.
- Monitoring of servers and stations
- Obtaining data on performance parameters, creating graphical reports;
- Receiving data about server hardware failures;
- Getting data about the operation of the operating system using certain parameters.
- Application and Service Monitoring

– Active monitoring of the availability and performance of programs and network services;

– Collecting and displaying information about the operation of various applications;

– Monitoring of transaction execution time and application resources;

– Creation of a service-resource model, reflection of data in the form of a hierarchically linked structure.

• Data Provision

– Resource Management System Portal – Data collection in a single web console;

– Reporting – creation of various reports on the functioning of the IT infrastructure.

• Monitoring of business processes

- Monitoring of the state of business processes - obtaining and providing data on the flow of these processes.

The following are examples of monitoring and management systems.

 $\checkmark$  Glonass control and accounting of transport.

"Control and accounting of transport" is a powerful software package that combines both the functions of various transport accounting and the functions of automatic control and monitoring of transport in real time.

 $\checkmark$  Algorius Net Viewer.

It is an effective and convenient tool for visualization, administration, monitoring and inventory of a computer network of any level.

 $\checkmark$  Algorius Net Watcher.

It is an effective and convenient tool for monitoring network connections and file servers. Allows you to track everyone who has logged on to your computer via a computer network or is on it at a given time. The application in a clear and convenient form allows you to see which files a guest opens on your computer.

 $\checkmark$  Alt-Finance Sums

A simple and proven tool for analyzing the financial condition of the company. Based on historical or forecast reporting data, financial ratios, cost, financial position rating are calculated, and a text conclusion is automatically generated.

An analogue of the information system being developed within the framework of this work is the "TraceMode SCADA system". This is a powerful software package for managing automation systems of technological processes and productions of any degree of complexity and field of activity where automation of production processes is possible, combining SOFTLOGIC-SCADA/HMI-MES- EAM-HRM class products.

 The scale of automation systems created in TRACE MODE can be any – from autonomously operating control controllers and operator workstations (APMs), to geographically distributed control systems including dozens of controllers and APMs exchanging data using various communications – local area network, intranet/Internet, serial buses based on RS-232/485, dedicated and switched telephone lines, radio channel and GSM networks. Moreover, due to the presence of 6 T-Factory components in TRACE MODE, it becomes possible to automate the management of both technological and business processes of production in order to achieve high economic efficiency and a quick return on investment.

TeslaSCADA is an HMI/SCADA for Windows, macOS, Linux, Android and iOS. A package of native multi-platform applications and services for the development of Human-Machine interfaces for real-time control of industrial systems and processes based on PLC. TeslaSCADA products allow you to visually monitor production using any device such as a personal computer, smartphone, tablet PC or even a smartwatch.

There are several varieties of SCADA and HMI products:

 TeslaSCADA is a SCADA for accessing production and management data using smartphones and other Android-based devices, using the communication standard – OPC Unified Architecture (UA). TeslaSCADA is based on the binary OPC UA protocol. OPC UA is a highly efficient and reliable standard that allows data to be transmitted in encoded form, and requires authorization to access production data.

- TeslaModbusSCADA is a SCADA for accessing production and management data using smartphones and other devices based on An-droid OS, using a communication standard – Modbus TCP. TeslaModbusSCADA is based on the Modbus TCP protocol. Modbus is the most common industrial protocol nowadays.
- TeslaMultiSCADA is a SCADA for accessing production and management data using smartphones and other devices based on An-droid OS, using communication protocols –Modbus TCP, Siemens ISO/TCP and Ethernet/IP. TeslaMultiSCADA is based on Modbus TCP, Siemens ISO/TCP and Ethernet/IP protocols.